# IOWA STATE UNIVERSITY Digital Repository

Retrospective Theses and Dissertations

Iowa State University Capstones, Theses and Dissertations

1-1-1986

# Computer anxiety : an examination of its correlates and a test of two possible treatment strategies

Kermith Vernard Harrington *Iowa State University* 

Follow this and additional works at: https://lib.dr.iastate.edu/rtd

### Recommended Citation

Harrington, Kermith Vernard, "Computer anxiety: an examination of its correlates and a test of two possible treatment strategies" (1986). *Retrospective Theses and Dissertations*. 18238. https://lib.dr.iastate.edu/rtd/18238

This Thesis is brought to you for free and open access by the Iowa State University Capstones, Theses and Dissertations at Iowa State University Digital Repository. It has been accepted for inclusion in Retrospective Theses and Dissertations by an authorized administrator of Iowa State University Digital Repository. For more information, please contact digirep@iastate.edu.

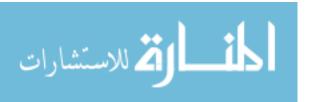

Computer anxiety: An examination of its correlates and a test of two possible treatment strategies

bу

Kermith Vernard Harrington

A Thesis Submitted to the

Graduate Faculty in Partial Fulfillment of the

Requirements for the Degree of

MASTER OF SCIENCE

Interdepartmental Program: Business Administrative Sciences
Major: Business Administrative Sciences

Signatures have been redacted for privacy

Iowa State University Ames, Iowa

1986

Copyright © Kermith Vernard Harrington, 1986.
All rights reserved.

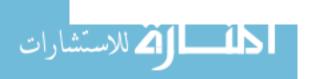

# TABLE OF CONTENTS

|      |                |       |       |      |      |      |      |     |      |     |      |     |     |     |     |    |     |    | Page |
|------|----------------|-------|-------|------|------|------|------|-----|------|-----|------|-----|-----|-----|-----|----|-----|----|------|
| INT  | RODUC!         | rion  |       | •    | •    | •    |      | •   | •    |     | •    |     |     | •   | •   |    | •   | •  | 1    |
| A RI | EVIEW          | OF !  | THE   | LI   | rer  | ATU  | JRE  |     | •    |     |      | •   | •   |     |     | •  | •   | •  | 5    |
|      | Imple<br>Organ |       |       |      | of   | Co   | _    |     | rs   | in  | to   |     |     |     |     |    |     |    | 5    |
|      | Organ          | 1±2G( | -1011 |      | •    | •    | •    | •   | •    | •   | •    | •   | •   | •   | •   | •  | •   | •  | J    |
|      | Techr          | nost  | ress  | 3    | •    | •    | •    | •   | •    | •   | •    | •   | •   | •   | •   | •  | •   | •  | 8    |
|      | Attit          | udes  | s To  | wa:  | rd   | the  | S    | yst | em   |     | •    | •   | •   | •   | •   | •  | •   |    | 12   |
|      |                |       | pute  |      |      |      |      |     |      |     |      | •   |     |     |     | •  | •   |    | 12   |
|      |                |       | ivid  |      |      |      |      |     |      |     |      |     |     |     |     |    |     |    | 15   |
|      |                | Soc   | ieta  | al . | att  | itı  | ıde  | s t | .ow  | ard | l co | qmc | ute | ers | •   | •  | •   | •  | 17   |
|      | Humai          | n Ve  | rsus  | M    | ach  | ine  | 3    | •   | •    | •   |      |     |     |     | •   | •  |     |    | 20   |
|      |                | Com   | pute  | rs   | in   | . +h | 16   | wor | ·k   | nla | Ce   |     |     |     |     |    |     |    | 20   |
|      |                |       | reas  |      |      |      |      |     |      |     |      |     |     |     |     | •  | •   | •  | 23   |
|      |                |       | onon  |      |      |      |      |     |      |     |      |     |     |     |     | •  | •   | •  | 27   |
|      |                | _     | inir  |      |      |      |      |     |      |     |      |     |     |     |     | •  | •   | •  | 28   |
|      |                | IIa   | T1171 | 19   | •    | •    | •    | •   | •    | •   | •    | •   | •   | •   | •   | •  | •   | •  | 20   |
|      | Pers           | onal  | Fac   | to   | rs   | •    | •    | •   | •    | •   | •    | •   | •   | •   | •   | •  | •   | •  | 32   |
|      |                | Mat   | h ar  | nxi  | ety  | aı   | nd   | ger | ide  | r   |      |     |     |     |     |    |     |    | 33   |
|      |                | Exp   | osui  | ce   | to   | and  | i u  | sac | re   | of  | COI  | uam | tei | : t | ech | no | 100 | īV | 36   |
|      |                |       | pute  |      |      |      |      |     |      |     |      |     |     |     |     | _  |     |    | 37   |
|      |                |       | us c  |      |      |      |      |     |      |     |      | •   |     |     |     | Ī  |     |    | 38   |
|      |                |       | te/t  |      |      |      |      |     |      |     |      |     |     |     |     |    |     |    | 40   |
|      |                | Dor   | sona  | 114  | + 17 | ric  | 71 A | 1+1 | , .  | •   | •    | •   | •   | •   | •   | •  | •   | •  | 41   |
|      |                |       | f-es  |      |      |      |      |     |      |     |      |     |     |     |     | •  | •   | •  | 42   |
|      |                |       |       |      |      |      |      |     |      |     | •    | •   | •   | •   | •   | •  | •   | •  |      |
|      |                | POW   | erle  | 255  | nes  | S    | •    | •   | •    | •   | •    | •   | •   | •   | •   | •  | •   | •  | 42   |
| METI | HODOL          | OGY   |       |      |      |      | •    |     |      |     |      |     |     |     | •   |    |     | •  | 44   |
|      | Samp           | le .  | •     | •    | •    |      |      |     |      | •   |      |     |     | •   |     | •  |     |    | 44   |
|      | Expe           | rime  | ntal  | . D  | esi  | gn   |      |     |      |     |      |     | •   | •   |     | •  |     | •  | 44   |
|      | Conce          | epts  | •     |      | •    |      |      | •   |      | •   | •    | •   | •   | •   | •   | •  |     | •  | 46   |
|      | Inst           | rumei | ntat  | io   | n.   |      |      |     |      | •   | •    | •   | •   | •   | •   |    |     | •  | 47   |
|      |                | Δ++·  | itud  | ies  | +-   | war  | -4   | COM | וורו | ter |      |     |     |     |     |    |     |    | 47   |

|      |        |                                  |         |       |       |            |              |     |     |     |     |     |   |   |   |   | Page                 |
|------|--------|----------------------------------|---------|-------|-------|------------|--------------|-----|-----|-----|-----|-----|---|---|---|---|----------------------|
|      |        | Human<br>Perso<br>Succe          | nal f   | acto  | rs    | •          |              |     |     | •   | •   |     | : | : | : | : | 48<br>51<br>54       |
|      | Resea  | rch Q                            | uesti   | ons   |       | •          | •            | •   |     |     | •   | •   | • |   | • | • | 56                   |
| RESU | JLTS   |                                  |         |       | •     | •          | •            |     |     |     | •   | •   |   |   |   |   | 57                   |
|      | Stati  | stica                            | 1 Sum   | mary  |       | •          | •            | •   |     | •   |     |     | • |   | • | • | 57                   |
|      | Hypot  | hesis                            | Test    | ing   | •     |            |              |     |     | •   | •   |     |   | • |   | • | 58                   |
|      |        | T-tes<br>Corre<br>Regre<br>Analy | lations | ana   | lys:  | is         | •            |     |     |     |     | •   | • | • | • | • | 58<br>59<br>64<br>70 |
| DISC | cussic | M                                |         |       | •     | •          |              | •   |     |     | •   |     | • | • | • | • | 79                   |
|      | Study  | Find                             | lings   | and   | Impl  | lic        | ati          | on: | 3   |     | •   |     |   |   | • |   | 79                   |
|      | Limit  | ation                            | s of    | the   | Stud  | <b>y</b> £ | •            |     |     | •   |     |     |   |   |   |   | 83                   |
|      | Futur  | e Res                            | earch   | ٠.    | •     | •          | •            | •   |     | •   |     | •   |   | • | • |   | 87                   |
| REFI | ERENCI | es .                             |         |       |       | •          | •            |     |     | •   | •   |     |   |   |   |   | 92                   |
| ACKI | NOWLEI | GMENT                            | .s      |       |       |            |              |     |     |     |     |     |   |   |   |   | 98                   |
| APPI | ENDIX  | A.                               | SUMMI   |       |       |            |              |     |     | IN  | •   |     | • | • | • | • | 100                  |
| APPI | ENDIX  | В.                               | DIREC   |       |       |            |              |     |     | FO  | R   | •   | • |   |   | • | 102                  |
| APPI | ENDIX  | c.                               | ASSI    | SNED  | TAS   | K A        | ND           | IN  | STI | RUC | TIC | эис |   |   |   | • | 125                  |
| APPI | ENDIX  | D.                               | MODIE   | FIED  | WOR   | DST        | AR           | TU  | TOI | RIA | L   |     | • |   |   | • | 131                  |
| APPI | ENDIX  | E.                               | SUBJI   | ect i | EBR   | IEF        | INC          | }   |     |     | •   |     | • |   |   |   | 142                  |
| ADDI | ידרואי | E-                               | ence)   | ממ ז  | CD 31 | ve.        | <b>አ</b> እየሮ | ח   | አጥ፣ | CE  | m C |     |   |   |   |   | 1 1 1                |

# LIST OF FIGURES

|        |     |                                                                   | Page |
|--------|-----|-------------------------------------------------------------------|------|
| Figure | 1.  | Relationship Among Implementation Factors                         | 6    |
| Figure | 2.  | SPLC V-Curve                                                      | 8    |
| Figure | 3.  | Technostress Error Cycle                                          | 10   |
| Figure | 4.  | Implementation Factors Related to Computer Anxiety                | 11   |
| Figure | 5.  | Relationship Between Computer Attitudes and Computer Anxiety      | 17   |
| Figure | 6.  | Potential for CBT                                                 | 30   |
| Figure | 7.  | The Vicious and Productive Cycles of Thinking, Feeling and Acting | 31   |
| Figure | 8.  | Study Design                                                      | 45   |
| Figure | 9.  | Study Concepts                                                    | 47   |
| Figure | 10. | Phase Two Cross Tabulations                                       | 71   |
| Figure | 11. | Two-Way Interactions on ERRORS                                    | 74   |
| Figure | 12. | Three-Way Interactions on MAU-B                                   | 77   |
| Figure | 13. | Three-Way Interactions on NON-USAGE                               | 78   |
| Figure | 14. | Forms of State Anxiety                                            | 88   |

# LIST OF TABLES

|       |     |                                                     | Page |
|-------|-----|-----------------------------------------------------|------|
| Table | 1.  | Variable Abbreviations Used in Statistical Analysis | 57   |
| Table | 2.  | Descriptive Statistics                              | 58   |
| Table | 3.  | Pearson Correlation Coefficients                    | 60   |
| Table | 4.  | Computer Knowledge/Experience Correlations          | 62   |
| Table | 5.  | State/Trait Anxiety Correlations                    | 63   |
| Table | 6.  | NON-USAGE Correlations                              | 64   |
| Table | 7.  | Regression Analysis One                             | 65   |
| Table | 8.  | Regression Analysis Two                             | 68   |
| Table | 9.  | Dambrot et al. CATT MANOVA Summary                  | 72   |
| Table | 10. | Maurer CAIN MANOVA Summary                          | 73   |
| Table | 11. | Dambrot et al. CATT ANOVA Summary                   | 75   |
| Table | 12. | Maurer CAIN ANOVA Summary                           | 76   |

## INTRODUCTION 1

In the decade and a half since the development of the microprocessor, these tiny wafers of silicon, which contain more computing power than a roomful of electronics did thirty years ago, have been placed in televisions, microwave ovens, telephones and children's toys. When microprocessors were combined with external memory and input/output devices, a new type of computer, the microcomputer, was born. Sales of these units have been phenomenal. In 1980, the microcomputer sales of 24 companies totaled 724,000 units. By 1983, Apple Computer alone had sold over one million microcomputers (Brod, 1984).

Today, microcomputers keep track of our credit ratings, total our purchases at the grocery store, help keep our homes and offices secure, and tell us when we are getting the best possible performance from our automobile engines. In his book The Third Wave, Toffler (1980) places the microcomputer at the center of the third wave of civilization (the first two being the agricultural and industrial revolutions). He writes of how microcomputers in the home will soon be as

<sup>&</sup>lt;sup>1</sup>The Iowa State University Committee on the Use of Human Subjects in Research reviewed this project and concluded that the rights and welfare of the human subjects were adequately protected, that risks were outweighed by the potential benefits and expected value of the knowledge sought, that confidentiality of data was assured and that informed consent was obtained by appropriate procedures.

commonplace as indoor bathrooms or television sets. He also says that the "information explosion" will make various types of information available to people via a computer terminal inside their homes. This information ranges from financial market quotations, to an online version of the Academic American Encyclopedia.

The explosion in sales of microcomputers for home use has been due, to a great extent, to the low cost of these machines. The price of microcomputers currently ranges from less than \$100 to nearly \$10,000, with most sales involving systems in the \$1000 to \$5000 price range. The low cost of these units allows them to be purchased as one would purchase a video cassette recorder or stereo system.

In less than ten years, the use of computers in education has gone from the nearly exclusive domain of advanced college level students to kindergartners learning how to read. The number of computers in the nation's primary and secondary schools doubled in the years 1982 to 1984 to over 350,000 (Brod, 1984).

In the work place, companies are automating in an effort to increase productivity and profits (Seaward, 1983). This automation has paved the way for vast productivity gains in both manufacturing and service industries. In manufacturing, computer controlled robots have taken over jobs that are either hazardous or highly repetitive. In service industries, automation has allowed for fast and efficient

recording of transactions in banks, airlines, hotels, restaurants, libraries and retailers. Computers linked together over telephone lines have allowed certain groups of people, such as the disabled and individuals with young children, to "telecommute", i.e., work in their homes, thus improving organizational productivity while actually decreasing the number of in-office employees. "Third Wave white-collar work, ... will not require 100 percent of the work force to be concentrated in the work-shop" (Toffler, 1980, p. 199).

Unfortunately, this "computer revolution", described by Brod (1984, p. 4), as "the massive upheaval and restructuring of society by technology" is not being universally accepted. Two basic sources for this resistance to computers and automation have been identified (Howard, 1983). The first source is the lack of knowledge of the computer's capabilities. This resistance can be remedied by education. The second source of resistance is a possible innate fear of computers and technology. This latter condition has been recognized under several names by researchers. Technostress, computerphobia, cyberphobia, and computer anxiety are all terms used to describe the same basic condition: an apprehension towards the use of this new technology. This latter source of resistance to computers is not as easy to recognize or treat as the former.

In this study the author intends to do the following:

First, examine possible causes and correlates of this

phenomenon (hereafter referred to as computer anxiety).

Included will be an examination of the implications of

computer anxiety for organizations, the impact that computers

have had on individuals and society, and how system

implementation methods, individual attitudes, and personal

factors play a part in computer anxiety.

Second, results of a research study which attempts to identify possible correlates of computer anxiety will be presented and discussed.

Third, a laboratory experiment provides the vehicle for examining whether or not computer anxiety can be reduced through training.

#### A REVIEW OF THE LITERATURE

# Implementation of Computers into Organizations

What does the fact that some individuals suffer from computer anxiety mean to managers in organizations wishing to implement computer-based information systems? To begin with, it means that these system implementations must be well thought out in order to have any chance of succeeding. There are several factors that management must take into consideration to insure successful implementation of a computer-based information system.

Faerber and Ratliff (1980) point to four reasons for lack of success in implementing a computerized information system in an organization. These are: unrealistic expectations of the computer's capabilities, inadequate systems design, invalid cost/benefit analysis, and resistance by some employees to computer induced change. This last reason is of particular interest to the present study as this resistance may be rooted in computer anxiety. Faerber and Ratliff feel that an honest pre-implementation appraisal of the effects the system will have on jobs will help smooth the implementation process. Hussain and Hussain (1985) support this notion:

Without such a policy, valuable employees who feel their jobs threatened may leave the firm. Usually the best workers leave first, even before the new system is

installed, thereby adding to the problems of conversion. (p. 242)

Lucas (1981) introduced the idea that attitudes towards the system, the technical characteristics of the system, decision style, and personal and situational factors are four variables which are vital to the success of an information system implementation. Figure 1 depicts the conceptual framework developed by Lucas to show the variables which can affect information system implementation.

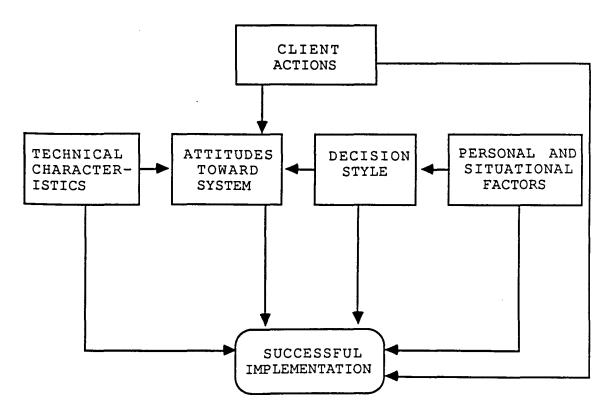

Figure 1. Relationship Among Implementation Factors (Lucas, 1981, p. 103)

From this figure, we can see that all of the implementation factors in the Lucas framework influence

attitudes towards the system, either directly or indirectly. This indicates that attitudes toward the computer - and possibly levels of computer anxiety - can be influenced by how the system is implemented.

This hypothesis is supported by Collins (1983), who has divided the information system implementation process into three phases: definition activity, development activity and implementation activity. Of these three activities, definition and implementation are highly people-oriented while the development activity is technology-oriented.

Figure 2 graphically represents this idea with the Systems Project Life Cycle (SPLC) V-Curve. On the vertical axis, the percentage of effort devoted to people factors is depicted. The horizontal axis displays the three activities involved in a systems implementation.

Hussain and Hussain (1985) note that:

A new system is feasible only when ... employees are willing to make changes in procedures, to accept experimentation, to operate in an atmosphere of change, and to accept the risk of making errors, should the system design prove faulty. (p. 250)

Adherence to the Faerber and Ratliff (1980) concept of preimplementation appraisal can help insure that these conditions are met.

In a study by Rafaeli (1986), it was shown that job involvement and organizational commitment were positively related to an individual's attitude toward using computers in

the work place. These findings would suggest that there are broad organizational issues to consider during a system implementation.

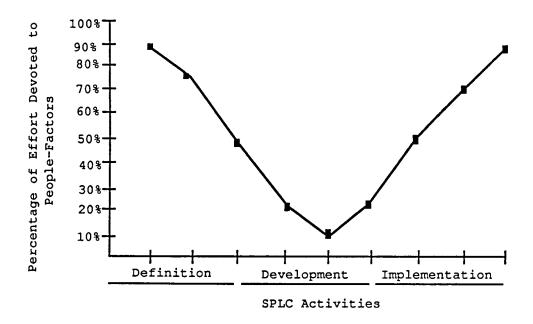

Figure 2. SPLC V-Curve (Collins, 1983, p. 32)

#### Technostress

Technostress is defined by Brod (1982, p. 754) as "a condition resulting from the inability of an individual or organization to adapt to the introduction and operation of new technology". Technostress may occur in either the definition or implementation phases of Collins' V-Curve and reduce the effectiveness of the implementation of a new computer system in the work environment. It occurs in these phases as opposed to the development phase because the development phase is dominated by computer professionals.

These individuals presumably do not suffer from computer anxiety because they have made the voluntary choice to work with computers. Brod (1984, p. 18) accuses many of these computer professionals of being "Technocentered" - "They begin to adopt a mindset that mirrors the computer itself".

Technostress is a three phase process. In the first phase, when the automated system is first implemented, some employees will master the operation and use of the computer (i.e., become functional with the system) with relative ease. Many other employees, however, will not. After a time, these non-functional users will begin to alter their patterns of system use. They will go back to manual systems (typewriters and calculators) to get their work done or restrict their activities which involve use of the computer system. This is the avoidance phase.

In the second phase of technostress, information flow is disrupted. In the pre-implementation days, every manager in the organization produced a proportional amount of information. After the introduction of the computer system, computer-functional managers will produce an increased volume of information, while non-functional managers' output will not increase, and may in fact dwindle (due to increased pressure they have put on themselves by choosing to do their jobs without the aid of the computer). This imbalance in the flow of information to subordinates may result in some not

receiving all of the information they need to properly perform their jobs, causing undue pressure.

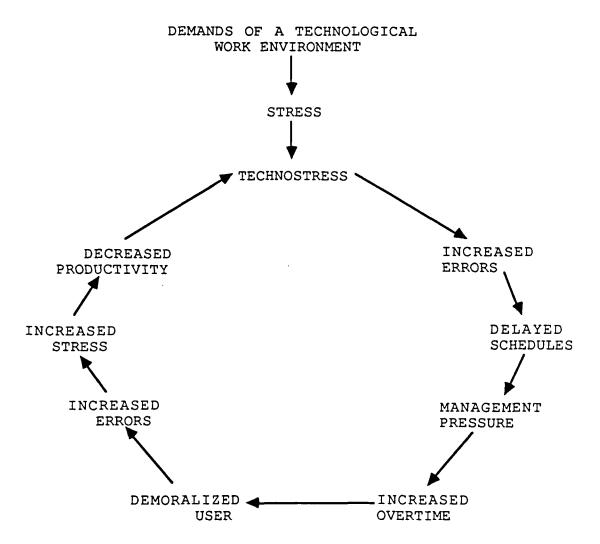

Figure 3. Technostress Error Cycle (Brod, 1982, p. 755)

The third phase of technostress finds an increase in error rates. This takes place because non-functional employees will forget or violate necessary procedures that they have not taken the time to learn properly. Time spent

re-learning system procedures leads to less actual productive computer usage time, which leads to more errors due to backlogs, increased stress, and decreased productivity. Thus begins what Brod refers to as the "Technostress Error Cycle" (see Figure 3).

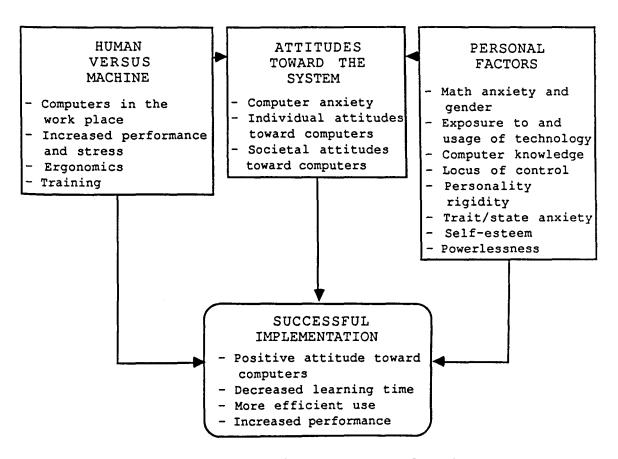

Figure 4. Implementation Factors Related to Computer
Anxiety (adapted from: Lucas, 1981, p. 103)

What causes technostress, a form of computer anxiety, to occur in some employees and not others? The present study will attempt to address this issue.

Although it deals with the specific activity of implementing an information system into an organization, Lucas's (1981) model can be adapted to illustrate the nature of human resistance to computers in general. This adaptation is made in Figure 4, and examined below.

#### Attitudes Toward the System

The most important variables to consider during a system implementation are the attitudes toward the system displayed by the organization's employees. If these attitudes are poor and cannot be changed, then the implementation has little, if any, chance of success. "If people are scared silly of computers, automation won't take hold" (Day, 1985, p. 66).

#### Computer anxiety

What exactly is computer anxiety? To answer this question, we must first understand what is meant by the concept of anxiety in general. Anxiety is a construct developed by psychological researchers in order to explain a particular behavorial phenomenon. Constructs - hypothetical entities which have no actual physical existence - are widely used to explain human behavior (Levitt, 1967).

Anxiety is defined by <u>The American Heritage Dictionary</u> (1985, p. 117) as: "Intense fear or dread lacking an unambiguous cause or a specific threat." A closely related construct, the phobia, is defined by the same source (p. 935)

as: "A persistent, abnormal or illogical fear of a specific thing or situation". Turner (1984) writes "Anxiety is an explanatory term which allows prediction from a variety of situations to a complex and variable set of reactions" (p. 52). May (1950, p. 190) distinguishes between anxiety and fear by saying: "fear is a reaction to a specific threat while anxiety is unspecific, 'vague', 'objectless'". He goes on to state that "anxiety is the apprehension cued off by the threat to some value which the individual holds essential to his existence as a personality" (p. 191).

Howard (1983) notes that psychologists have debated the precise definition of anxiety for almost 80 years, and it is not likely that the debate will end soon. Levitt (1967, p. 7) points out: "The range of possible definitions [of anxiety] is, in principle, unlimited, and, in practice, very broad."

These authors continually mention the future orientation of anxiety as an important aspect of the phenomenon. This apprehension toward the future can be rational or irrational, permanent or transitory. When the apprehension is proportionate to the actual danger, the anxiety is considered to be rational or "normal". But, if the apprehension is not proportionate to the objective danger, then it is said to be irrational or "neurotic" (Howard, 1983).

Spielberger (1966) puts forth the idea that there are two major types of anxiety: trait anxiety and state (or

situational) anxiety. Trait anxiety refers to the basic tendency in an individual to be anxious. This anxiousness is a personality characteristic that does not change significantly over time (Howard, 1983). It is a condition which exerts a constant influence on an individual's behavior (Levitt, 1967).

State anxiety, on the other hand, is a condition that varies in intensity and duration. It is not aimed at an individual's environment in general, as is trait anxiety, but rather towards a specific portion of that environment.

Cambre and Cook (1985) note that the relationships between computer anxiety and state and trait anxiety need to be explored further and classified in order for computer anxiety to be accurately defined. An attempt will be made to do this in the present study.

In dealing with anxiety as it relates to computers, there are several names which researchers have used. Sanford Weinberg (as reported by Paul, 1982) considers fear of computers a phobia when it prohibits people from functioning normally where computers are concerned. True computerphobes (dubbed cyberphobes by Weinberg; Anderson, 1983; Business Week, 1982; Schwed, 1985) can be observed to suffer from the same symptoms that plague claustrophobes (individuals who fear enclosed spaces) and agoraphobes (individuals who fear open spaces). These symptoms can include nausea, sweaty palms and high blood pressure (Herdman, 1983). Technostress,

which was discussed earlier, is another name for this phenomenon.

In summary, computer anxiety is a real, albeit possibly irrational, condition. This condition may affect as much as thirty percent of the United States work force today (Paul, 1982). Any phenomenon which can have an adverse effect on such a potentially large percentage of the work force deserves attention. Efforts must be aimed at finding methods designed to limit its effects and thus increase organizational productivity.

Several studies have looked into the causes and correlates of computer anxiety. Jordan and Stroup (1982) developed a test to predict fear of computer use. Rohner (1981) developed a scale to test for computer anxiety in teacher education students. Maurer (1983) expanded the Rohner scale for use in the general population. Raub (1981) and Prell (1984) both used a sample of college undergraduates in studies of the correlates of computer anxiety. Dambrot, Watkins-Malek, Silling, Marshall, and Garver (1985) developed a scale to examine the gender differences in attitudes toward computers. Several of these studies were used as a foundation for the present study.

#### Individual attitudes toward computers

As Figure 5 shows, attitudes toward computers and computer anxiety influence each other through factors

internal to the individual. From this figure, it appears that a positive attitude toward computers should be related to a low level of computer anxiety, while a negative attitude would correlate with a high level of computer anxiety.

Exactly how a positive attitude towards computers is formed is a question that is not easily answered. Because of its two-way relationship with computer anxiety, it is difficult to postulate which comes first, computer anxiety or a negative attitude toward computers. (Howard (1983) and Raub (1981) speculate that computer anxiety causes an individual to have a negative attitude toward computers. This hypothesis raises the question of what causes computer anxiety. It is possible, however, that an individual's first experience with a computer, either direct or indirect (e.g., hearing about a co-worker's experience), can influence that individual's attitude toward computers and, through the other internal factors, affect the individual's level of computer anxiety. This theory is supported by Davidson and Walley (1985) who cite a case in which an employee refused to approach the computer again after an initial negative experience.

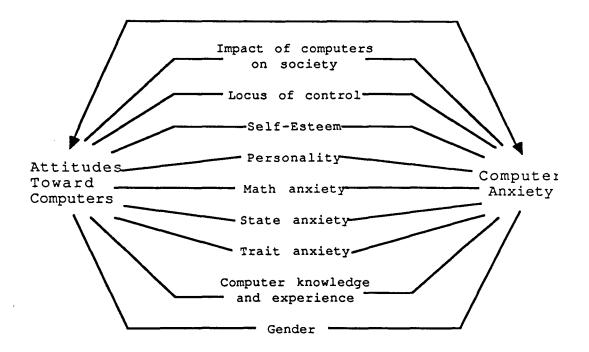

Figure 5. Relationship Between Computer Attitudes and Computer Anxiety (adapted from: Howard, 1983, p. 20)

#### Societal attitudes toward computers

While computers are quickly making themselves virtually indispensable in today's society, the acceptance of these revolutionary machines is by no means universal. A non-scientific study of the general public conducted by Ahl (1975) showed that while most people were optimistic about the benefits that computers can bring to society, nearly all of the adults in the study (91.6%) felt that people cannot escape the influence of computers. This feeling of helplessness will be further addressed in the section of this study dealing with increased performance and stress.

Lichtman (1979) replicated Ahl's (1975) study using a sample of educators. This study showed that teachers were slightly more likely to blame computers for errors than were adults in the general public (72% vs. 67%). Teachers were also less likely than adults in the general public to agree that computers would improve education (64% vs. 87%). This may well be attributed to a fear on the part of the teacher of being replaced by a computer (this phenomenon will also be further discussed in the section on increased performance and stress).

Lee (1970), in a scientific study of the general public (n = 3000), explored what computers mean to people as well as what general beliefs the public holds about computers. From this study, Lee concluded that there are two basic perspectives from which individuals look at computers. These are the "Beneficial Tool of Man Perspective", and the "Awesome Thinking Machine Perspective". Typical statements that characterized the "Beneficial Tool of Man Perspective" included; "They make it possible to speed up scientific progress and achievements." and "They will bring about a better way of life for the average man." Statements that characterized the "Awesome Thinking Machine Perspective" included; "Someday in the future, these machines may be running our lives for us." and "There is no limit to what these machines can do."

While these two perspectives are not exactly polar opposites (Lee views the "Awesome Thinking Machine Perspective" as not totally negative), they still show two widely differing views as to the usefulness and acceptability of computers in society. The actual data analyzed in this study are over twenty years old, and it would be highly interesting to replicate it in an effort to discern the changes in social attitudes toward computers brought about by the advent of the microprocessor. This task is, however, beyond the scope of the present study.

Danziger (1985) points out the fact that there is widespread ambivalence regarding computing:

On the one hand, the computer is presented as the great facilitator, loyal and tireless in its efforts to eliminate the drudgery of labor and to apply its genius to the service of rational life. On the other hand, the computer is ominous and threatening, the central artifact in a brave new world where human needs for individuality and privacy, for meaningful work, and for a sense of mastery over the environment are crushed. (p. 3)

Why are computers being seen as a threat to society by so many individuals "all of the sudden"? After all, computers have been in existence since the 1940s. Naisbitt (1984) offers a possible answer to this question:

The reason is simple: its [the microprocessor's] widespread applicability. Earlier computer technology could be applied to some products, electronics, and large-scale office equipment, for example, but not others. Microprocessors can improve almost anything, and are consequently far more threatening. (p. 23)

#### Human Versus Machine

As we can see from Figure 4, the second set of factors to take into account on the road to a successful computerbased information system implementation is the Human vs. Machine characteristics of the implementation as they relate to individuals within the organization. When dealing with computer anxiety, it is important to consider the individual's level of involvement in the human/machine interaction. By simply existing, computers make many people uneasy. Some of these individuals are bothered by the fact that computers are capable of performing several hundred million calculations per second, thus vastly "out-thinking" humans. Cancro and Slotnick (1970) postulate that this resentment towards the computer is activated because individuals feel that the computer threatens their individual self-worth and uniqueness. This point is also brought out in Lee's (1970) study by individuals who hold to the "Awesome Thinking Machine Perspective" of computers. These individuals feel that computers downgrade humans in much the same way that people felt humans were downgraded when Darwin introduced his theories on natural selection and evolution in the 19th century.

# Computers in the work place

How do people react when they are confronted with computers in the work place? The reaction of course varies

with the individual and the situation, but definite patterns have been noted. According to Widmer and Parker (1983):

To some, the computer is a game, a marvel, an instrument to be explored and exploited. Others view the computer as a threat to their self-esteem and possibly their jobs. (p. 23)

Many employees feel that it is the company, and not themselves, that will benefit the most from the introduction of computer technology into the work place (The Wall Street Journal, 1983). (They feel that the computer will take away their jobs (Rubin, 1983), or else they feel that it is beneath them to use the computer (Capron & Williams, 1984). This last symptom specifically affects middle and upper level managers who simply refuse to sit down at a computer keyboard. This may be true because of computer illiteracy. A 1981 study by Booz, Allen & Hamilton, Inc. estimates that ninety percent of the middle managers and executives in the US today are computer illiterate (as cited by Business Week, 1982; Gardner, Render, Ruth & Ross, 1985; Mitchell, 1983).

(This "executive computer anxiety" has been divided into four distinct categories: fear of change, fear of typing, fear of failure, and fear of power loss (Small Business Report, 1984).) The group most susceptible to this type of computer anxiety is those individuals between the ages of 40 and 60. Executives younger than 40 have, for the most part, either had some exposure to computers or have accepted the fact that the computer will be important to their careers.

Executives over 60 have reached their present position without the direct aid of the computer, and they may feel that they will be able to complete their careers without having to work with computers. In an article by Zemke (1984), Richard Byrne states: "There are executives out there looking forward to their retirement with the idea that maybe they can avoid learning to do this [run a computer] by retiring in time" (p. 35).

These ideas are supported by Bralove (1983), who states "executives feel that sitting at a computer terminal ill-suits the executive image" (p. 22). "Some executives responsible for running entire companies regard the idea of using a personal computer as either demeaning or a waste of time" (Fersko-Weiss, 1985, p. 68). Another major reason many executives resist direct use of the computer is that they may fear the loss of creative control in decision making. The computer provides structured, abundant data. Many executives prefer to make decisions with more ambiguous data, especially when their only justification for making the decision is the "gut feeling". If a decision proves to be the wrong one, and the information supplied by the computer does not support the decision, the executive may have to do a good deal of explaining to his/her superiors (Wrege, 1982).

Many firms are devising methods to combat computer anxiety in their upper level management. For example, Boston's First National Bank established a walk-in computer

center where executives can learn about computers and even take units home with them in order to work with them away from the prying eyes of underlings (Taylor, 1982).

One possible cause of computer anxiety in the work place may be "information 'overload' - too much technology too fast" (Raub, 1983, p. 16). Due to the rapid advances in computer technology, most individuals have not been able to keep up with the changes. Thus, individuals may feel that they are too far behind to catch up, and thus they become apprehensive and anxious.

#### Increased performance and stress

Levitt (1967) points out that stress is a term used frequently in reference to anxiety. Stress is an outward reaction caused by some internally perceived stimulus. If the context of the present study, it is the computer that brings on this stress.

Perrow (1983) notes that performance in organizations which make use of high technology systems can be improved in three ways:

- by demanding higher skills and levels of performance from employees,
- by reducing operating tasks to passive monitoring of semi-automated systems, or
- 3) by completely automating functions (this is referred to as "removing the man from the loop").

All three of these methods are possible contributors to computer anxiety.

Demands by management for higher employee skill levels tend to place increased levels of on the job stress on employees. This is true because from the perspective of management, higher skill levels go hand-in-hand with higher performance levels. As Gutman (1986, p. C9) notes:
"Computer people don't go home early. They go home later.
... And when they do go home they take their work home with them". Riaz Khan and Schapira (1983) cite an instance where management took advantage of the increased productivity of a computerized clerical staff by increasing the staff's workload. This sort of manipulation by management can reinforce attitudes that automation is a no-win situation for the employee.

This management expectation of higher worker performance is what causes the increased stress as employees strive to meet the raised standards. When this happens, frustration can build in the employee, who may feel that his/her current performance is in line with current rewards, and does not feel that the expected performance increase is worth the perceived rewards for this increase. This is an operationalization of Vroom's (1964) Valence-Instrumentality-Expectancy (VIE) theory of employee motivation (as reported by Steers & Porter, 1983). This employee frustration is, in turn, channeled toward the perceived cause of the stress;

i.e., the computer. Continued pressure from management creates more stress and frustration, and thus, a computer anxiety-stress cycle begins (see the section on Technostress). Johansson and Aronsson (1984) suggest that this stress can be lowered by reducing system response times and by eliminating pure data entry tasks, which can quickly become tedious and boring.

On the other hand, reduction of job duties to the level of monitoring semi-automated processes tends to cause individuals to lose self-esteem. Jokes from fellow employees about being an "errand boy for the computer", can bring about a loss of self-worth in a highly trained individual. Frustration and stress build from here.

Finally, being "removed from the loop" symbolizes the threat that employees fear the most when faced with impending automation: losing their jobs to a computer. Several studies (Ahl, 1975; Lee, 1970; Lichtman, 1979) point to this as a great fear (or cause of anxiety) on the part of individuals toward computers. The stress at this level is, obviously, the greatest, but, in any one of these three cases, the employee feels that he/she is the one who loses (The Wall Street Journal, 1983).

Walton (1985) supports Perrow's (1983) arguments and goes even further by stating:

If the [implementation of the] technical system decreases skill requirements, the meaning of work may become trivial, and a loss of motivation, status, and

self-esteem may result. ... In some circumstances those who suffered counterattacked the system.

If the system increases specialization and separates the specialty from interdependent activities, then jobs may become repetitive and isolated, and fail to provide workers with performance feedback. Such jobs produce alienation and conflict.

If the system increases routinization and provides elaborate measurements of work activity, job occupants may resent the loss of autonomy and try to manipulate the measurement system. The fact of measurement itself can put excessive pressure on individuals and can strain peer relationships. (pp. 559-560)

Confronted with a forced implementation situation, many individuals have a distinct feeling of helplessness, a feeling that the computer is in complete control of their working lives and destinies. In retaliation, some of these individuals, as noted by Walton (1985), lash out at the source of their frustration. Stories abound of employees working to undermine the computer. They include unconscious sabotage caused by not properly learning system procedures and policies (Brod, 1982), voluntary early retirement in order to avoid the stress brought on by having to learn how to use a computer late in the career (Schwed, 1985), and outright destruction of computer equipment (Capron & Williams, 1984; Howard, 1983). The present study addresses the issue of computer anxiety in an effort to find training methods designed to decrease the level of stress related to computer anxiety in individuals who are required to use computers in their jobs and thus increase overall organizational productivity.

#### Ergonomics

Ergonomics is defined by Webster's New Collegiate

Dictionary (1979, p. 384) as being "of or relating to

biotechnology." Biotechnology is defined by the same source

as "the aspect of technology concerned with the application

of biological and engineering data to problems relating to

man and the machine" (p 110). In other words, ergonomics is

concerned with the actual physical interaction of people and

machines, or in the present context, people and the computer.

The major ergonomic issues dealing with computers are the physical strains and hazards caused by the use of the computer. Chief among these hazards is concern over possible radiation leakage from video display terminals (VDTs). VDTs comprise the bulk of computer output devices. Many individuals, such as travel agents and order entry clerks, work in front of a VDT eight hours a day. While there have been many government reports (e.g., Office of Finance and Management, 1984) showing no harmful side effects from the use of VDTs by workers, many groups (including unions), are still skeptical (Herdman, 1983).

In addition to VDT concerns, use of office furniture that is of poor ergonomic design can create problems in an information system implementation. More often than not, computer terminals are placed on the same desk that was used by the employee for typing or writing. This may force the employee into uncomfortable and harmful positions when they

attempt to use the computer equipment. Common ailments reported include "swollen muscles and joints, sore shoulders, hand cramps, neck pressure, numbness, and back pain" (Herdman, 1983, p. 31).

The total physical environment in which a computer terminal is placed, comfortable desks, including easy to adjust chairs, and proper lighting, must be carefully planned to conform to individual needs. If these ergonomic concerns are not taken into consideration during the system implementation process, employees who may possess a good mental attitude toward using the computer may still turn away from its use due to the physical factors.

#### Training

Using the computer in some phase of the learning process has been referred to by many names. Computer-assisted instruction (CAI), computer-based education (CBE), computer-based instruction (CBI) and computer-based learning (CBL) are just a few of the terms used in the literature. For the purposes of this study, the author will use the term computer-based training (CBT).

CBT has become an integral part of modern training programs (Hultgren, 1984). It is predicted that by 1990, about 10% of all training in industry will be some form of CBT, while by the year 2000, this number will increase to 50% (Selden & Schultz, 1982). Still, recent research indicates

that as many as 50% of all corporate trainers have little or no experience in CBT (Training, 1985).

Figure 6 shows the potential for CBT in the way of time savings in training. Skill level percentage is plotted on the vertical axis (B), while time is plotted on the horizontal axis (A). From this figure, it is easy to see that CBT offers a distinct time advantage in training, especially at higher skill levels (greater than 50%).

While the advantages of using the computer in the training process appear to be obvious, computer anxiety presents a roadblock because computer anxious individuals are likely to be unresponsive to a training program which integrates computers. As Raub (1983) points out: "Anxiety research has documented that when anxiety levels are high, concentration is low and learning is inhibited" (p. 17). Therefore, even with the great potential training time savings using CBT, wholesale adoption of this technology has not taken place. Some reasons for this include poor economic conditions, high front-end development and equipment costs, untested technology and resistance to change (Selden & Schultz, 1982).

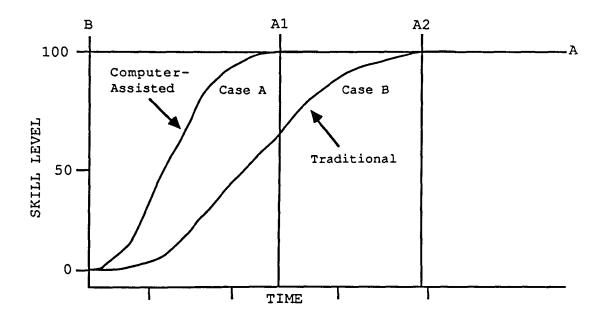

Figure 6. Potential for CBT (adapted from: Selden & Schultz, 1982, p. 61)

Bloom (1985) puts forth the idea that computer anxiety is part of a larger cycle of an individual's thinking, feeling and acting, while non-anxious (productive) patterns of behavior also form a cycle. Bloom has developed these ideas into a model for helping individuals learn about computers with a minimum of anxiety. The two cycles and how they interrelate are presented graphically in Figure 7.

According to Bloom, it does not matter where either cycle starts, because the individual will remain there until the cycle is disrupted in some way.

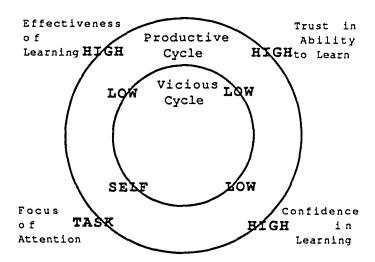

Figure 7. The Vicious and Productive Cycles of Thinking, Feeling and Acting (Bloom, 1985, p. 91)

Computer anxious individuals find themselves caught up in the vicious cycle, which inhibits their ability to learn about the computer and lowers their confidence in learning to use the machine. Being caught in this cycle also moves the individual's attention away from learning and thus decreases the effectiveness of the training. Bloom proposes an "anxiety management" approach to computer training. This approach involves a program framework with three major elements: education, skill building, and practice. Bloom feels that this framework "can enhance the chances of breaking the vicious cycle patterns" (Bloom, 1985, p. 92).

In order to ensure the further adoption of CBT, continued research must be done in the field in order to confirm the findings of researchers such as Selden and

Schultz, and at the same time, find methods of reducing computer anxiety in individuals as they undergo CBT.

#### Personal Factors

According to Figure 4, the third set of factors which need to be taken into account when working toward a successful computer-based information system implementation consists of the Personal Factors. (One way to identify individuals who experience computer anxiety is to place them in front of a computer terminal and observe how they react. This solution has the obvious drawback of being inefficient. An organization cannot afford to indiscriminately hire or place people for jobs in which they must interact with a computer only to later discover that these individuals are unable to work efficiently with the system because they suffer from computer anxiety.

A more feasible way to identify individuals who suffer from computer anxiety is to first identify correlates of the phenomenon. If computer anxiety can be related to easily identifiable variables, then the process of identifying sufferers of this affliction will be made easier. Once this identification is made, then the organization will be able to either train these individuals, or place them in jobs which do not require direct interaction with computers. The following variables have either been shown by past research to be related to computer anxiety or show promise as possible

correlates and will be further researched in the present study: math anxiety, gender, exposure to and usage of computer technology, computer knowledge/experience, locus of control, state/trait anxiety, personality rigidity, self-esteem and powerlessness.

## Math anxiety and gender

These two personal factors are closely tied together in the literature. Research on computer anxiety has its roots in the study of math anxiety (Howard, 1983). Math anxiety can be defined as an internally held belief that one cannot do well in math (Christiansen, 1982). Tobias (1978, p. 44) writes: "The first thing people remember about failing at math is that it felt like sudden death." She goes on to note that: "Paranoia comes quickly on the heels of the anxiety attack" (p. 45).

As opposed to the liberal arts, where creative solutions are encouraged, mathematics requires a "right" answer. The same is true of computers. While many systems are highly forgiving in their error processing, there is still a limited range of responses which a computer can be programmed to accept in any given situation.

Tobias (1978) states that there are three main myths about math anxiety:

- 1) math aptitude is a gift,
- 2) people who are able to do math do it instantly, and

## 3) math is a male domain.

Tobias' research has helped to dispel the first two of these myths. However, research has discovered a strong gender effect in math anxiety. In the same study, Tobias found that even though 49% of all high school students were female, only 10% take any elective math beyond geometry. Christiansen (1982) found that SAT math scores of males averaged 48 points higher than those of females. And now, as Bakon, Nielsen and McKenzie (1983) put it: "There is growing evidence that the long documented gap between male and female participation in elective math and physical science courses is now being replicated in computer labs" (p. 27).

This gender effect most likely finds its roots in the basic conditioning of children. Females are conditioned to believe that math is not important to their careers, and that computers are part of the male domain of math, electronics and machinery (Dambrot, Watkins-Malek, Silling, Marshall & Garver, 1985). Women who excel in math are seen by many, females as well as males, as being unfeminine (Laws, 1979). This conditioning is furthered by the fact that women who fear math and computers assume others of their sex feel the same way they do, and that this fear is a normal condition (Dambrot et al.). Even in an area as seemingly innocuous as a video games arcade, the number of males involved vastly exceeds that of females (Christiansen, 1982).

Dale, as reported by Christiansen, 1982, argues that women tend to associate mistakes with being morally incorrect. They are therefore afraid to commit themselves to action when there is a significant possibility of making an error, which the process of mathematics requires. Men, on the other hand, are conditioned, by team and contact sports, to allow for incorrect decisions. Males also receive more support and pressure from significant others to succeed in areas involving math and technology than do females (Raub, 1981).

There is every reason to believe that people in general, and women in particular, who have had problems with math will find working with computers even more difficult and threatening because math and quantitative ability are integral parts of a computer science curriculum (Dambrot et al., 1985). Part of this assumption is supported by recent research. Prell (1984) reports a significant relationship between math anxiety and computer anxiety in both males and females  $(r = .31, p \le .01)$  in each case). Dambrot et al. report similar results in the relationship between math anxiety and computer aptitude (r = .36,  $p \le .001$  in males, and r = .33, №5.001 in females). The findings of Raub (1981) also fall in line with this general trend (r = .29,  $p \le .001$ ). Neither Dambrot et al. nor Prell report a significant difference in levels of math anxiety between males and females. Raub's findings of the relationship between math anxiety and gender,

however, support the gender gap assumption ( $\underline{r} = .34$  for males, and  $\underline{r} = .21$  for females;  $\underline{p} \le .001$ ). To summarize, math anxiety is seen as a strong correlate of computer anxiety, and recent research is not conclusive as to the notion that females are more prone to suffer from it than males.

## Exposure to and usage of computer technology

While it is true that it would be extremely difficult, if not impossible, for an individual to completely avoid computer technology in today's society, there are nonetheless different levels of exposure to the computer. Individuals with high levels of exposure could be characterized as owning or using personal computers in the home or work place, consistently using automatic teller machines (ATMs) to do their banking, or enjoying video games. Individuals with low levels of exposure, on the other hand, would not be involved in the above activities and would have a distinct disinterest in becoming involved with computer technology even if they were given the opportunity to do so. Sufferers of computer anxiety would presumably have a low level of exposure to computers and technology, while those who do not experience this affliction would have higher levels of exposure, or would indicate interest in receiving exposure.

Prell (1984) looked into the area of exposure to

Computers in relation to computer anxiety. Specifically, his

study measured subject's self-reported levels of ATM usage

and frequency of video game playing. Neither of these factors proved to be significant predictors of computer anxiety, and therefore, they will not be measured in the present study.

Koester and Luthans (1979) found that individuals who have had very little direct exposure to computer technology were influenced to a greater extent by the computer and its output than by more traditional information forms, such as mimeographed data. Individuals with computer experience reacted differently. These individuals were more pessimistic about computer generated data when compared to the more traditional forms. This study suggests that the more exposure to computers an individual has, the less apt they are to hold the computer in awe (the "Awesome Thinking Machine Perspective"). By extrapolation, these individuals are less likely to suffer from computer anxiety, possibly, in part, because they do not see the computer as a threat to their control of decision making in the organization.

#### Computer knowledge/experience

The phrase "ignorance is bliss" does not apply to computers. With the increasing role computers are taking in our society, an individual can no more afford to be totally ignorant about computers and their capabilities than he/she can be functionally illiterate and still expect to be able to function at an effective level in today's world.

But just as it is unnecessary for an individual to know how a carburetor - or a computer controlled fuel-injection system - works in order to drive a car, it is also unnecessary for that same individual to understand digital theory or binary arithmetic in order to take advantage of the benefits of computers. What is necessary is a basic knowledge of how computers work in order to understand, among other things, that when a "computer error" is made, a large percentage of the time it is due to some human error. Raub (1983) notes that computer anxiety can be caused by limited knowledge, and thus these fears may be based on misconceptions.

Individuals with even a rudimentary knowledge of computers and the way they work would most likely be less apt to suffer from computer anxiety. This is the case because they will understand the <u>limitations</u> as well as the capabilities of computers, that computers do not "think", nor are they "smarter" than humans. In other words, individuals with some knowledge of computers will not look at computers from the "Awesome Thinking Machine Perspective".

## Locus of control

Locus of control is a concept developed by Rotter in 1966 to measure perceived control of reinforcement. This and other measures were developed after researchers discovered that individuals reacted differently to success or failure

when the outcome of the task they were to perform was said to be due to either skill, i.e., factors internal to the individual, or chance, i.e., factors external to the individual (Lefcourt, 1981).

Past research (as cited by Lefcourt, 1981) has found that perceived control of reinforcement is positively associated with access to opportunity. Individuals who are given opportunities to attain valued positive outcomes are more likely to hold internal control expectancies than individuals who do not have access to these opportunities. Individuals who are deprived of such things as status holding positions, group memberships, etc., are often found to hold fatalistic, external control beliefs. Thus, some individuals have learned to believe that valued reinforcement occurs only by chance, and that they have no control over their fate, while others believe that they control their own fate (Lefcourt, 1982).

In this study, it is being postulated that locus of control enters into the discussion of computer anxiety because those individuals who hold external control perceptions (externals) should be more likely to suffer from computer anxiety than individuals who hold internal control perceptions (internals). This is true because externals would believe that they have no control over activities which involve computers. Internals, on the other hand, would

presumably feel that the computer is just another tool with which they can extend their own influence.

## State/trait anxiety

As discussed in the section on computer anxiety, two forms of anxiety have been identified: trait anxiety (Atrait) and state anxiety (A-state) (Spielberger, 1966). Spielberger, Gorsuch, Lushene, Vagg and Jacobs (1983) postulated that individuals who are high in A-trait are more apt to exhibit A-state elevations than low A-trait individuals because these individuals see a broader range of situations as dangerous or threatening. If this is in fact the case, then it should also be true that those individuals who exhibit high A-trait should also be more likely to suffer from computer anxiety. This is true because high A-trait individuals are more anxious toward the environment in general, and therefore more likely to exhibit anxiety toward a specific part of their environment. It is being postulated in the present study that computer anxiety is actually an anxiety state. Therefore, individuals who suffer from computer anxiety should exhibit an A-state elevation when confronted with a situation in which they must make use of a computer.

# Personality rigidity

Rigidity is a concept developed by Rehfisch in 1958 to test for various personality characteristics. These characteristics included constriction and inhibition, intolerance of disorder and ambiguity, social introversion, and anxiety (Robinson & Shaver, 1973). Individuals who score high on this scale (rigid) tend to be submissive, low in leadership qualities, unoriginal, and relatively deficient in cognitive and motivational factors associated with intellectual competence and achievement (Rehfisch, 1958).

Keeping in mind past research, the present study hypothesizes that individuals who score high on a personality rigidity test should be more likely to suffer from computer anxiety than those with low rigidity scores. This is because trait anxiety is one of the characteristics constituting rigidity. As discussed in the previous section, if an individual is more anxious in general, they will be more apt to suffer from anxiety towards a specific area, in this case, computers. Also, computers are perceived as being analytically oriented, and if rigid individuals are truly deficient in cognitive factors associated with intellectual competence, then these individuals are more likely to fail in their experiences with computers.

## Self-esteem

Self-esteem has been defined as a "liking and respect for oneself which has some realistic basis" (Robinson & Shaver, 1973, p. 45). The construct examines attitudes toward the self. While this researcher is unaware of the use of this construct as a direct correlate of computer anxiety, it raises many interesting possibilities. If it is true that organizational automation can bring about a lowering of selfesteem (as discussed in the section on Increased performance and stress), then it is logical to assume that individuals who are low in self-esteem would tend to be more prone to suffer from computer anxiety than high self-esteem individuals. This would be the case if high self-esteem individuals are, in fact, more confident about themselves and their abilities than are individuals with low self-esteem. Thus, all other things being equal, high-esteem individuals should be less likely to fear computers.

#### Powerlessness.

Powerlessness is a concept developed by Neal and Seeman in 1964. It is similar to Rotter's (1966) Locus of Control concept except for the fact that locus of control seeks to measure an individual's perceptions of control over his/her own life, while powerlessness measures "expectancies for control of events" with the events being in terms of society (Robinson & Shaver, 1973, p. 260).

Several studies (Ahl, 1975; Lee, 1970; Lichtman, 1979) point to the fact that some individuals fear computers are taking over our society, and that no one will be able to stop them. It is quite possible that this fear of computer take-over contributes to computer anxiety. This could happen if an individual rationalizes: "Computers may take over everyone else, but they won't get me!" and thus, avoids computers because of his/her fear of them.

If the above assumption is correct, then by extrapolation, we may be able to theorize that individuals with high levels of powerlessness would be more apt to suffer from computer anxiety than those individuals with low levels of powerlessness (i.e., high power individuals).

#### METHODOLOGY

## Sample

The subjects in this study were students in a mass lecture of an introductory level management course at Iowa State University. These students voluntarily participated in this study. They were compensated by receiving extra credit quiz points in the course. 199 students (105 males, 94 females) participated in Phase One of this study, and a subset of these (95 - 43 males, 52 females) participated in Phase Two.

## Experimental Design

Figure 8 graphically depicts the design of the present study. In Phase One, the pre-test phase, the subjects were given a questionnaire battery incorporating the following scales: Fennema & Sherman's (1976) Math Anxiety Scale, Rotter's (1966) Locus of Control Scale, Rehfisch's (1958) Rigidity Scale, Spielberger et al's. (1983) Trait Anxiety Inventory, Coopersmith's (1967) Self-Esteem Inventory, Neal and Seeman's (1964) Powerlessness Scale, Dambrot et al's. (1985) Computer Attitude Scale (CATT), Howard's (1983) Computer Knowledge Scale, Raub's (1981) Computer Experience Scale, and Maurer's (1983) Computer Anxiety Index (CAIN). At the same time, the following personal demographic data were collected: age, gender, self-reported math GPA and overall

GPA, an indication of the subjects' familiarity with Wordstar, and an indication of the subject's preferred mode of learning, with the choices being classroom lecture/demo or self-paced programmed (tutorial) learning.

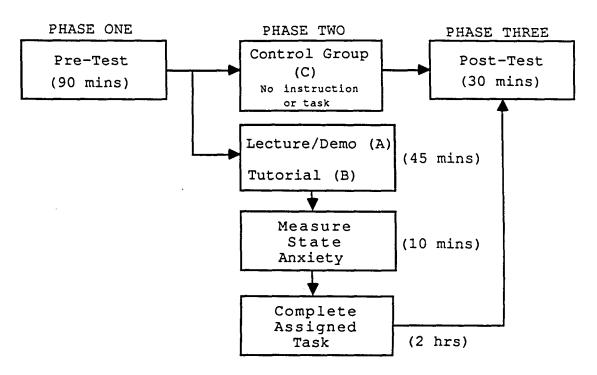

Figure 8. Study Design

For Phase Two, the subjects with no knowledge of Wordstar were assigned to one of three groups. Group A was instructed in the use of Wordstar using a traditional classroom lecture/demo format. Group B was given the task of learning how to use Wordstar by using a modified version of a Wordstar tutorial program created by a staff member of the Computation Center at Iowa State University. Group C was used as a control group and did not participate in Phase Two.

Those subjects who were conversant with the Wordstar software also did not participate in Phase Two. Immediately after their training, the subjects in Groups A and B were tested on their level of state anxiety using Spielberger et al's. (1983) State-Anxiety inventory. Subjects then were asked to use the word processor to edit a short manuscript provided by this researcher (see Appendix C). Subject performance in this task was measured by determining the number of errors made in the editing process, and the number of questions the subject asked the proctor during the task portion of Phase Two. These two measures were used as surrogate performance measures.

In Phase Three, the Post-Test phase, the Dambrot et al. (1985) Computer Attitudes Scale (CATT) and the Maurer (1983) Computer Anxiety Index (CAIN) were re-administered to all three groups, and the subjects who participated in Phase Two were asked to rate the possibility that they will continue to use the Wordstar software for their own needs.

## Concepts

Figure 9 shows how each of the concepts highlighted in the model presented in Figure 4 were explored in the present study.

| CONCEPT                       | MEASURED IN PHASE |
|-------------------------------|-------------------|
| Attitudes Toward<br>Computers | One & Three       |
| Human vs. Machine             | One, Two & Three  |
| Personal Factors              | One & Two         |
| Successful<br>Implementation  | Three             |

Figure 9. Study Concepts

#### Instrumentation

# Attitudes toward computers

Subjects' attitudes toward computers were measured during Phases One and Three of the study. Two scales were used to obtain this measure. The first scale administered was Dambrot et al.'s (1985) Computer Attitude Scale. This scale consisted of 20 statements, 9 positive and 11 negative, about computers. Each statement was rated on a five-point Likert-type scale ranging from 1 (Strongly Disagree) to 5 (Strongly Agree). Scoring of this scale was done by reversing the points given to the positive items, and calculating an average score. Scores could fall in a range from 1 to 5 with a high score indicating a negative attitude toward computers. Dambrot et al. report an internal Consistency reliability (coefficient  $\alpha$ ) of .84.

The second instrument used to determine attitudes toward computers was Maurer's (1983) Computer Anxiety Index.

Maurer's scale has its roots in a study done by Rohner in 1981. Rohner was interested in developing a scale to measure computer anxiety in prospective teachers. The Rohner instrument consisted of 10 statements, some dealing with opinions about computers in general and others dealing specifically with the utilization possibilities of computers in the classroom. The subjects responses to these statements were recorded using a five-point Likert-type scale.

Maurer modified and expanded this scale into a 26 item index relating to general attitudes toward computers using a six-point Likert-type scale. A score for this scale was obtained by reversing the points given to the negatively worded statements and then taking an average of the 26 items. Possible scores were from 1 to 6, with a high score indicating high levels of computer anxiety. Maurer feels that this index is suitable for use with the general population and reports an internal consistency reliability ( $\alpha$ ) rating of .94 and a test/retest reliability of .90.

#### Human versus machine

The human versus machine interaction characteristics of the present study were measured during each of the three phases. In Phase One, subjects were asked if they had any working knowledge of the word processing program Wordstar.

In addition, they were asked which type of learning situation they would prefer, a traditional classroom lecture/demo environment, or an individualized self-paced programmed learning environment.

The subjects were told that for the learning portion of the study (Phase Two) every effort would be made to match their preferences to the treatment group in which they were placed. In actuality, the selection of Group A and Group B for Phase Two was done as follows: First, the cases were sorted using the subject's score on the Dambrot et al. (1985) scale (Variable name DAMB-A), administered during Phase One. These sorted cases were then divided according to the subject's knowledge of Wordstar (Variable name KNOW2). Those subjects who reported either no knowledge (KNOW2 = 1) or limited knowledge (KNOW2 = 2) of Wordstar were then randomly divided between Groups A and B. Those subjects with significant knowledge of Wordstar (KNOW2 = 3, 4, or 5) were not placed in either of these groups.

Group A ( $\underline{n}=35$ ) was instructed in the use of Wordstar and a printer using a lecture/demo format. This instruction was performed by this researcher, who has an extensive background in computer software training. Group B ( $\underline{n}=44$ ) was given the task of learning how to use the same word processor by using a modified version of a Wordstar tutorial program created by a staff member of the Iowa State University Computation Center. Group B subjects' training on

the use of the printer consisted of a one page selfexplanatory hand out. The lecture/demo was designed to be a
verbalization of the tutorial program.

Group C (n = 16) was used as a control and did not participate in Phase Two of the study. Group C was established by over-booking training sessions and not seating those individuals who had a score close to the median of the DAMB-A variable (neither computer anxious or non-anxious). These individuals who did not receive the training took the Phase Three Post-test immediately and then were dismissed.

During the training portion Phase Two, subjects were allowed to take as many notes as they wanted, and they were permitted to use these notes during the task portion of Phase Two. Specifically, the subjects in both groups were asked to enter a manuscript supplied by the researcher into Wordstar. First, subjects were asked to enter the document in the exact form given, and then to make the corrections indicated in the copy. The corrections required the subjects to demonstrate a good working knowledge of the software. The subjects were then asked to obtain a hard copy printout of their two versions of the manuscript. Subject performance was later evaluated by calculating the number of errors made transcribing the manuscript (the second version), and the number of questions asked of the proctor during the the completion of the task. The number of errors was the average number obtained from two separate raters. The correlation

between raters was .86. The number of questions were tallied by the proctor during the task portion of Phase Two. The existence of these performance measures was not reported to the subjects until the study was completed.

## Personal factors

Nine instruments were used to determine personal factors. Eight of these scales were administered during Phase One of the study while the ninth was administered during Phase Two. The first scale was Rotter's (1966, as cited by Robinson & Shaver, 1973) Scale to Measure Internal Versus External Control. This scale consisted of 29 forcedchoice questions. Six of these items were "fillers", while the other 23 were operational internal versus external belief statements. Each respondent was asked whether they agreed or disagreed with each statement. Statements were coded such that a "0" indicated an internal locus of control and a "1" indicated an external locus of control. An average scale score was reported for each respondent. An estimated internal reliability (coefficient a) of .70 has been reported for this scale using a sample of college students (Robinson & Shaver).

The second personal factor measured was personality rigidity. This was done by using Rehfisch's (1958, as cited by Robinson & Shaver, 1973) Rigidity Scale. The original scale consisted of 39 true-false items, divided into 8

subscales. Of these, the following subscales were deemed inappropriate for the present study because they were not seen to pertain in any way to computer anxiety:

"Conservatism and conventionality" (8 items), "Misanthropy and parsimony" (3 items), "Emphatic concern with work and study" (2 items), and "Miscellaneous" (2 items). The remaining 24 items were used in the present study. Rigidity scores ranged from 0 to 1, with 0 indicating low rigidity and 1 indicating high rigidity. Corrected split-half reliability for the original scale is reported to be .72 (Robinson & Shaver).

Coopersmith's (1967, as cited by Robinson & Shaver,
1973) 27 item Self-Esteem Inventory measured the fourth
personal factor. Respondents were asked to describe whether
a series of statements reflecting self-esteem were "like me"
or "unlike me". Responses were scored such that 0 indicated
low self-esteem and 1 indicated high self-esteem.
Coopersmith reports a .90 split-half reliability among
elementary school students for a longer version of the
instrument (Robinson & Shaver). Additionally, variants of
the Inventory have been used successfully in occupational
research (as cited by Cook, Hepworth, Wall, & Warr, 1981).

Neal and Seeman's (1964) Powerlessness Scale was used to measure the fifth personal factor. The scale consists of seven forced-choice items. One point was scored for each powerless response and then an average score was calculated.

These scores range from 1 to 2. A split-half reliability of .70 is reported (Robinson & Shaver, 1973).

In order to measure the subject's level of math anxiety, the Fennema and Sherman (1976) Math Anxiety Scale was used. This scale consisted of 12 statements, six negatively worded and six positively worded, which were rated using a five-point Likert-type scale with responses ranging from Strongly Disagree (assigned one point) to Strongly Agree (assigned five points). Points on the positive items were reversed and an average score was calculated. Scores could range from 1 to 5. The higher the score, the higher the subjects' level of math anxiety. A split-half reliability of .92 has been calculated for this instrument (Howard, 1983).

The sixth scale used in the variable of personal factors was Howard's (1983) Computer Knowledge Scale. This scale consisted of 10 objective questions about computers. Scoring involved assigning one point for each correct answer, thus, scores range from 0 to 10. According to Howard, construct validity of the test was established by the wording of the questions. No indication of reliability is reported by Howard.

Raub's (1981) Computer Experience Scale was used to evaluate the subjects' level of computer experience. This instrument consists of one six item scale with responses ranging from "I have no experience using a computer" to "I earn (or supplement) my living with my knowledge of computer

software or hardware". Scores on this scale range from 1 to 6.

The final scale used to measure personal factors was Spielberger et al.'s (1983) State-Trait Anxiety Inventory (STAI). This inventory actually consists of two instruments. The A-Trait inventory and the A-State inventory. Each instrument consisted of 20 statements, answered on a four-point Likert-type summated scale. The scoring was done by reversing points given to positive items and calculating an average score. Scores may range from 1 to 4, with a high score indicating high anxiety.

The A-Trait inventory measured trait anxiety, or an individual's normal level of anxiety, while the A-State instrument measured state anxiety, the level of anxiety an individual feels when confronted with a particular situation. The A-Trait instrument was administered during Phase One while the A-State instrument was administered right after the subjects were told about the manuscript transcription task in Phase Two.

Finally, the following self-reported information was collected during Phase One: age, gender, overall GPA, and math GPA.

# Successful implementation

Identification of those who suffer from computer anxiety is a first step. However, the major question asked by

organizations is, "Can these individuals be treated so that they will become productive members of our organization?"

The present study attempts to answer this question in Phases
Two and Three.

In the first part of Phase Two, the subjects were divided into two groups in order to receive computer training. Group A received this training in a classroom environment (i.e., the lecture/demo treatment), while Group B received hands-on experience (i.e., the tutorial treatment). Because assignment to these groups was perfectly random, each group contained individuals who were computer anxious as well as individuals who were not.

In the latter part of Phase Two, after the subjects completed their assigned task, the number of questions they asked during the task, as well as the number of errors in the manuscript were determined. These ratings acted as a surrogate measure of how well they understood the training received.

In Phase Three, the computer attitudes scale of Dambrot et al. (1985) and Maurer's (1983) computer anxiety index were re-administered. Additionally, the subjects were asked to rate the possibility that they would again use Wordstar in light of the training they had received. The change in computer attitudes/anxiety from Phase One to Phase Three, as well as the subject's acceptance of the computer training (as

indicated by the subject's willingness to use Wordstar again) served as indicators of the success of the training.

## Research Questions

The following research questions will be addressed by this study:

- 1. Is computer anxiety more prevalent in females than in males?
- 2. Are "powerless" individuals more likely to suffer from computer anxiety?
- 3. Are individuals who display low levels of selfesteem more likely to suffer from computer anxiety?
- 4. Are individuals rated as external on Rotter's Locus of control scale more likely to have higher levels of computer anxiety than those rated as internal?
- 5. Are "rigid" individuals more likely to suffer from computer anxiety?
- 6. Is there any relationship between computer anxiety and math anxiety?
- 7. Is computer experience related to computer anxiety?
- 8. Are individuals who have more knowledge about computers less likely to to suffer from computer anxiety?
- 9. Is computer anxiety related to trait anxiety?
- 10. Is computer anxiety related to state anxiety?
- 11. Can computer anxiety be alleviated by training?
- 12. Does computer anxiety affect performance?

## RESULTS

## Statistical Summary

Table 1 gives the abbreviations for each variable used in the study. More complete information on the instruments can be found in Appendix A.

Table 1. Variable Abbreviations Used in Statistical Analysis

| VARIABLE                                | ABBR  | EVIATION |
|-----------------------------------------|-------|----------|
| Dambrot et al. Computer Attitudes       |       |          |
| Phase One                               |       | DAMB-A   |
| Phase Two                               |       | DAMB-B   |
| Maurer Computer Anxiety Index           |       |          |
| Phase One                               |       | MAU-A    |
| Phase Two                               |       | MAU-B    |
| Spielberger et al. State Anxiety .      |       | STATE    |
| Spielberger et al. Trait Anxiety .      |       | TRAIT    |
| Fennema & Sherman Math Anxiety          |       | MATH     |
| Coopersmith Self-Esteem                 |       | EST      |
| Rotter Locus of Control                 |       | LOC      |
| Rehfisch Personality Rigidity           |       |          |
| Raub Computer Experience                |       |          |
| Howard Computer Knowledge               |       | HOW      |
| Neal & Seeman Powerlessness             |       | POW      |
| Treatment Group                         |       |          |
| Possibility of continued Wordstar usage |       |          |
| Matching of subjects' treatment group   | , - • | JD110B   |
| preference                              |       | CHOICE   |

Table 2 is a summary of the statistics collected during the present study. The first phase of data analysis consisted of obtaining alpha coefficients for each scale used. Note that the Powerlessness scale was found to be unreliable (a = .39) and therefore was not used during the rest

of the analysis phase. All of the statistical analysis was performed using the Statistical Package for the Social Sciences (SPSS $^{\rm X}$ ). Program listings can be found in Appendix F.

Table 2. Descriptive Statistics

| SCALE  | N   | MEAN | SD   | $\overline{\alpha}$ | RANGE      |
|--------|-----|------|------|---------------------|------------|
| DAMB-A | 199 | 2.23 | .45  | .84                 | 1.15-3.60  |
| DAMB-B | 95  | 2.27 | .53  | .88                 | 1.10-3.95  |
| MAU-A  | 199 | 2.55 | .57  | .92                 | 1.08-4.65  |
| MAU-B  | 95  | 2.55 | .73  | .96                 | 1.08-4.81  |
| STATE  | 79  | 2.00 | .53  | .99                 | 1.10-3.35  |
| TRAIT  | 199 | 1.87 | .61  | .92                 | 1.00-3.80  |
| MATH   | 199 | 2.59 | .88  | .96                 | 1.00-5.00  |
| EST    | 199 | 0.77 | .17  | .83                 | 0.00-1.00  |
| LOC    | 198 | 0.43 | .17  | .79                 | 0.09-0.78  |
| RIG    | 199 | 0.45 | .19  | .71                 | 0.04-0.96  |
| EXP    | 199 | 3.45 | .93  | _a                  | 1.00-5.00  |
| HOW    | 199 | 4.66 | 2.23 | .70                 | 0.00-10.00 |
| POW    | 199 | 0.46 | .21  | .38                 | 0.14-1.50  |
|        |     |      |      |                     |            |

aComputer Experience is a one item scale.

## Hypothesis Testing

The research questions to be addressed during this study are listed in the Methodology section on page 57.

#### T-tests

Research question one asks whether computer anxiety is more prevalent in females than in males. In order to answer this question, a t-test was performed. Results from this analysis were mixed. Using the DAMB-A scale the male/female difference is significant ( $\underline{M}_{males} = 2.16$ ,  $\underline{M}_{females} = 2.31$ ,  $\underline{t} = -2.42$ ,  $\underline{p} \le .05$ ). However, significance was not found using

MAU-A, DAMB-B or MAU-B. These results would suggest there is no difference in computer anxiety between males and females. Interestingly, females in the sample were found to be more math anxious than males ( $\underline{M}_{males} = 2.45$ ,  $\underline{M}_{females} = 2.75$ ,  $\underline{t} = -2.47$ ,  $\underline{p} \le .05$ ), which is consistent with previous research on math anxiety (Prell, 1984; Raub, 1981; Tobias, 1978).

## Correlation analysis

Pearson product-moment correlations were used to evaluate research questions two through ten. A complete correlation matrix is shown in Table 3.

Powerlessness and computer anxiety Research question number two is, are "powerless" individuals more likely to suffer from computer anxiety? As mentioned in the statistical summary, the Neal and Seeman Powerlessness instrument was found lack sufficient reliability for this analysis to be meaningful.

Self-Esteem and computer anxiety Research question number three asks are individuals who display low levels of self-esteem more likely to suffer from computer anxiety? The scale EST was found to be significantly correlated with all four measures of computer anxiety (DAMB-A: r = -.25,  $p \le .001$ ; DAMB-B: r = -.35,  $p \le .001$ ; MAU-A: r = -.20,  $p \le .01$ ; MAU-B: r = -.21,  $p \le .05$ ). Because a high score on EST indicates a high level of self-esteem, these significant negative correlations

Table 3. Pearson Correlation Coefficients

| HOW<br>2301***<br>2132**<br>2132*<br>0653<br>1201<br>0843<br>0861<br>0861<br>3087**<br>3087**<br>1402                                                                                                    |                                                                                                    |
|----------------------------------------------------------------------------------------------------|----------------------------------------------------------------------------------------------------|
| RIG<br>2128**<br>2790**<br>2280**<br>2380<br>416**<br>4960**<br>1901**<br>1347<br>0900<br>1347<br>0900<br>1347<br>0900<br>1347<br>0900<br>1347<br>0900<br>1347<br>1347<br>0900<br>1347<br>1347<br>13 |                                                                                                    |
| LOC<br>.2053**<br>.2599**<br>.2162**<br>.2463**<br>.3637**<br>.10000<br>.10000<br>.1901**<br>.2764**<br>.1544<br>.0817<br>.0536                                                                                                    |                                                                                                    |
| EST<br>3526**<br>1978*<br>1978*<br>2056<br>6355**<br>5543**<br>1811*<br>0077<br>0584<br>1177<br>0584<br>10909                                                                                                    | NON-USAGE<br>.0311<br>.1747*<br>.0851<br>.1480<br>.2195*<br>.2418*<br>.1252<br>.1811*<br>.1552<br>.1811*<br>.1610<br>.1931*<br>.0376<br>.3451***<br>.3353***                                                                                                    |
| STATE<br>.5396***<br>.4837***<br>.4530***<br>.2760*<br>.2760**<br>.1000<br>.1201<br>.1201<br>.1201<br>.1201<br>.1201<br>.1201<br>.1050<br>.2059*<br>.2059*<br>.2059*                                                                                                    | ERRORS<br>.0325<br>.0326<br>.0156<br>.0156<br>.0756<br>.1385<br>0793<br>0793<br>1199<br>.1160<br>1199<br>2084<br>.9634***                                                                                                    |
| TRAIT<br>.2776***<br>.3229**<br>.216**<br>.1.0000<br>.6454**<br>.3637**<br>.3633<br>.2309**<br>.0653<br>.1224<br>.1385<br>.1224                                                                                                    | RATER2<br>.0487<br>.0891<br>.0249<br>.0781<br>.1224<br>1050<br>.0536<br>.0752<br>1402<br>.1714<br>1625<br>1897<br>.8606***                                                                                                    |
| MAUB<br>.8161***<br>.9027***<br>.7930***<br>1.000<br>.2152*<br>.4530**<br>.2483**<br>.2888*<br>.2388*<br>.2622**<br>.2523**<br>.0675<br>.0756                                                                                                    | RATERI: .0134 .0896 .0048 .0675 .14421771496091714951495149514951495149514951495149514951495                                                                                                    |
| MAUA<br>.8342***<br>.7587***<br>.0000<br>.0000<br>.4837***<br>.1978**<br>.2162**<br>.2280***<br>.2132**<br>.2132**<br>.2535**<br>.2535**<br>.0048                                                                                                    | QUEST<br>.3213***<br>.3217***<br>.3227***<br>.0555<br>.0552<br>.0369<br>.0369<br>.0369<br>.0369<br>.0369<br>.0369<br>.0369<br>.0369<br>.0369<br>.0369<br>.0369                                                                                                    |
| DAMBB<br>.8380***<br>1.0000<br>.7587**<br>.3229**<br>.5396***<br>.2599**<br>.2599**<br>.2599**<br>.2599**<br>.2599**<br>.2599**<br>.2599**<br>.3288**<br>.3289**<br>.3289**<br>.3289**<br>.3289**                                                                                                    | EXP<br>2628***<br>2535***<br>2535**<br>0120<br>2514*<br>0077<br>3530***<br>1122<br>1122<br>1122<br>1122                                                                                                    |
| DAMBA<br>1.0000<br>1.00000<br>1.00000<br>1.00000<br>1.00000<br>1.00000<br>1.00000<br>1.00000                                                                                                    | MATH<br>.2338***<br>.1702**<br>.2822**<br>.2309***<br>.2704***<br>.0900<br>.2704***<br>.2704***<br>.2704**<br>.2704**<br>.2704*<br>.2704* |
| DAMBA DAMBB MAUA MAUB TRAIT STATE EST LOC RIG HOW MATH EXP QUEST QUEST RATER1 RATER2 ERRORS                                                                                                    | DAMBA DAMBB MAUA MAUB TRAIT STATE EST LOC HOW HOW MATH EXP CUEST RATER1 RATES1                                                                                                    |

\*p2.05 \*\*p2.01 \*\*\*p2.001.

suggest that, for this sample at least, there is a negative relationship between individual self-esteem and computer anxiety. Meaning that low self-esteem subjects tend to be more computer anxious than high self-esteem subjects.

Locus of control and computer anxiety Locus of control, research question number four, was also found to be significantly related to all four computer anxiety scales (DAMB-A: r = .21; DAMB-B: r = .26; MAU-A: r = .22; MAU-B: r = .25; p≤.01 in all cases). These positive correlations support the contention that a strong belief in external control is associated with high computer anxiety. Thus, in this sample there is a significant positive relationship between an individual's locus of control and that individual's level of computer anxiety.

Personality rigidity and computer anxiety Research question number five, dealing with personality rigidity, shows significant correlations with all four computer anxiety measures (DAMB-A: r = .21,  $p \le .01$ ; DAMB-B: r = .28,  $p \le .01$ ; MAU-A: r = .23,  $p \le .001$ ; MAU-B: r = .24,  $p \le .05$ ). A high score on the scale RIG indicates high rigidity, consequently, a significant positive relationship between personality rigidity and computer anxiety was reported for this sample.

Math anxiety and computer anxiety Research question number six investigates the relationship between math anxiety and computer anxiety. This proposed relationship is supported by significant correlations between math anxiety

and all four computer anxiety measurements (DAMB-A:  $\underline{r}=.23$ ,  $\underline{p}\leq.001$ ; DAMB-B:  $\underline{r}=.33$ ,  $\underline{p}\leq.001$ ; MAU-A:  $\underline{r}=.17$ ,  $\underline{p}\leq.01$ ; MAU-B:  $\underline{r}=.28$ ,  $\underline{p}\leq.01$ ). Thus, a significant relationship between individual math anxiety and computer anxiety is supported for this sample.

Computer knowledge/experience and computer anxiety

The variables computer knowledge and computer experience as expressed in research questions number seven and eight, were both found to be significantly correlated with computer anxiety in this study. Table 4 shows these correlations.

Table 4. Computer Knowledge/Experience Correlations

|     | DAMB-A | DAMB-B | MAU-A | MAU-B |
|-----|--------|--------|-------|-------|
| EXP | 26***  | 23*    | 25*** | 25**  |
| MOH | 23***  | 20*    | 21**  | 20*   |

<sup>\*&</sup>lt;u>p</u>≤.05 \*\*<u>p</u>≤.01 \*\*\*<u>p</u>≤.001.

These negative correlations are consistent with the hypothesis that a higher knowledge of computers or a higher level of computer experience should be associated with lower levels of computer anxiety. These results suggest, in answer to research question seven, that there is a significant relationship between an individual's level of computer knowledge/experience and that individual's level of computer anxiety. EXP was also significantly correlated to the number of questions asked during the assigned task  $(r = -.29, p \le .01)$ , MATH  $(r = -.32, p \le .001)$ , and HOW  $(r = .55, p \le .001)$ .

State/trait anxiety and computer anxiety Research questions nine and ten address the issue of the correlation between computer anxiety and state and trait anxiety. As Table 5 shows, state and trait anxiety were correlated with all four computer anxiety measures.

Table 5. State/Trait Anxiety Correlations

|       | DAMB-A | DAMB-B | MAU-A | MAU-B  |
|-------|--------|--------|-------|--------|
| STATE | N/A    | .54*** | N/A   | .45*** |
| TRAIT | .28*** | .32**  | .22** | .22*   |
|       |        |        |       |        |

<sup>\*</sup>p≤.05 \*\*p≤.01 \*\*\*p≤.001.

Continued usage Research question eleven asks whether or not computer anxiety can be treated by training. A surrogate measure of computer anxiety treatment in the present study is the variable NON-USAGE. This variable measures subject's intention to use Wordstar again in light of their training. A high score on this variable indicates a low likelihood of continued Wordstar usage. As shown in Table 6, NON-USAGE correlated with Phase Two computer anxiety (DAMB-B and MAU-B), trait anxiety (TRAIT), state anxiety (STATE), personality rigidity (RIG), math anxiety (MATH) and number of errors in the task manuscript (ERRORS). From these correlations, we see that continued Wordstar usage, for this sample, is closely related to an individual's anxieties. The higher these anxieties, the less likely the subject was to use Wordstar again. Subjects with an external locus of

control belief or rigid personalities were also less likely to use Wordstar again. Additionally, NON-USAGE correlated with the number of errors in the manuscript, with those subjects committing a high number of errors being less likely to use Wordstar again.

Table 6. NON-USAGE Correlations

| DAMB-B | .17**  |
|--------|--------|
| MAU-B  | .15ª   |
| TRAIT  | .22**  |
| STATE  | .24*   |
| MATH   | .19*   |
| ERRORS | .34*** |

ap≤.08 \*p≤.05 \*\*p≤.01 \*\*\*p≤.001.

## Regression analysis

The third phase of statistical analysis involved derivation of regression equations using all of the personality variables and demographics obtained in Phase One of the study, as well as the state anxiety measure and the treatment group assignment, from Phase Two, as predictor variables in predicting Phase Two computer anxiety scores. Table 7 shows the equations obtained. Next, Phase One computer anxiety was allowed to enter into the equations as a possible predictor. The resulting equations are shown in Table 8.

Table 7. Regression Analysis One (Without Phase One computer anxiety as a predictor variable)

DEPENDENT VARIABLE: Phase Two computer anxiety (DAMB-B)

 $R^2$ : .34 adjusted  $R^2$ : .32

PREDICTOR VARIABLE(S):

 b
 T
 Sig T

 State Anxiety (STATE)
 .50
 5.18
 p≤.001

 Math Anxiety (MATH)
 .23
 2.34
 p≤.05

DEPENDENT VARIABLE: Phase Two computer anxiety (MAU-B)

 $R^2$ : .25 adjusted  $R^2$ : .23

PREDICTOR VARIABLE(S):

 b
 T
 Sig T

 State Anxiety (STATE)
 .42
 4.09
 p≤.001

 Math Anxiety (MATH)
 .21
 2.11
 p≤.05

DEPENDENT VARIABLE: Number of Questions asked during assigned task (QUEST)

 $R^2$ : .44 adjusted  $R^2$ : .40

PREDICTOR VARIABLE(S):

<u>b</u> Sig T p≤.001 -4.78 -.43 Treatment Group (GROUP) -.23 -2.47 Computer Knowledge (HOW) p≤.05 .45 State Anxiety (STATE) 4.04 p≤.001 3.00 Self-Esteem (EST) .34 p≤.01 .26 2.81 Gender (SEX) p≤.01

DEPENDENT VARIABLE: Continued Wordstar usage (NON-USAGE)

 $R^2$ : .08 adjusted  $R^2$ : .07

PREDICTOR VARIABLE(S):

State Anxiety (STATE)  $\frac{b}{-.29}$   $\frac{T}{-2.57}$   $p \le .05$ 

Predicting computer anxiety Of all the measures obtained during the present study, only two were found to be significant predictors of computer anxiety. These were state anxiety and math anxiety. Even though state and math anxiety were strong predictors of computer anxiety, there still is, in the best case, 66 percent of unexplained variance. Thus, while these two constructs are a start, there is room for a good deal more research in predicting computer anxiety.

Predicting number of questions Computer knowledge, treatment group, gender, and two personality characteristics entered into an equation which predicted almost 50 percent of the variance in the number of questions asked by subjects during completion of the assigned task. Computer knowledge was the strongest predictor, with a t-value of -2.85. negative relationship between QUEST and HOW is consistent with the idea that the more that an individual knows about the computer to begin with, the fewer questions he/she will ask. Treatment group also had a negative relationship with number of questions asked. This implies that subjects in the lecture/demo group asked more questions than those in the tutorial group. Females in the sample were found to ask more questions than males. This difference was significant ( $\underline{t}$  = -2.82, p≤.01). State anxiety also enters into the equation, with the highly anxious asking more questions. Additionally, individuals with high self-esteem asked more questions than individuals with low self-esteem.

Predicting continued usage State anxiety was the only variable to predict continued usage. Individuals with a high level of state anxiety were more apt to indicate that they would not use Wordstar again than those individuals with an internal control belief. The low R square value (.08) signifies that, for this sample, none of the predictor variables collected were adequate in predicting continued usage.

For the previous analysis, Phase One computer anxiety scores were intentionally left out of the list of predictor variables. This was done because a priori reasoning was that pre-experiment computer anxiety would be the strongest predictor of post-experiment computer anxiety, number of questions asked, and expression of continued usage. Table 8 shows the equations obtained when Phase One computer anxiety scores were allowed into the equations. This analysis was done in order to address issues of multicollinearity. As expected, Phase One computer anxiety was a significant predictor in all four of the equations.

Table 8. Regression Analysis Two (With Phase One computer anxiety as a predictor variable)

DEPENDENT VARIABLE: Phase Two computer anxiety (DAMB-B)

 $R^2$ : .73 adjusted  $R^2$ : .73

PREDICTOR VARIABLE(S):

Phase One computer anxiety (DAMB-A) .85 14.23 p $\leq$ .001

DEPENDENT VARIABLE: Phase Two computer anxiety (MAU-B)

 $R^2$ : .70 adjusted  $R^2$ : .69

PREDICTOR VARIABLE(S):

|                          | <u>b</u> | T     | <u>Sig T</u> |
|--------------------------|----------|-------|--------------|
| Phase One                |          | •     |              |
| computer anxiety (MAU-A) | .80      | 12.34 | p≤.001       |
| Math Anxiety (MATH)      | .15      | 2.24  | p≤.05        |

DEPENDENT VARIABLE: Number of Questions asked during

assigned task (QUEST)

 $R^2$ : .39 adjusted  $R^2$ : .36

PREDICTOR VARIABLES:

|                          | <u>b</u> | Ţ                 | Sig T  |
|--------------------------|----------|-------------------|--------|
| Treatment Group (GROUP)  | 38       | -4.11             | p≤.001 |
| Computer Knowledge (HOW) | 29       | <del>-</del> 3.05 | p≤.01  |
| Phase One                |          |                   |        |
| computer anxiety (MAU-A) | .29      | 3.13              | p≤.01  |
| Gender (SEX)             | .23      | 2.42              | p≤.05  |
|                          |          |                   |        |

DEPENDENT VARIABLE: Continued Wordstar usage (NON-USAGE)

 $R^2$ : .23 adjusted  $R^2$ : .20

PREDICTOR VARIABLES:

|                           | <u>b</u> | I     | Sig T  |
|---------------------------|----------|-------|--------|
| Phase One                 |          |       | _      |
| computer anxiety (DAMB-A) | 42       | -3.88 | p≤.001 |
| Computer experience (EXP) | .29      | -2.61 | p≤.05  |
| Treatmen Group (GROUP)    | .25      | -2.45 | p≤.05  |

Predicting computer anxiety In predicting Phase Two computer anxiety, only the equivalent Phase One scale was used (i.e., DAMB-A was used to predict DAMB-B). As shown in Table 8, Phase One computer anxiety is the strongest predictor of Phase Two computer anxiety ( $\underline{t}_{DAMB-A} = 14.23$ ,  $\underline{p} \le .001$ ;  $\underline{t}_{MAU-A} = 12.34$ ,  $\underline{p} \le .001$ ). The entry of Phase One computer anxiety eliminated math anxiety from the DAMB-B equation while it eliminated state anxiety and entered math anxiety into the MAU-B equation. Additionally, R square rose greatly in both equations (from .34 to .73 in DAMB-B and from .25 to .70 in MAU-B).

Predicting number of questions Both Phase One Computer anxiety measures (DAMB-A and MAU-A) were allowed to enter into the equation predicting the number of questions asked. Only MAU-A proved to be significant. Entry of this variable eliminated state anxiety and self-esteem from the equation. Treatment group, computer knowledge, and gender entered into the equation. R square remained fairly consistent (.44 with vs. .39 without).

Predicting continued usage Both Phase One computer anxiety measures (DAMB-A and MAU-A) were allowed to enter into the equation predicting continued usage. Only DAMB-A proved to be significant. Entry of this variable eliminated state anxiety from the equation, allowed computer experience and treatment group to enter the equation, and raised R square from .08 to .23.

From this analysis, it is clear, for this sample at least, that computer anxiety is an anxiety state, and that it is possible that there is a certain degree of multicollinearity between computer anxiety and state anxiety, math anxiety, self-esteem, and locus of control.

## Analysis of variance

In order to answer research questions eleven and twelve, analysis of variance was used.

The ANOVAs performed consisted of a series of 2 X 2 X 2 factorial designs. The independent factors operationalized were type of training (lecture/demo or tutorial), a preexperiment computer anxiety measure (split at the median), and the variable CHOICE. CHOICE reflects the extent to which subjects' Phase One preference for training group (variable name: DEM3) matched the training group to which they were actually assigned (i.e., lecture/demo or tutorial). Thus, CHOICE is a dichotomous variable; either MATCHED if preference and actual assignment were the same, or UN-MATCHED if they were not. Dependent variables in the analyses of variance were number of errors made in the assigned task (ERRORS), number of questions asked during completion of the assigned task (QUEST), self-reported intent of continued usage of Wordstar (NON-USAGE), and post-experiment computer anxiety measures (DAMB-B and MAU-B).

In the first step of the analysis of variance phase, a multivariate analysis of variance was performed in an effort to ascertain whether or not there was any justification for continuing with univariate analysis. Because two instruments were used in this study to measure computer anxiety, separate ANOVAS were run using DAMB-A and MAU-A as measures of the independent variable computer anxiety/attitudes. Figure 10 shows the manner in which subjects were distributed among the training groups. Tables 9 and 10 present a summary of MANOVA results for DAMB-A and MAU-A, respectively.

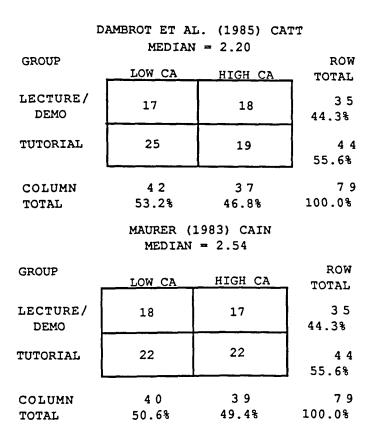

Figure 10. Phase Two Cross Tabulations

MANOVA As shown in Tables 9 and 10, MANOVA results demonstrated significant main effects for computer anxiety (DAMB-A, MAU-A) and the type of training group on the dependent variables. When computer anxiety was operationalized using MAU-A, there was a significant interaction effect between computer anxiety and GROUP, as well as a three-way interaction between MAU-A, GROUP, and CHOICE. The exact nature of these effects is evidenced in the ANOVA analysis that follows.

Table 9. Dambrot et al. (1985) CATT MANOVA Summary (n=76)

| Sources of Variation                                | ( <u>F</u> -Value)           |
|-----------------------------------------------------|------------------------------|
| MAIN EFFECTS                                        |                              |
| DAMB-A<br>GROUP<br>CHOICE                           | 11.556***<br>2.948*<br>0.355 |
| TWO-WAY INTERACTIONS                                |                              |
| DAMB-A X GROUP<br>DAMB-A X CHOICE<br>GROUP X CHOICE | 1.588<br>1.066<br>0.617      |
| THREE-WAY INTERACTIONS                              |                              |
| DAMB-A X GROUP X CHOICE                             | 0.947                        |

<sup>\*&</sup>lt;u>p</u>≤.05 \*\*\*<u>p</u>≤.001.

ANOVA Both pre-experiment computer anxiety measures demonstrated main effects for number of questions asked and the two post-experiment computer anxiety measures. Subjects

with a higher level of computer anxiety asked more questions than those with a low level of computer anxiety ( $M_{HIGH\ DAMB-A}$  = 7.41 vs.  $M_{LOW\ DAMB-A}$  = 4.54, p≤.01;  $M_{HIGH\ MAU-A}$  = 7.38 vs.  $M_{LOW\ MAU-A}$  = 4.32, p≤.001). In addition, subjects with high preexperiment levels of computer anxiety tended to have higher levels of post-experiment computer anxiety than did subjects with low levels of pre-experiment computer anxiety ( $M_{HIGH\ DAMB-A}$  = 2.62 vs.  $M_{LOW\ DAMB-A}$  = 1.88, p≤.001;  $M_{HIGH\ MAU-A}$  = 2.93 vs.  $M_{LOW\ MAU-A}$  = 2.05, p≤.001).

Table 10. Maurer (1983) CATT MANOVA Summary (n=76)

| Sources of Variation             | (F-Value)          |  |  |  |
|----------------------------------|--------------------|--|--|--|
| MAIN EFFECTS                     |                    |  |  |  |
| MAU-A                            | 9.533***           |  |  |  |
| GROUP                            | 2.311 <sup>a</sup> |  |  |  |
| CHOICE                           | 1.131              |  |  |  |
| TWO-WAY INTERACTIONS             |                    |  |  |  |
| MAU-A X GROUP                    | 2.126 <sup>b</sup> |  |  |  |
| MAU-A X CHOICE                   | 1.377              |  |  |  |
| GROUP X CHOICE                   | 0.414              |  |  |  |
| THREE-WAY INTERACTIONS           |                    |  |  |  |
| MAU-A X GROUP X CHOICE           | 2.2920             |  |  |  |
| ap≤.06 bp≤.08 cp=.056 ***p≤.001. |                    |  |  |  |

Training group demonstrated a main effect for number of errors in the assigned task and number of questions asked

while completing the task. Subjects in the tutorial training group had more errors than subjects in the lecture/demo group ( $M_{LECTURE/DEMO} = 2.29$  vs.  $M_{TUTORIAL} = 3.65$ , p≤.05). Subjects exposed to the lecture/demo method of learning Wordstar asked more questions during completion of the task than those who learned the use of the program by tutorial ( $M_{LECTURE/DEMO} = 7.65$  vs.  $M_{TUTORIAL} = 4.69$ , p≤.05).

The two-way interaction of pre-experiment computer anxiety and CHOICE was significant for the number of errors in subject's manuscripts. This interaction ( $\underline{F}_{DAMB-A} = 4.13$ ;  $\underline{F}_{MAU-A} = 4.90$ ,  $\underline{p} \le .05$ ), shows that highly anxious individuals had fewer errors when they matched their request with their actual treatment group (see Figure 11).

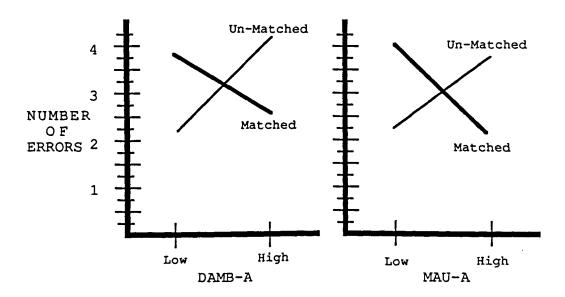

Figure 11. Two-Way Interactions on ERRORS

Finally, when computer anxiety is operationalized using MAU-A, there is a significant three-way interaction between MAU-A, GROUP, and CHOICE for NON-USAGE and MAU-B ( $\underline{F}_{NON-USAGE}$  = 4.51;  $\underline{F}_{MAU-B}$  = 5.22,  $\underline{p} \le$  .05). These interactions are shown in Figures 12 and 13. Complete ANOVA summaries can be found in Tables 11 and 12.

Table 11. Dambrot et al. (1985) CATT ANOVA Summary (n=76)

|                        | ERRORS     | QUESTIONS | NON-USAGE | DAMB-B    | MAU-B     |
|------------------------|------------|-----------|-----------|-----------|-----------|
|                        | (F-value)  | (F-value) | (F-value) | (F-value) | (F-value) |
| MAIN EFFECTS           | 1.535      | 7.045***  | 1.987     | 18.382*** | 17.743*** |
| DAMB-A                 | 1.074      | 8.454**   | 5.732*    | 52.213*** | 51.296*** |
| GROUP                  | 3.976*     | 9.319**   | 0.581     | 1.351     | 3.094     |
| CHOICE                 | 0.001      | 0.040     | 0.295     | 0.364     | 0.003     |
| TWO-WAY INTERACTIONS   | 1.508      | 1.027     | 0.584     | 1.185     | 0.263     |
| DAMB-A X GROUP         | 0.105      | 1.924     | 0.039     | 3.029     | 0.313     |
| DAMB-A X CHOICE        | 4.131*     | 0.727     | 0.935     | 0.297     | 0.444     |
| GROUP X CHOICE         | 0.607      | 0.792     | 0.499     | 0.519     | 0.011     |
| THREE-WAY INTERACTIONS |            |           |           |           |           |
| DAMB-A X GROUP X CHO   | DICE 0.192 | 1.967     | 2.082     | 0.381     | 1.357     |

<sup>\*</sup>p≤.05 \*\*p≤.01 \*\*\*p≤.001.

While the main effect for MAU-A on MAU-B shown in Table 10 suggests that MAU-A can be used as a predictor for MAU-B, the three-way interaction effect (MAU-A X GROUP X CHOICE) presents a modified picture. This interaction (F = 5.22, p≤.05) is depicted in Figure 12. Generally, subjects initially reporting low computer anxiety levels (MAU-A) tended to report significantly lower post-experiment computer anxiety (MAU-B) levels than did subjects initially classified

as highly computer anxious. However, subjects who asked for and received lecture/demo format for training reported no statistically significant difference in their post computer anxiety scores (MAU-B) ( $\underline{t}=.97$ ,  $\underline{p} \le .361$ ). This result would suggest that pre-experiment (MAU-A) computer anxiety can be used as a predictor for post experiment computer anxiety (MAU-B) except for those subjects who requested and received the lecture/demo method of instruction.

Table 12. Maurer (1983) CAIN ANOVA Summary (n=76)

|                        | ERRORS    | QUESTIONS | NON-USAGE | DAMB-B             | MAU-B     |
|------------------------|-----------|-----------|-----------|--------------------|-----------|
|                        | (F-value) | (F-value) | (F-value) | (F-value)          | (F-value) |
| MAIN EFFECTS           | 1.205     | 8.312***  | 1.853     | 12.604***          | 14.611*** |
| MAU-A                  | 0.054     | 11.351*** | 5.321*    | 35.174***          | 41.935*** |
| GROUP                  | 3.614ª    | 9.820**   | 0.499     | 0.916              | 2.668     |
| CHOICE                 | 0.019     | 0.604     | 0.013     | 3.290 <sup>b</sup> | 1.823     |
| TWO-WAY INTERACTIONS   | 1.751     | 1.695     | 1.003     | 2.101              | 1.378     |
| MAU-A X GROUP          | 0.228     | 3.118     | 0.404     | 4.541*             | 1.605     |
| MAU-A X CHOICE         | 4.895*    | 0.820     | 1.206     | 1.409              | 1.753     |
| GROUP X CHOICE         | 0.577     | 1.174     | 1.004     | 0.013              | 0.355     |
| THREE-WAY INTERACTIONS |           |           |           |                    |           |
| MAU-A X GROUP X CHOI   | CE 1.071  | 2.861     | 4.509*    | 2.107              | 5.223*    |

ap≤.07 bp≤.075 \*p≤.05 \*\*p≤ .01 \*\*\*p≤.001.

This conclusion is supported by the other significant three-way interaction; that of MAU-A X GROUP X CHOICE on NON-USAGE. The main effect of MAU-A on NON-USAGE ( $\underline{F} = 5.32$ ,  $\underline{p} \le .05$ ) suggests that those individuals with high pre-experiment levels of computer anxiety are less likely to

continue using the software after training than those with low pre-experiment levels ( $M_{LOW\ MAU-A}=1.53$  vs  $M_{HIGH\ MAU-A}=1.93$ ). This is the case except, once again, for those individuals who received their treatment group request for lecture/demo based training. In the case of these subjects, the subjects with high levels of MAU-A were more likely to say that they would again use Wordstar than those with low levels of MAU-A ( $M_{LOW\ MAU-A}=1.83$  vs  $M_{HIGH\ MAU-A}=1.50$ ) note these differences were not significantly different ( $\underline{t}=.97$ ,  $\underline{p}=.361$ ). This could possibly be due to the limited sample size of this subgroup ( $\underline{n}=18$ ) (see Figure 13).

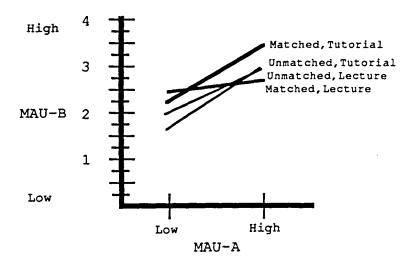

Figure 12. Three-Way Interactions on MAU-B

Because there were main effects between Phase One and Phase Two computer anxiety scores in all cases, there is sufficient reason to assume that there is a significant

relationship between an individual's Phase One and Phase Two levels of computer anxiety.

With respect to performance, the main effects reported in both the MANOVA and ANOVA steps present enough evidence there is a significant relationship between training method and the number of question a person will have while performing a computer related task. However, insufficient evidence exists to conclude that one training method is better than another in reducing errors.

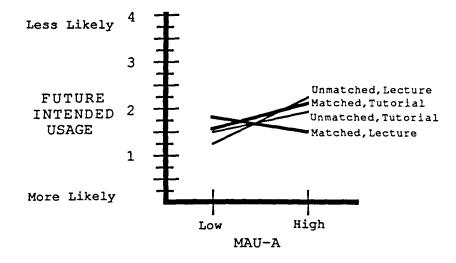

Figure 13. Three-Way Interactions on NON-USAGE

#### DISCUSSION

High technology and computers are here to stay. The organization that does not automate runs the risk of losing its competitive edge in the marketplace. The phenomenon of computer anxiety presents an obstacle to organizational automation. This obstacle must be overcome in order for computers to completely fulfill their promise. / Selden and Schultz (1982) predict that by the turn of the century, fifty percent of all industrial training will be computer based. This, combined with the fact that computers can be completely effective only when they are integrated into systems in which humans play an instrumental role, argues for increased research into computer anxiety. The purpose of the present study was to take a step towards the understanding and alleviation of computer anxiety. The results from this study point to some possible answers as to what computer anxiety is, and how it can be treated.

# Study Findings and Implications

Interestingly, computer anxiety was not found to be related to gender. While this finding is consistent with Rohner (1981), studies by Raub (1981) and Prell (1984) found females to be significantly more computer anxious than males. The fact that this was not the case in the present study can

be partially explained by the fact that the present study uses different instruments to measure computer anxiety/attitudes than did the Raub or Prell studies. Both Raub and Prell used a scale developed by Raub as a measure of computer anxiety. The present study used two separate computer anxiety/attitudes measures; the Dambrot et al. (1985) and the Maurer (1983) scales. Problematic is the fact that the Dambrot et al. study found gender effects. While the present study did find a gender effect in the DAMB-A variable (Phase One computer anxiety using the Dambrot et al. measure), the weight of the evidence in this present sample suggests no gender effects for computer anxiety exist. If the findings of the present study can be replicated, it might be discovered that computer anxiety is not gender related, contrary to what previous research has suggested.

Another possible explanation for the conflicting gender effects findings is that the Raub (1981) scale may be measuring a slightly different construct than the Dambrot et al. (1985) and Maurer (1983) scales. This statement is made in light of the correlation between math anxiety (as measured by the Fennema and Sherman Math Anxiety Scale) and computer anxiety in the Raub and Prell (1984) studies and the present study. In the Raub study, math anxiety was found to be correlated with computer anxiety at  $\mathbf{r} = .29$  ( $\mathbf{p} \le .001$ ). In the Prell study, the math anxiety, computer anxiety correlation was  $\mathbf{r} = .30$  ( $\mathbf{p} \le .01$ ). For the present study the math anxiety,

pre-experiment computer anxiety correlations were as follows: DAMB-A, r = .23 (p≤.001); MAU-A, r = .17 (p≤.01). Thus, the Raub scale seems to be measuring something closer to math anxiety than either the Dambrot et al. or the Maurer scales. The gender effects in math anxiety have been shown in the present study as well as in the Raub and Prell studies.

Results from the present study show computer anxiety to be associated with several personality factors, including self-esteem, locus of control, personality rigidity, and trait anxiety. These findings are consistent with results obtained by Prell (1984), who used locus of control, personality rigidity and math anxiety as personality factors in his study.

The analysis of variance findings show that the type of training had a significant effect on the number of errors committed during the assigned task. Those highly anxious individuals who received the type of training they asked for committed fewer errors than the highly anxious subjects who did not have their treatment group request honored. Training method also affected the number of questions asked during completion of the assigned task, with those individuals in the lecture/demo group asking more questions than those trained by the tutorial. These results suggest that the type of training may have to be different for computer anxious people, e.g., trainees should be allowed to choose the method

of training when at all feasible, and a sufficient amount of time must be allowed for questions during the training.

Bloom's (1985) anxiety management approach to computer based training, which involves a framework of education, skill building, and practice, was not used in the present study. This is due, in part, to the time constraint. However, the major reason it was not used is because of a lack of expertise in this area of training.

Regression analysis showed computer anxiety to be related to state anxiety and math anxiety, with these two predictors explaining as much as 36% of the variance in computer anxiety (using the Dambrot et al., 1985, CATT).

Multicollinearity among these two predictors and self-esteem, locus of control, and personality rigidity may explain why these latter variables did not enter into the regression equation, even though they each were significantly correlated with computer anxiety.

These correlation and regression findings would seem to indicate that computer anxiety is related to certain personality traits. While it is true that computer anxiety was found to be related to computer knowledge and computer experience — two factors that are more a function of prior experience as opposed to a personality factor — these correlations on the whole were lower than those of the personality factors (see Table 3, p. 60).

The results of this study suggest that computer anxiety is more likely a function of the immediate situation faced by an individual than a function of the environment in general. Stated differently, computer anxiety as a form of anxiety is probably more of a manifestation of state anxiety as opposed to trait anxiety. This statement is made in light of the regression analysis in which state anxiety is the strongest predictor of computer anxiety (see Table 7, p. 65). supposition is in keeping with Spielberger's (1966) statement that state anxiety is aimed toward a specific portion of the environment, as opposed to the environment as a whole. This finding is important because, as noted by (Howard, 1983), trait anxiety does not change significantly over time. computer anxiety is in fact an anxiety state, there is a chance that it can be treated. Although the present study was unable to establish any results pointing to the idea that computer anxiety per se can be treated, the results of this study imply that its effects may, in fact, be minimized through proper training.

#### Limitations of the Study

The test, treatment, re-test design of this study facilitated the investigation of the effects of exposure to computers on levels of computer anxiety. However, the study design did not allow for the discovery of what type of state anxiety computer anxiety actually is (state anxiety types

will be discussed in the section on future research). In addition, the fact that during the training phase of the study the lecture/demo was simply a verbalization of the tutorial program may not be externally valid. While the decision to do this was made in order to prevent study contamination, it is assumed that a computer tutorial written for an organization would be specifically tailored to the computer system involved.

Along these same lines, the time constraints imposed by the university environment forced the training phase of the present study to be relatively short. Presumably, individuals in organizations would be trained for more than one hour before they are expected to be productive with the computer. If a more in depth study - in terms of time - could have been performed, perhaps post-experiment computer anxiety scores would have been significantly lower than pre-experiment levels.

In deciding what software package to use for the training phase of this study, the main effort was placed on finding a package that could be easily learned in a limited amount of time and could be taught using either lecture/demo or tutorial. When these criteria were combined with the limited software available at Iowa State University, Wordstar was found to be the only suitable program. However, the study did not test for subject interest in Wordstar. Presumably, the greater the subject's interest in a

particular application, the better he or she will perform.

An interest variable may also have allowed for better understanding and interpretation of the results surrounding the usage avoidance variable (NON-USAGE).

This study attempts to relate math anxiety with computer anxiety. It is possible that math aptitude would have been a better measure to use. Math GPA, a surrogate measure of math aptitude, was collected during Phase One. This variable was not used in the study because a substantial proportion of the sample did not report it.

The subjects of this study came from a fairly homogeneous group. This fact unfortunately brings the external validity of the entire study into question. However, two factors come to the study's defense. First, this study is experimental research, which is known for its low external validity. Second, all of the personality scales used in the study are widely known and have been used successfully with diverse groups of subjects. This means it may be possible for the scores on these scales obtained in the present study to be extrapolated to the general population.

The present study was originally designed to have a control group. This control group was supposed to allow for the discounting of any effects internal or external to the study. Unfortunately, not enough subjects signed up for the project to obtain a significant control group (n = 16).

The determination of which subjects were assigned to which group could have been made differently. For this study, the sample was divided at the median of the Phase One score on the Dambrot et al. (1985) scale. The sample could have been divided at the quartiles. In this case, the highly anxious would have been compared to the non-anxious during Phase Two, possibly creating a greater polarization of study results.

Phase Two itself contained several limitations. First, while the number of questions asked was recorded, the type of question asked was not. While no data were collected, it was noticed by the proctor that the questions asked by subjects exposed to the tutorial were more machine-oriented questions than the questions asked by subjects exposed to the lecture/demo. It would have been interesting to obtain definitive data on this because if a question, or question type, can be anticipated, it may be possible to tailor the training program to address it.

The second limitation in Phase Two was in the task itself. As detailed in Appendix C, the task involved transcription of the first part of chapter one of the book Where Eagles Dare by Alistair MacLean. Perhaps the task should have been more class work oriented. This would be the case if the training had taken place in a real organization. This objective could have been met by using subjects who needed to create a project for a class and giving them the

opportunity to learn how to use Wordstar in order to accomplish it.

The third limitation in Phase Two was in the way in which the errors in the task manuscript were counted. While it is true that two independent raters counted the errors for each subject, the method of determining what constituted an error was rather arbitrary. For example, when a cursory examination of the manuscripts determined that there were several spelling errors, it was decided by the raters not to count spelling errors in the manuscript error totals. The only actual errors that were counted were those which were discussed in the task instructions.

A major limitation of this study was brought about by its inability to address the question of which comes first, a poor attitude toward computers or computer anxiety. This question may have been addressed by using a scale such as the Howard (1983) Attitude Toward Microcomputers Instrument. This instrument was designed to measure actual attitudes toward computers as opposed to the computer anxiety construct measured by the Dambrot et al. (1985) and Maurer (1983) scales. The Howard scale was not used in the study in order to keep the test instrument at a reasonable length.

### Future Research

One issue this study was not able to address is what type of an anxiety state computer anxiety actually is. Using

the duration and intensity of anxiety as dimensions, four "regions" of state anxiety can be created. These are depicted in Figure 14.

Region 1, Temporary-Normal state anxiety, can be observed in any situation of short duration in which most individuals would be expected to feel anxious. An example of this would be a job interview.

|          |           | INTENSITY |          |  |  |
|----------|-----------|-----------|----------|--|--|
|          |           | Normal    | Neurotic |  |  |
| DURATION | Temporary | Region 1  | Region 2 |  |  |
|          | Permanent | Region 3  | Region 4 |  |  |

Figure 14. Forms of State Anxiety

Test anxiety is a good example of Region 2, Temporary-Neurotic state anxiety. For many individuals, testing situations are intolerable, even if they are quite familiar and comfortable with the material over which they are to be tested. After the test is over, the individual is no longer anxious.

An example of Region 3, Permanent-Normal state anxiety, would be an avoidance of animals, in which an individual would try to avoid a situation (a confrontation with the

neighbor's dog or cat, for example) if it is reasonably feasible. If it is not feasible, however, the individual will still be able to endure the situation for as long as is necessary.

Phobias fall into Region 4, Permanent-Neurotic state anxiety. The individual will avoid the situation if possible, and if it is not possible, the individual may suffer an adverse reaction. For example, when a person who suffers from claustrophobia finds himself in a small windowless room, he will do almost anything to get out. Serious sufferers may well have such an adverse reaction to the situation that they faint. The term "Permanent" may in fact be a misnomer, as it is possible for sufferers of Region 4 state anxiety to receive treatment. However, for the present study, Permanent is used to convey the idea that this particular form of state anxiety is not a short-term affliction.

Oetting (1983) introduces the idea of concept-specific anxiety. He defines it as "the anxiety associated with a specified, clearly defined, and limited situation" (p. 2). He goes on to say that computer anxiety is a manifestation of this concept-specific anxiety. Within the framework presented in Figure 14, concept-specific anxiety would most likely fall into either Region 1 (Temporary-Normal) or Region 2 (Temporary-Neurotic) state anxiety.

Each of these state anxiety regions, with the possible exception of Region 1, are likely to have considerable effect on an individual. The possible implications to organizations of computer anxiety as an anxiety state are as follows: If computer anxiety falls into Regions 1 or 3, simple exposure to computers should be sufficient to make the individual a productive force in the organization. If computer anxiety falls into Region 2, a specific training program must be instituted in order to impress upon individuals the fact that computers are really nothing to fear.

If, however, computer anxiety falls into Region 4,

Permanent-Neurotic state anxiety, then the only feasible

solution to the problem of computer anxiety is an updating of

selection and placement methods used by organizations.

Personality testing using scales such as those used in this

study should be employed in order to direct those individuals

who display a tendency toward computer anxiety away from

those jobs which require direct use of the computer.

It is quite possible that computer anxiety produces a different anxiety state in different individuals. Also, the prescriptions noted above should by no means be taken as the final word on how to deal with computer anxiety. They should merely be used as a framework for continued computer anxiety research.

Both of the computer anxiety instruments used in this study proved to be highly reliable. The most significant

results were found using the Maurer (1983) Computer Anxiety
Index. In addition this instrument was used as a basis for
the Dambrot et al. (1985) Computer Attitudes Scale. These
two factors lead to the recommendation of the Maurer
instrument as the instrument to use in future computer
anxiety research. It must be noted that there are several
other scales - for example the Raub (1981) scale - which have
been successfully used in computer anxiety research.
Clearly, there is a need for a definitive computer anxiety
measurement instrument.

This study reaffirms past research which suggests computer anxiety is a real phenomenon. Results from past research conflict as to how to deal with computer anxiety. The present study suggests several possible directions for future research. These include the discovery of exactly what type of anxiety state computer anxiety really is, the development of a highly reliable and externally valid battery of tests to identify sufferers of computer anxiety, and the development of appropriate training methods designed to alleviate computer anxiety.

#### REFERENCES

- Agresti, A., & Agresti, B. F. (1979). <u>Statistical methods</u> for the social sciences. San Francisco: Dellen Publishing.
- Ahl, D. H. (1975). Survey of public attitudes towards computers in society. <u>Creative Computing</u>, 1(6), 49-51.
- The American Heritage Dictionary (2nd college ed.). (1985).

  Boston: Houghton Mifflin.
  - Anderson, J. (1983). The heartbreak of cyberphobia. Creative Computing, 9(8), 117-118, 125-128.
  - Bakon, C., Nielsen, A., & McKenzie, J. (1983). Computer fear. Educational Leadership, 41(1), 27.
  - Bloom, A. J. (1985). An anxiety management approach to computerphobia. <u>Training and Development Journal</u>, 39(1), 90-94.
  - Bralove, M. (1983, March 7). Computer anxiety hits middle management. The Wall Street Journal, p. 22.
  - Brod, C. (1982). Managing technostress: Optimizing the use of computer technology. <u>Personnel Journal</u>, <u>61</u>(10), 753-757.
  - Brod, C. (1984). <u>Technostress: The human cost of the computer revolution</u>. Reading, MA: Addison-Wesley.
  - Business Week. (1982, March 29). How to conquer fear of computers. Business Week, pp. 176-178.
  - Cambre, M. A. & Cook, D. L. (1985). Computer anxiety:
    Definition, measurement, and correlates. <u>Journal of Computing Research</u>, 1(1), 37-54.
  - Cancro, R., & Slotnick, D. L. (1970). Computer graphics and resistance to technology. American Journal of Psychotherapy, 24, 461-469.
  - Capron, H. L., & Williams, B. K. (1984). <u>Computers and data processing</u> (2nd ed.). Menlo Park, CA:
    Benjamin/Cummings.
  - Christiansen, D. (1982). Computer and math anxiety. <u>IEEE</u> <u>Spectrum</u>, <u>19</u>(11), 23.

- Collins, F. (1983). The V-Curve: A road map for avoiding people-problems in systems changes. <u>Journal of Systems Management</u>, <u>34</u>(2), 31-35.
- Cook, J. D., Hepworth, S. J., Wall, T. D., & Warr, P. B. (1981). The experience of work. New York: Academic Press.
- Coopersmith, S. (1967). The antecedents of self-esteem. San Francisco: W. H. Freeman & Co.
- Dambrot, F. H., Watkins-Malek, M. A., Silling, S. M., Marshall, R. S., & Garver, J. A. (1985). Correlates of sex differences in attitudes toward and involvement with computers. <u>Journal of Vocational Behavior</u>, 27, 71-86.
- Danziger, J. N. (1985). Social science and the social impacts of computer technology. <u>Social Science</u> <u>Ouarterly</u>, <u>66</u>(1), 3-21.
- Davidson, R. S., & Walley, P. B. (1985). Computer fear and addiction: Analysis, prevention, and possible modification. <u>Journal of Organizational Behavior Management</u>, 6(3 & 4), 37-51.
- Day, C. R. (1985, January 21). Anxiety 'busters' tackle computers. Industry Week, pp. 65-67.
- Faerber, L. G., & Ratliff, R. L. (1980). People problems behind MIS failures. Financial Executive, 48(4), 18-24.
- Fennema, E., & Sherman, J. A. (1976). <u>Fennema-Sherman</u> <u>mathematics attitudes scale</u>. Washington, D.C.: American Psychological Association.
- Fersko-Weiss, H. (1983). Personal computing at the top. Personal Computing, 7(3), 68-71.
- Gardner, E., Render, B., Ruth, S., & Ross, J. (1985).

  Human-oriented implementation cures for 'cyberphobia'.

  Data Management, 23(11), 29-32, 46.
- Gutman, D. (1986, March 1). The big lie of the eighties.

  Ames (IA) Tribune, p. C9.
- Herdman, P. C. (1983). High tech anxiety. <u>Management</u> Focus, 30(3), 29-31.

- Howard, G. S. (1983). Computer anxiety and other determinants of managers' attitudes toward the usefulness of microcomputers in management.
  Unpublished doctoral dissertation, Kent State University, Kent, Ohio.
- Hultgren, W. A. (1984). An introduction to computerized training. <u>Personnel Journal</u>, 63(10), 22-23.
- Hussain, D., & Hussain, K. M. (1985). <u>Information</u> processing systems for management (2nd ed.). Homewood, IL: Irwin.
- Johansson, G., & Aronsson, G. (1984). Stress reactions in computerized administrative work. <u>Journal of Occupational Behaviour</u>, 5, 159-181.
- Jordan, E. W. & Stroup, D. F. (1982). The behavioral antecedents of computer fear. <u>Journal of Data</u> Education, 22, 7-8.
- Koester, R., & Luthans, F. (1979). The impact of the computer on the choice activity of decision makers: A replication with actual users of computerized MIS.

  Academy of Management Journal, 22(2), 416-422.
- Laws, J. L. (1979). The second X: Sex role and social role. New York: Elsevier North Holland.
- Lee, R. S. (1970). Social attitudes and the computer revolution. <u>Public Opinion Ouarterly</u>, 24(3), 53-59.
- Lefcourt, H. M. (1981). Research with the locus of control construct (Vol 1.). New York: Academic Press.
- Lefcourt, H. M. (1982). Locus of control: Current trends in theory and research (2nd ed.). Hillsdale, New Jersey: Lawrence Erlbaum Associates.
- Levitt, E. E. (1967). The psychology of anxiety. Indianapolis: The Bobbs-Merrill Company.
- Lichtman, D. (1979, January). Survey of educator's attitudes toward computers. <u>Creative Computing</u>, 5(1), 48-50.
- Lucas, H. C., Jr. (1981). <u>Implementation: The key to successful information systems</u>. New York: Columbia University Press.

- Maurer, M. M. (1983). <u>Development and validation of a measure of computer anxiety</u>. Unpublished master's thesis, Iowa State University, Ames.
- May, R. (1950). The meaning of anxiety: New York: Ronald Press.
- Mitchell, F. S. (1983). And now here come the micro systems! Modern Railroads, 38(11), 34-36.
- Naisbitt, J. (1984). <u>Megatrends: Ten new directions</u> transforming our lives. New York: Warner Books.
- Neal, A. & Seeman, M. (1964). Organizations and powerlessness: a test of the mediation hypothesis. American Sociological Review, 29, 216-225.
- Oetting, E. R. (1983). Manual for Oetting's computer anxiety scale (COMPAS). Fort Collins, CO: Rocky Mountain Behavioral Science Institute.
- Office of Finance and Management, Safety and Health
  Management Division, Industrial Hygiene Team. (1984).
  Health hazard review of video display terminals (TR-81-6/revised). Washington D.C.: U.S. Department of Agriculture.
- Paul, L. (1982, April 5). Research on cyberphiliacs, cyberphobiacs reveals 30% of workers fear computers. Computerworld, 16, p. 14.
- Perrow, C. (1983). The organizational context of human factors engineering. <u>Administrative Science Quarterly</u>, 28, 521-541.
- Prell, E. R. (1984). The analysis of cyberphobia and its relation to personality constructs. Unpublished manuscript, Department of Management, Iowa State University, Ames.
- Rafaeli, A. (1986). Employee attitudes toward working with computers. <u>Journal of Occupational Behaviour</u>, 7, 89-106.
- Raub, A. C. (1981). <u>Correlates of computer anxiety in college students</u>. Unpublished doctoral dissertation, University of Pennsylvania, Philadelphia.
- Raub, A. C. (1983). Conquering computer fear. <u>Management</u> World, 12(10) 16-17.

- Rehfisch, J. (1958). Some scale and test correlates of a personality rigidity scale. <u>Journal of Consulting Psychology</u>, 22, 372-374.
- Riaz Khan, M., & Schapira, P. A. (1983). The effects of office automation on management. <u>Industrial</u> <u>Management</u>, 25(2), 15-19.
- Robinson, J. P., & Shaver, P. R. (1973). <u>Measures of social psychological attitudes</u>. Ann Arbor, Michigan: Publications Division, Institute of Social Research.
- Rohner, D. J. (1981). <u>Development and validation of an index of computer anxiety among prospective teachers</u>. Unpublished master's thesis, Iowa State University, Ames.
- Rotter, J. B. (1966). Generalized expectancies for internal versus external control of reinforcement.

  <u>Psychological Monographs</u>, 80, 1-28.
  - Rubin, C. (1983). Some people should be afraid of computers. Personal Computing, 7(8), 55-57, 163.
  - Schwed, M. (1985, December 4). Technophobia: Fearing the future. Ames (IA) Tribune, p. A7.
  - Seaward, M. R. (1983). Awakening to office automation. Management World, 12(5), 27-29.
  - Selden, P. H., & Schultz, N. L. (1982). What the research says about CAI's potential. Training, 19(11), 61-64.
  - Small Business Report. (1984). Computerphobia: Causes and cures. Small Business Report, 9(2), 72.
  - Spielberger, C. D., (Ed.). (1966). Anxiety and behavior. New York: Academic Press.
  - Spielberger, C. D., Gorsuch, R. L., Lushene, R. E., Vagg, P. R., & Jacobs, G. A. (1983). Manual for the statetrait anxiety inventory. Palo Alto, CA: Consulting Psychologist Press.
  - Steers, R. M., & Porter, L. W. (1983). Motivation & work behavior. New York: McGraw-Hill.
  - Taylor, A. L., III. (1982, July 19). Dealing with terminal phobia. <u>Time</u>, p. 82.

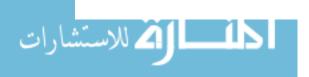

- Tobias, S. (1978). Overcoming math anxiety. New York: W.W. Norton.
- Toffler, A. (1980). <u>The third wave</u>. New York: William Morrow.
- Training. (1985). Trends in CBT. Training, 22(2), 95.
- Turner, S. M. (Ed.). (1984). <u>Behavioral theories and treatment of anxiety</u>. New York: Plenum Press.
- Vroom, V. (1964). Work and motivation. New York: Wiley.
- The Wall Street Journal. (1983, March 22). Fear of trying.

  The Wall Street Journal, p. 1.
- Walton, R. E. (1985). Social choice in the development of advanced information technology. In M. Beer & B. Spector (Eds.), Readings in human resource management (pp. 557-567). New York: The Free Press.
- Webster's new collegiate dictionary. (1979). (rev. ed.). Springfield, MA: G. & C. Merriam Company.
- Widmer, C., & Parker, J. (1983). Micro-anxiety How to beat it before you get it. <u>Electronic Education</u>, 3(3), 23-24.
- Wrege, R. (1982). High (tech) anxiety. <u>Popular Computing</u>, 1(3), 46-52.
- Zemke, R. (1984). The slippery menace of . . . computerphobia. Training, 21(6), 34-35, 39, 42.

# **ACKNOWLEDGMENTS**

My gratitude goes out to Lynn Luzzi of the Iowa State
University Computation Center for her cooperation in
reserving the microcomputer labs used during Phase Two of
this study. Also, I appreciate the help of Dr. Fred Borgen
of the Iowa State University Department of Psychology in
obtaining information on anxiety measures. For her
invaluable help and support during this study, I am deeply
indebted to Katherine Nokes Ferguson. I couldn't have done
it without you, Katie.

Thanks also to my committee members, Dr. Paula Morrow, Dr. Mike Crum, and Dr. Roy Teas, for their guidance and encouragement throughout this project. One hears many horror stories of graduate students working with uncooperative committees. However, in my case, I could not have had a more cooperative and helpful committee. Their doors were always open to me whenever I had a question or needed a pep talk. Special thanks go out to my major professor, Dr. James C. McElroy, for giving me the original idea for this project, for having the patience to read and critique my numerous drafts and answer all of my questions, for making it an enjoyable learning experience, and for being there to make sure that I did it right.

And finally, to my parents, Rube and Lonia. Words cannot properly express all that I owe them for their love and support, both in this project and in all of the other ones I have undertaken in my life. So all that I can say to them is, many thanks.

# APPENDIX A.

SUMMARY OF SCALES USED IN INSTRUMENT BATTERIES

Summary of Instruments Used in Test Batteries

|                                                                            | ummary of Inst                                          | T differre              | s used in i          | est batter       | 100                        |
|----------------------------------------------------------------------------|---------------------------------------------------------|-------------------------|----------------------|------------------|----------------------------|
| QUESTIONNAIRE                                                              | DESIGNED<br>TO MEASURE                                  | # OF<br>ITEMS           | RELIABILITY          | VALIDITY         | TYPE                       |
| (CATT)<br>Dambrot<br>(1985)                                                | Attitudes<br>toward<br>computers                        | 20                      | .79                  | ***              | 5-point<br>Likert          |
| Rigidity<br>Scale<br>Rehfisch<br>(1958)                                    | Personality<br>rigidity                                 | 27 <sub>1</sub><br>(39) | .72                  | ***              | True/<br>False             |
| Self-Esteem<br>Inventory<br>Coopersmith<br>(1967)                          | Attitudes<br>toward the<br>self                         | 25                      | .90                  | .60              | True/<br>False             |
| Powerlessness<br>Neal & Seeman<br>(1964)                                   | Expectancies for control of events                      | 7                       | .70                  | ***              | True/<br>False             |
| Computer<br>Knowledge<br>Howard (1983)                                     | Knowledge of computers                                  | 10                      | ***                  | _2               | Multi-<br>Choice           |
| (CAIN)<br>Maurer (1983)                                                    | Computer anxiety                                        | 26                      | .94/.90 <sup>3</sup> | ***              | 6-point<br>Likert          |
| Math Anxiety Index Fennema & Sherman (1976)                                | Math anxiety                                            | 12                      | . 92                 | ***              | 5-point<br>Likert          |
| Computer<br>Experience<br>Raub (1981)                                      | Computer<br>experience                                  | 1                       | ***                  | ***              | Multi-<br>Choice           |
| Scale to<br>Measure<br>Internal vs<br>External<br>Control<br>Rotter (1966) | Perceived Internal vs External Control of Reinforcement | 29                      | .55<br>to<br>.72     | 07<br>to<br>35   | 2-Item<br>Forced<br>Choice |
| Spielberger,<br>et al. State-<br>Trait Anxiety<br>Inventory<br>(1983)      | Levels of<br>State and<br>Trait<br>Anxiety              | 40                      | .90                  | .52<br>to<br>.80 | 4-Point<br>Likert          |

Original scale consisted of 39 items divided into 8 subscales. This study uses four of the subscales, consisting of 24 items.

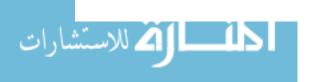

<sup>&</sup>lt;sup>2</sup>Construct validity determined appropriate by Howard (1983).

<sup>3.94</sup> internal consistency reliability, .90 test/retest reliability.

# APPENDIX B.

DIRECTIONAL WEIGHTINGS FOR INSTRUMENT BATTERIES

## INDIVIDUAL INSTRUMENTS USED IN PHASE ONE SECTION ONE (90 ITEMS)

- PART A. Personal Demographics (3)
- PART B. <u>Self-Esteem Inventory (27)</u> (Coopersmith, 1967. (\*) indicates high self-esteem)
- PART C. <u>Powerlessness (7)</u> (Neal and Seeman, 1964. Answers of "True" indicates powerlessness)
- PART D. <u>Internal-External Control (29)</u> (Rotter, 1966. Underlined answer indicates External Control others are "fillers")
- PART E. <u>Rigidity (24)</u> (Rehfisch, 1958. True/False (\*) indicates rigid response)

## SECTION TWO (91 ITEMS)

- PART F. <u>Computer Experience (1)</u> (Raub, 1981. Multichoice)
- PART G Word Processing Knowledge (2) (Multi choice)
- PART H. <u>Computer Attitudes (20)</u> (Dambrot et al., 1985. Five-point Likert-type scale)
- PART I. <u>Computer Anxiety (26)</u> (Maurer, 1983. Five-point Likert-type scale)
- PART J. Computer Knowledge (10) (Howard, 1983. Multichoice)
- PART K. Math Anxiety (12) (Fennema and Sherman, 1976. Five point Likert-type scale)
- PART L. <u>Trait Anxiety (20)</u> (Spielberger et al., 1983 Four point Likert-type scale.)

# INDIVIDUAL INSTRUMENTS USED IN PHASE TWO (67 ITEMS)

- PART A. <u>State Anxiety (20)</u> (Spielberger et al., 1983 Four point Likert-type scale.)
- PART B. <u>Computer Attitudes (20)</u> (Dambrot et al., 1985. Five-point Likert-type scale)
- PART C. <u>Computer Anxiety (26)</u> (Maurer, 1983. Six-point Likert-type scale)
- PART D. Continued Wordstar Usage (1) (Multi-Choice)

Pre-test Phase Instrument Battery

## SECTION ONE

PART A. (VARIABLE NAME: DEM)

In this section, we are asking for some information about you. These questions are background information; they will not be used to identify anyone. They are included to help us determine what effect your experiences may have on your answers to other items in this questionnaire.

 Approximately what is your overall GPA? (VARIABLE NAME: DEM1)

A. 0.0-1.5 B. 1.6-2.0 D. 2.6-3.0 E. 3.1-3.5

C. 2.1-2.5

F. 3.6-4.0

2. Approximately what is your GPA in the math courses you have taken? (VARIABLE NAME: DEM2)

A. 0.0-1.5

D. 2.6-3.0

B. 1.6-2.0

E. 3.1-3.5

C. 2.1-2.5

F. 3.6-4.0

- 3. If given a choice, in which of the following ways would you rather learn new material? (VARIABLE NAME: DEM3)
  - A. In a traditional classroom setting
  - B. On my own using a self-paced tutorial

PART B. (VARIABLE NAME: EST)

For the following 27 questions, please fill in circle A if the statement is true in your case, or circle B if the statement is false in your case.

- (B) 4. I often wish I were someone else.
- (B) 5. I find it very hard to talk in front of a group.
- (B) 6. There are lots of things about myself I'd like to change if I could.
- (A) 7. I can make up my mind without too much trouble.
- (A) 8. I'm a lot of fun to be with.

- (B) 9. I get upset easily at home.
- (B) 10. It takes me a long time to get used to anything new.
- (A) 11. I'm popular with people my own age.
- (B) 12. My family expects too much of me.
- (A) 13. My family usually considers my feelings.
- (B) 14. I give in very easily.
- (B) 15. It's pretty tough to be me.
- (B) 16. Things are all mixed up in my life.
- (A) 17. Other people usually follow my ideas.
- (B) 18. I have a low opinion of myself.
- (B) 19. There are many times when I'd like to leave home.
- (B) 20. I often feel upset about the work that I do.
- (B) 21. I'm not as nice looking as most people.
- (A) 22. If I have something to say, I usually say it.
- (A) 23. My family understands me.
- (B) 24. Most people are better liked than I am.
- (B) 25. I usually feel as if my family is pushing me.
- (B) 26. I often get discouraged at what I am doing.
- (A) 27. Things usually don't bother me.
- (A) 28. I'm proud of my school work.
- (A) 29. I'm pretty happy.
- (B) 30. No one pays much attention to me at home.

Reproduced by special permission of the Publisher, Consulting Psychologists Press, Inc., Palo Alto, CA 94306, from Self Esteem Inventory (Adult Form) by Stanley Coopersmith, Ph. D. © 1975. Further reproduction is prohibited without the Publishers consent.

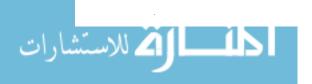

## PART C. (VARIABLE NAME: POW)

For the following 7 questions, please fill in circle A if you feel the statement is true, or circle B if you feel the statement is false.

- 31. Those running our government must hush up many things that go on behind the scenes, if they wish to stay in office.
- 32. Having "pull" is more important than ability in getting a government job.
- 33. In order to get elected to public office, a candidate must make promises he does not intend to keep.
- 34. Those elected to public office have to serve special interests (e.g., big business or labor) as well as the public's interest.
- 35. In getting a job promotion, some degree of "apple polishing" is required.
- 36. In getting a good paying job, it is necessary to exaggerate one's abilities (or personal merits).
- 37. In order to have a good income, a salesperson must use "high pressure salesmanship."

## PART D. (VARIABLE NAME: LOC)

For the following 29 questions, please fill in the letter of the statement which most closely corresponds to your feelings on the subject discussed.

- 38. A. Children get into trouble because their parents punish them too much.
  - B. The trouble with most children nowadays is that their parents are too easy with them.
- 39. A. Many of the unhappy things in people's lives are partly due to bad luck.
  - B. People's misfortunes result from the mistakes they make.
- 40. A. One of the major reasons why we have wars is because people don't take enough interest in politics.
  - B. There will always be wars, no matter how hard people try to prevent them.

- 41. A. In the long run people get the respect they deserve in this world.
  - B. Unfortunately, an individual's worth often passes unrecognized no matter how hard he tries.
- 42. A. The idea that teachers are unfair to students is nonsense.
  - B. Most students don't realize the extent to which their grades are influenced by accidental happenings.
- 43. A. Without the right breaks one cannot be an effective leader.
  - B. Capable people who fail to become leaders have not taken advantage of their opportunities.
- 44. A. No matter how hard you try some people just don't like you.
  - B. People who can't get others to like them don't understand how to get along with others.
- 45. A. Heredity plays the major role in determining one's personality.
  - B. It is one's experiences in life which determine what they're like.
- 46. A. I have often found that what is going to happen will happen.
  - B. Trusting to fate has never turned out as well for me as making a decision to take a definite course of action.
- 47. A In the case of the well prepared student there is rarely if ever such a thing as an unfair test.
  - B. Many times exam questions tend to be so unrelated to course work that studying is really useless.
- 48. A. Becoming a success is a matter of hard work, luck has little or nothing to do with it.
  - B. Getting a good job depends mainly on being in the right place at the right time.
- 49. A. The average citizen can have an influence in government decisions.
  - B. This world is run by the few people in power, and there is not much the little guy can do about it.

- 50. A. When I make plans, I am almost certain that I can make them work.
  - B. It is not always wise to plan too far ahead because many things turn out to be a matter of good or bad fortune anyhow.
- 51. A. There are certain people who are just no good.
  - B. There is some good in everybody.
- 52. A. In my case getting what I want has little or nothing to do with luck.
  - B. Many times we might just as well decide what to do by by flipping a coin.
- 53. A. Who gets to be the boss often depends on who was lucky enough to be in the right place first.
  - B. Getting people to do the right thing depends upon ability, luck has little or nothing to do with it.
- 54. A. As far as world affairs are concerned, most of us are the victims of forces we can neither understand, nor control.
  - B. By taking an active part in political and social affairs the people can control world events.
- 55. A. Most people don't realize the extent to which their lives are controlled by accidental happenings.
  - B. There really is no such thing as "luck."
- 56. A. One should always be willing to admit mistakes.
  - B. It is usually best to cover up one's mistakes.
- 57. A. It is hard to know whether or not a person really likes you.
  - B. How many friends you have depends on how nice a person you are.
- 58. A. In the long run, the bad things that happen to us are balanced by the good ones.
  - B. Most misfortunes are the result of lack of ability, ignorance, laziness, or all three.
- 59. A. With enough effort we can wipe out political corruption.
  - B. It it is difficult for people to have much control over the things politicians do in office.
- 60. A. Sometimes I can't understand how teachers arrive at the grades they give.
  - B. There is a direct connection between how hard I study and the grades I get.

- 61. A. A good leader expects people to decide for themselves what they should do.
  - B. A good leader makes it clear to everybody what their jobs are.
- 62. A. Many times I feel that I have little influence over the things that happen to me.
  - B. It is impossible for me to believe that chance or luck plays an important role in my life.
- 63. A. People are lonely because they don't try to be friendly.
  - B. There's not much use in trying too hard to please people, if they like you, they like you.
- 64. A. There is too much emphasis on athletics in high school.
  - B. Team sports are an excellent way to build character.
- 65. A. What happens to me is my own doing.
  - B. Sometimes I feel that I don't have enough control over the direction my life is taking.
- 66. A. Most of the time I can't understand why politicians behave the way they do.
  - B. In the long run the people are responsible for bad government on a national as well as on al local level.

## PART E. (VARIABLE NAME: RIG)

For the following 24 questions, please fill in circle A if the statement is true in your case, or circle B if the statement is false in your case.

- (A) 67. I usually don't like to talk much unless I am with people I know very well.
- (B) 68. I like to talk before groups of people.
- (A) 69. It is hard for me to start a conversation with strangers.
- (B) 70. I would like to be an actor on the stage or in the movies.
- (A) 71. It is hard for me to act natural when I am with new people.
- (A) 72. I feel nervous if I have to meet a lot of people.

- (A) 73. I usually feel nervous and ill at ease at a formal dance or party.
- (B) 74. When I work on a committee I like to take charge of things.
- (B) 75. I usually take an active part in the entertainment at parties.
- (B) 76. I am a better talker than listener.
- (B) 77. I try to remember good stories to pass them on to other people.
- (A) 78. I am embarrassed with people I do not know well.
- (A) 79. A strong person doesn't show their emotions and feelings.
- (A) 80. I must admit that it makes me angry when other people interfere with my daily activity.
- (A) 81. I find that a well-ordered mode of life with regular hours is congenial to my temperment.
- (A) 82. It bothers me when something unexpected interrupts my daily routine.
- (A) 83. I don't like to undertake any project unless I have a pretty good idea as to how it will turn out.
- (A) 84. I find it hard to set aside a task that I have undertaken, even for a short time.
- (A) 85. I don't like things to be uncertain and unpredictable.
- (A) 86. I am very slow in making up my mind.
- (B) 87. At times I feel that I can make up my mind with unusually great ideas.
- (A) 88. I get very tense and anxious when I think other people are disapproving of me.
- (A) 89. I am certainly lacking in self-confidence.
- (A) 90. Criticism or scolding makes me very uncomfortable.

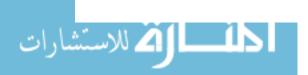

## SECTION TWO

In this section, we wish to find out some information from you relating to computers.

## PART F. (VARIABLE NAME: EXP)

- 91. Which one of the following statements most closely applies to you?
  - A. I have no experience using a computer.
  - B. I have used a computer printout produced by someone else.
  - C. I have personally worked with a computer (played computer games, input information for processing, etc.)
  - D. I have personally written a computer program.
  - E. I am proficient in one or more computer languages.
  - F. I earn (or supplement) my living with my knowledge of computer software or hardware.

#### PART G. (VARIABLE NAME: KNOW)

- 92. Which of the following statements would best describe your familiarity with word processing on a computer?
  - A. I have never used a computer for word processing.
  - B. I have used a word processor before, but do not have a working knowledge of one.
  - C. I have used one or more word processors and am comfortable with them.
  - D. I am conversant with one or more word processing programs.
  - E. I use a word processor for most of my typing needs.

- 93. Which of the following statements would best describe your familiarity with the word processing program Wordstar?
  - A. I have never used Wordstar.
  - B. I have used Wordstar but do not have a working knowledge of it.
  - C. I have used Wordstar and have some idea of how it works.
  - D. I use Wordstar occasionally and am quite familiar with it.
  - E. I currently use Wordstar for most of my typing needs.

## PART H. (VARIABLE NAME: DAMBA)

For the following 20 statements, please use the following scale to express your feelings toward the topic discussed:

| A        | В     | C         | D        | E        |
|----------|-------|-----------|----------|----------|
| Strongly |       |           |          | Strongly |
| Agree    | Agree | Undecided | Disagree | Disagree |

- (+) 94. I think computers are fascinating.
- (+) 95. If I used a computer, I could save time and work.
- (-) 96. I feel very negative about computers in general.
- (-) 97. Only computer specialists can use computers.
- (-) 98. Computers control too much of our world today
- (-) 99. Computers are having a bad effect on my work and my life.
- (+) 100. A computer could make learning more fun for me.
- (-) 101. Computers intimidate and threaten me.
- (-) 102. Even though computers are valuable and necessary, I still have a fear of them.
- (-) 103. All computer people talk in a strange and technical language.

- (+) 104. Given a little time and training anybody could learn to use computers.
- (-) 105. Government regulations should be established to control computers.
- (-) 106. Computers make mistakes.
- (+) 107. Using a computer could be enjoyable.
- (+) 108. I look forward to computers taking over certain routine tasks of my home and job.
- (+) 109. If I had the money I'd buy a home computer.
- (+) 110. I would rather have a computer present my instruction than a teacher.
- (-) 111. Computers are so complicated I would rather do my work manually.
- (-) 112. Computers are being forced on us; we are having our decision process replaced by them, making us lose control of our lives.
- (+) 113. Computers are superior to humans in processing information.

## PART I. (VARIABLE NAME: MAUA)

For the following 26 statements, please use the following scale to express your feelings toward the topic discussed:

| Α        | В     | С      | D        | E        | F        |
|----------|-------|--------|----------|----------|----------|
| Strongly |       | Mildly | Mildly   |          | Strongly |
| Agree    | Agree | Agree  | Disagree | Disagree | Disagree |

- (+) 114. Having a computer available to me would improve my productivity.
- (+) 115. If I had to use a computer for some reason, it would probably save me some time and work.
- (+) 116. If I had to use a computer, I would get a better picture of the facts and figures.
- (+) 117. Having a computer available to me would improve my general satisfaction.

- (-) 118. Having to use a computer would make my life less enjoyable.
- (+) 119. Having a computer available to me could make things easier for me.
- (-) 120. I feel very negative about computers in general.
- (+) 121. Having a computer available to me could make things more fun for me.
- (-) 122. If I had a computer at my disposal, I would try to get rid of it.
- (+) 123. I look forward to a time when computer are more widely used.
- (-) 124. I doubt if I would ever use computers very much.
- (-) 125. I avoid using computers whenever I can.
- (+) 126. I enjoy using computers.
- (-) 127. I feel that there are too many computers around now.
- (+) 128. Computers are probably going to be an important part of my life.
- (+) 129. A computer could make learning fun.
- (+) 130. If I were to use a computer, I could get a lot of satisfaction from it.
- (-) 131. If I had to use a computer, it would probably be more trouble than it was worth.
- (-) 132. I am usually uncomfortable when I have to use computers.
- (-) 133. I sometimes get nervous just thinking about computers.
- (-) 134. I will probably never learn to use a computer.
- (-) 135. Computers are too complicated to be of much use to me.
- (-) 136. If I had to use a computer all the time, I would probably be very unhappy.

- (-) 137. I sometimes feel intimidated when I have to use a computer.
- (-) 138. I sometimes feel that computers are smarter than I am.
- (+) 139. I can think of many ways that I could use a computer.
- PART J. (VARIABLE NAME: HOW) For the following 10 questions, please fill in the circle corresponding to the correct answer. If you are unsure of the answer to the question, please fill in circle D for "Don't know."
  - 140. CPU stands for
    - A. Computer Processor Understanding. B. Computer Processing Unit.

    - C. Central Processing Unit.
    - D. Don't know.
  - Information is actually internally stored and manipulated by a computer in \_\_\_\_\_ form.
    - A. decimal
    - B. character
    - C. binary
    - D. Don't know.
  - 142. Early computers used what type of processing?
    - A. Batch
    - B. Interactive
    - C. Virtual
    - D. Don't know.
  - 143. An example of computer software is a
    - A. computer printer.
    - B. computer program.
    - C. computer operator.
    - D. Don't know.

- 144. Translation of high level languages into machine language is done by a(an)
  - A. compiler
  - B. assembler
  - C. encoder
  - D. Don't know.
- 145. Which of the following is not a programming language?
  - A. DIFT
  - B. ADA
  - C. LISP
  - D. Don't know.
- 146. Which of these is not a programming language?
  - A. COBOL
  - B. SIMPLEX
  - C. FORTRAN
  - D. Don't know.
- 147. Which of the following is considered a secondary storage device?
  - A. Core memory
  - B. Punched cards
  - C. Disk
  - D. Don't know.
- 148. A computer architecture that permits the real memory to act as if it is larger than it really is is called
  - A. phantom memory.
  - B. virtual memory.
  - C. variable memory.
  - D. Don't know.
- 149. A concept that revolutionized the practice of computer programming is
  - A. Optimal-Path Programming.
  - B. Structured Programming.
  - C. User-Centered Programming.
  - D. Don't know.

PART K. (VARIABLE NAME: MATH)

For the following 12 statements, please use the following scale to express your feelings:

A B C D E
Strongly Strongly
Agree Agree Undecided Disagree Disagree

- (+) 150. Math doesn't scare me at all.
- (+)151. It wouldn't bother me at all to take more math courses.
- (+)152. I haven't usually worried about being able to solve math problems.
- (+)153. I almost never have gotten shook up during a math test.
- (+)154. I usually have been at ease during math tests.
- (+)155. I usually have been at ease in math classes.
- (-)156. Mathematics usually makes me feel uncomfortable and nervous.
- (-)157. Mathematics makes me feel uncomfortable, restless, irritable, and impatient.
- (-)158. I get a sinking feeling when I think of trying hard math problems.
- (-)159. My mind goes blank and I am unable to think clearly when working mathematics.
- (-)160. A math test would scare me.
- (-)161. Mathematics makes me feel uneasy and confused.

## PART L. (VARIABLE NAME: TRAIT)

A number of statements which people have used to describe themselves are given below. Read each statement and then use the following scale to indicate how you generally feel:

| A      | В         | С     | D      |
|--------|-----------|-------|--------|
| Almost |           |       | Almost |
| Never  | Sometimes | Often | Always |

- (+) 162. I feel pleasant.
- (-) 163. I feel nervous and restless.
- (+) 164. I feel satisfied with myself.
- (-) 165. I wish I could be as happy as others seem to be.
- (-) 166. I feel like a failure.
- (+) 167. I feel rested.
- (+) 168. I am "calm, cool and collected."
- (-) 169. I feel that difficulties are piling up so that I cannot overcome them.
- (-) 170. I worry too much over something that doesn't really matter.
- (+) 171. I am happy.
- (-) 172. I have disturbing thoughts.
- (-) 173. I lack self-confidence.
- (+) 174. I feel secure.
- (+) 175. I make decisions easily.
- (-) 176. I feel inadequate.
- (+) 177. I am content.
- (-) 178. Some unimportant thought runs through my mind and bothers me.
- (-) 179. I take disappointments so keenly that I can't put them out of my mind.
- (+) 180. I am a steady person.
- (-) 181. I get in a state of tension or turmoil as I think over my recent concerns and interests.

Reproduced by special permission of the Publisher, Consulting Psychologists Press, Inc., Palo Alto, CA 94306, from State Trait Anxiety Inventory by Charles Spielberger and Associates © 1978. Further reproduction is prohibited without the Publishers consent.

Post-test Phase Instrument Battery

## PART A. (VARIABLE NAME: STATE)

A number of statements which people have used to describe themselves are given below. Read each statement and then use the following scale to indicate how you feel RIGHT NOW, AT THIS MOMENT:

| A      | В         | С     | D      |
|--------|-----------|-------|--------|
| Almost |           |       | Almost |
| Never  | Sometimes | Often | Always |

- (+) 1. I feel calm.
- (+) 2. I feel secure.
- (-) 3. I am tense.
- (-) 4. I feel strained.
- (+) 5. I feel at ease.
- (-) 6. I feel upset.
- (-) 7. I am presently worrying over possible misfortunes.
- (+) 8. I feel satisfied.
- (-) 9. I feel frightened.
- (+) 10. I feel comfortable.
- (+) 11. I feel self-confident.
- (-) 12. I feel nervous.
- (-) 13. I am jittery.
- (-) 14. I feel indecisive.
- (+) 15. I am relaxed.
- (+) 16. I feel content.
- (-) 17. I am worried.
- (-) 18. I feel confused.
- (+) 19. I feel steady.
- (+) 20. I feel pleasant.

Reproduced by special permission of the Publisher, Consulting Psychologists Press, Inc., Palo Alto, CA 94306, from State Trait Anxiety Inventory by Charles Spielberger and Associates © 1978. Further reproduction is prohibited without the Publishers consent.

PART B. (VARIABLE NAME: DAMBB)

For the following 20 statements, please use the following scale to express your feelings toward the topic discussed:

A B C D E
Strongly Strongly
Agree Agree Undecided Disagree Disagree

- (+) 21. I think computers are fascinating.
- (+) 22. If I used a computer, I could save time and work.
- (-) 23. I feel very negative about computers in general.
- (-) 24. Only computer specialists can use computers.
- (-) 25. Computers control too much of our world today
- (-) 26. Computers are having a bad effect on my work and my life.
- (+) 27. A computer could make learning more fun for me.
- (-) 28. Computers intimidate and threaten me.
- (-) 29. Even though computers are valuable and necessary, I still have a fear of them.
- (-) 30. All computer people talk in a strange and technical language.
- (+) 31. Given a little time and training anybody could learn to use computers.
- (-) 32. Government regulations should be established to control computers.
- (-) 33. Computers make mistakes.
- (+) 34. Using a computer could be enjoyable.
- (+) 35. I look forward to computers taking over certain routine tasks of my home and job.
- (+) 36. If I had the money I'd buy a home computer.
- (+) 37. I would rather have a computer present my instruction than a teacher.

- (-) 38. Computers are so complicated I would rather do my work manually.
- (-) 39. Computers are being forced on us; we are having our decision process replaced by them, making us lose control of our lives.
- (+) 40. Computers are superior to humans in processing information.

## PART C. (VARIABLE NAME: MAUB)

For the following 26 statements, please use the following scale to express your feelings toward the topic discussed:

A B C D E F
Strongly Mildly Mildly Strongly
Agree Agree Disagree Disagree Disagree

- (+) 41. Having a computer available to me would improve my productivity.
- (+) 42. If I had to use a computer for some reason, it would probably save me some time and work.
- (+) 43. If I had to use a computer, I would get a better picture of the facts and figures.
- (+) 44. Having a computer available to me would improve my general satisfaction.
- (-) 45. Having to use a computer would make my life less enjoyable.
- (+) 46. Having a computer available to me could make things easier for me.
- (-) 47. I feel very negative about computers in general.
- (+) 48. Having a computer available to me could make things more fun for me.
- (-) 49. If I had a computer at my disposal, I would try to get rid of it.
- (+) 50. I look forward to a time when computer are more widely used.
- (-) 51. I doubt if I would ever use computers very much.

- (-) 52. I avoid using computers whenever I can.
- (+) 53. I enjoy using computers.
- (-) 54. I feel that there are too many computers around now.
- (+) 55. Computers are probably going to be an important part of my life.
- (+) 56 A computer could make learning fun.
- (+) 57. If I were to use a computer, I could get a lot of satisfaction from it.
- (-) 58. If I had to use a computer, it would probably be more trouble than it was worth.
- (-) 59. I am usually uncomfortable when I have to use computers.
- (-) 60. I sometimes get nervous just thinking about computers.
- (-) 61. I will probably never learn to use a computer.
- (-) 62. Computers are too complicated to be of much use to me.
- (-) 63. If I had to use a computer all the time, I would probably be very unhappy.
- (-) 64. I sometimes feel intimidated when I have to use a computer.
- (-) 65. I sometimes feel that computers are smarter than I am.
- (+) 66. I can think of many ways that I could use a computer.

## PART D. (VARIABLE NAME: NON-USAGE)

- 67. Which of the following statements would most closely describe the possibility that you will use the word processing software you have learned about?
  - A. I am planning to use it in the future.
  - B. I will use it if an opportunity to do so came up.
  - C. I have no plans to ever use the software again.
  - D. I will definitely never use it again.

## APPENDIX C.

ASSIGNED TASK AND INSTRUCTIONS

| FORM | NO          | ID | NUMBER |  |
|------|-------------|----|--------|--|
|      | <del></del> |    |        |  |

Now that you have participated in a training session and have learned the basics of Wordstar, we would like to take this opportunity to evaluate your skill at using this software. This task we are asking you to do could take you anywhere from 30 minutes to 2 hours.

You are not asked to provide your name, so your identity will remain anonymous. However, please fill in the blank marked ID NUMBER above. Use the last four digits of your social security number as your I.D. number. This information will allow us to distinguish your answers from those of the other participants in this study. We will also use this information in order to match your responses in this phase with Phase Two of this study on effectiveness of computer training methods. This information will not be used for any other purpose. Your complete anonymity is guaranteed. Your participation in this study is completely voluntary. If for any reason you do not wish to continue, simply return this packet to the monitor.

If you have any questions or concerns regarding this study, please feel free to contact me:

Kerm Harrington 323 Carver Hall 294-9401

Thank you for your time and help.

In this packet, you will find 65 lines of text for you to enter into a Wordstar document. You are free to name this document anything you like. Please note that the numbers in parentheses, for example, (01), are not to be entered into the document. They are shown here for reference only. Please enter this text exactly as it is displayed, noting that paragraphs are to begin at lines (01), (19), (35), (43), (45), (46), and (63). There are three things for you to note. First, do not be concerned if the margins in your version of the document do not exactly correspond to the margins shown here. This is to be expected. Second, make certain that your version of the document is right justified. Third, double space the entire document.

After you are done entering in this document, go to the printer and get a hard copy print-out of it. Then, return to your computer and make the changes in your version of the document as described below.

## I. Spelling and Grammar

The author of this piece is British, and as such, there are several references to British words, places, and things. The first set of changes for you to make in your document involves Americanizing this piece.

## Changes:

- A In line (01), change the spelling of "clangour" to "clangor".
- B In line (13), change the word "Lancaster" to "B-17".
- C In line (19), change the words "Wing Commander" to "Lieutenant Colonel".
- D In line (21), change the words "Whitstable Bay" to "Cape Cod".
- E Throughout the entire piece, change the word "Siberian" to "Alaskan".

## II. Paragraph format

#### Changes:

- A For the paragraph beginning at line (01), change the left margin to 15 and the right margin to 55.
- B Single space the paragraph beginning at line (19).
- C Turn off the right justification on the paragraphs beginning at lines (35), (43), and (63).
- D Center the text on line (40).
- E Force a page break between lines (47) and (48).
- F Remove the page numbers from the entire document.

After you have made these changes, save the document, go to the printer and obtain a hard copy of this version. When you have finished, please turn in both print-outs and this packet to the monitor. Once again, thank you for your time and help. It is greatly appreciated.

- (01) The vibrating clangour from the four great piston
- (02) engines set teeth on edge and made an intolerable assault
- (03) on cringing eardrums. The decibel-level, Smith
- (04) calculated, must have been about that found in a boiler
- (05) factory, and one, moreover, that was working on overtime
- (06) rates, while the shaking cold in that cramped,
- (07) instrument-crowded flight deck was positively Siberian.
- (08) On balance, he reflected, he would have gone for the
- (09) Siberian boiler factory any time because, whatever its
- (10) drawbacks, it wasn't liable to fall out of the sky or
- (11) crash into a mountainside which, in his present
- (12) circumstances, seemed a likely enough, if not imminent,
- (13) contingency for all that the pilot of their Lancaster
- (14) bomber appeared to care to the contrary. Smith looked
- (15) away from the darkly opaque world beyond the windscreens
- (16) where the wipers fought a useless battle with the driving
- (17) snow and looked again at the man in the left-hand
- (18) captain's seat.
- (19) Wing Commander Cecil Carpenter was as completely at
- (20) home in his environment as the most contented oyster in
- (21) his shell in Whitstable Bay. Any comparison with a
- (22) Siberian boiler factory he would have regarded as the

- (23) ravings of an unhinged mind. Quite clearly, he found the
- (24) shuddering vibrations as soothing as the ministrations of
- (25) the gentlest of masseurs, the roar of the engines
- (26) positively soporific and the ambient temperature just
- (27) right for a man of his leisured literary tastes. Before
- (28) him, at a comfortable reading distance, a book rested on
- (29) a hinged contraption which he had swung out from the
- (30) cabin's side. From what little Smith could occasionally
- (31) see of the lurid cover, depicting a bloodstained knife
- (32) plunged into the back of a girl who didn't seem to have
- (33) any clothes on, the wing commander held the more serious
- (34) contemporary novelist in a fine contempt. He turned a
- (35) page.
- (36) "Magnificent," he said admiringly. He puffed deeply on
- (37) an ancient briar that smelt like a fumigating plant. "By
- (38) heavens, this feller can write. Banned, of course,
- (39) young Tremayne" this to the fresh-faced youngster in
- (40) the co-pilot's seat "so I can't let you have it until
- (41) you grow up." He broke off, fanned the smoke-laden air
- (42) to improve the visibility, and peered accusingly at his
- (43) co-pilot.
- (44) "Flying Officer Tremayne, you have that look of pained
- (45) apprehension on your face again."
- (46) "Yes sir. That's to say, no, sir."
- (47) "Part of the malaise of our time," Carpenter said
- (48) sorrowfully. "The young lack so many things, like

- (49) appreciation of a fine pipe tobacco or faith in their
- (50) commanding officers." He sighed heavily, carefully
- (51) marked the place in his book, folded the rest away and
- (52) straightened in his seat. "You'd think a man would be
- (53) entitled to some piece and quiet on his own flight deck."
- (54) He slid open his side screen. An icy gust of snow-laden
- (55) wind blew into the flight deck, carrying with it the
- (56) suddenly deepened roar from the engines. Carpenter
- (57) grimaced and thrust his head outside, shielding his eyes
- (58) with a gauntleted right hand. Five seconds later he
- (59) shook his head dispiritedly, screwed his eyes shut as he
- (60) winced in what appeared to be considerable pain, withdrew
- (61) his head, closed the screen, brushed the snow away from
- (62) his flaming red hair and magnificent handlebar moustache,
- (63) and twisted round to look at Smith.
- (64) "It is no small thing, Major, to be lost in a blizzard
- (65) in the night skies over war-torn Europe."

Note: The text reproduced here comes from the book:

MacLean, Alistar. (1967). Where eagles dare. New York: Doubleday

## APPENDIX D.

MODIFIED WORDSTAR TUTORIAL

## HELLO AND WELCOME TO WORDSTAR!!!!!!

If you've gotten this far, you've obviously figured out how to open a document file. Now let's begin this tutorial by talking about cursor control. The cursor is the flashing underline which you now see to the far left of the word "HELLO".

At the top of the screen you will find the main menu; on the left side of this menu is a selection of cursor control commands. The caret (^) in front of the letters indicates that you should press the CTRL key like a shift key as you press the letter. You will find the CTRL key on the lower left hand side of the keyboard. Look for it now and try using ^X to move the cursor until you can see the next paragraph.

There are also commands for scrolling; that means to move the "window" that you're looking at the text through up and down. Try pressing ^C right now.

Congratulations! You've figured out how to read the rest of this tutorial! Hopefully you have jumped down in the text by one screen. If you press 'R, you'll jump back upward one screen. Try pressing 'R, then press 'C to get back here. From here on, use the cursor controls to read more of this document.

The cursor can be moved in the document using keys laid out in the famous "Star diamond" (called that because Wordstar, CalcStar, and all the other Micropro software uses it):

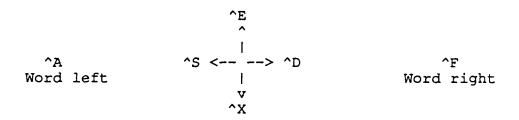

^A moves the cursor to the beginning of the word to the left of the cursor; ^F moves the cursor to the beginning of the word to the right of the cursor. Try using the diamond keys to move the cursor now.

Above the numeric keypad to the right of the typewriter keys are four arrow keys; they can also be used to move the cursor a character or line at a time. The advantage of the CTRL keys is that you don't have to move one hand off the keyboard. If you press SHIFT while using the arrow keys, you'll jump further than one character or line:

SHIFT <- -- jump to beginning of line SHIFT -> -- jump to end of line SHIFT UP -- jump to top of screen SHIFT DOWN -- jump to bottom of screen

Hmm. . .what's this dotted line across the screen? The dotted line indicates where Wordstar will break for a new page when it prints. If you don't like having the paragraph broken up like that (or if it's in the middle of a table) you can add extra carriage returns before the page break to shove the paragraph into the next page or type ".PA" at the beginning of a line to force a page break anywhere. The ".PA" is what is

known as a "Dot Command" in Wordstar. We will talk more about Dot Commands later.

#### ENTERING TEXT

When we first enter the editing mode with Wordstar it is in INSERT MODE. That means that any text typed in will be inserted wherever the cursor is, and any text after that will be pushed out of the way and not overwritten.

If this is annoying to you, you can turn it off by typing 
^V. Then any text typed in will write over the text at the 
cursor position. If you need to insert text somewhere then you 
can do that by pressing ^V again; that turns insert mode back 
on.

Let's try inserting some text in the following paragraph:

Now is the time for all good men to come to the aid of the party. I still think that this is a really stupid sentence for people to typing for umpty-ump years.

The grammar in that last sentence is kind of shaky, isn't it? Look up at the top line of the main menu and see if there's a little box that says "INSERT ON". If there isn't, press 'V until there is. Now move the cursor to the beginning of the word "typing" in the last paragraph and type in "have been". Now it makes more sense.

#### DELETING TEXT

There are four keys that will delete characters on the screen; ^G, DEL, ^T and ^Y. ^G deletes the character under the cursor. Try that in the next sentence, correcting the misspelled word "America" to "America":

We are in the United States of America.

Position the cursor on the first "c" in "America" and press ^G. It should disappear, leaving an umblemished America.

The DEL key deletes the character to the left of the cursor. It is the one to use if you type the wrong letter in and realize it before typing the next letter; just press DEL and the bad letter vanishes. (Unfortunately, the BACK SPACE key, which is easier to hit, simply backs over the bad character. If insert mode is on, you will tend to accumulate characters to the right of the cursor that you'll push along as you type.)

You can wipe out entire words with the 'T key. Position the cursor at the beginning of the word you want to eradicate and press 'T and it will be erased. If you position the cursor in the middle of the word, the part of the word under and to the right of the cursor will be deleted. Try this by removing the word "ugly" in the following sentence:

My ugly sister wears orange Army boots.

Put the cursor on the first letter in the word "ugly", press ^T and notice how the "ugly" disappears. Hmm. . .that sentence is still pretty offensive. This looks like a job for ^Y, which erases entire lines. Place the cursor anywhere on that ridiculous line and press ^Y. Notice that the line disappears, which in this case is a giant leap for mankind.

#### REFORMATTING PARAGRAPHS

In the course of inserting and deleting text, you can thoroughly destroy any semblence of margins and formatting in a paragraph. For example, the following paragraph has been altered by adding the words "definitely" and "and decent" to the first line and deleting a batch of text from the third line.

Now is definitely the time for all good and decent men to come to the aid of the party. (I am sure that you are hoping that I am quite through beating this sentence into the ground.)

Notice that the first line hangs over the right margin (you can use the cursor control keys to scroll over to the end of the line if you want) and the third line is too short.

Remember that Wordstar is a what-you-see-is-what-you-get word processor. It will try to print that paragraph that way (with disastrous results). What we need to do is reformat it.

Move the cursor to the beginning of the paragraph and press
^B. Notice that the words jump around to conform to the

margins. Occasionally, Wordstar will ask you where you would like to hyphenate a large word during the reformatting process. If it does, use the 'S and 'D keys to move the cursor around in the word, then press the hyphen key OR simply press 'B to tell Wordstar not to hyphenate at all.

If you want to change the margins, you'll have to reformat every paragraph individually. There is a shortcut that may help; the command ^QQ will prompt you to enter a command.

Wordstar will then repeat the command until you press any key.

#### CHANGING MARGINS AND TABS

When you first begin to edit a new document, Wordstar automatically sets up the margins and tab stops for you. The left margin is automatically set at and the right margin is set at 64. There are many times which you may want to set-up custom margins and/or tab stops. Look now at the line right below the main menu. This is your margin line. The "L" on the left and the "R" on the right signify the left and right margins, respectively. Every five spaces you see an exclamation point (!). These denote tab stops.

Let's now change the margins. Type ^O (not the number zero). On the left hand side of the menu, you will now see a sub-title "Margins & Tabs". Type an "L". Now type "10" and hit the RETURN key. Notice how the "L" on the margin line has moved in to column 10. We can change the right margin in much

the same way. Type ^OR, then type 55 and the RETURN key. The "R" has now moved in to column 55.

Notice how this paragraph is still set up to the old margins of 0 and 64. Move the cursor to the beginning of this paragraph and type ^B in order for it to reformat itself to the new margins.

#### CENTERING AND JUSTIFYING TEXT

Wordstar allows you to center text on a line by simply placing the cursor anywhere on that line and typing ^OC. This will center the text according to the margins set at the time. Wordstar allows you to right justify the text in your document (in other words, make the text flush with the right margin). In fact, this is the way Wordstar will normally enter text. In order to do this, Wordstar fills in extra spaces in lines when necessary. If this is annoying to you, you can turn off this feature by typing ^OJ. You can turn the feature back on by typing ^OJ again. To see if the feature is on or off, type ^O and look at the right hand side of the menu under "More Toggles". If the setting is the way you want it, simply hit the SPACE BAR, if it isn't, type "J". Remember to reformat your paragraphs after you change this setting.

#### LINE SPACING

There may be times when you wish to change the line spacing of a document. For instance, this tutorial is single spaced,

while most papers and other documents are double spaced. To change the line spacing, type ^OS, and then a number from 1 to 9 (1 is single spacing, 2 is double spacing, etc.)

### DOT COMMANDS

You saw that typing ".PA" at the beginning of a line forced Wordstar to start a new page. There are many other Dot Commands which tell Wordstar to do different things. Here are just two:

- .OP Tells Wordstar not to number pages when it prints a document. (Without this command, Wordstar will print page numbers at the center of the bottom of each page.)
- .PNn Tells Wordstar to begin numbering pages on a print out any time after you have typed ".OP". (By typing ".PN75, for example, Wordstar will begin numbering pages on the printout at 75.)

One thing you must remember about using Dot Commands, the "." must be in the first column of a line in order for Wordstar to recognize the command.

# OTHER COMMANDS IN OTHER MENUS

Take a look at the right side of the Main Menu. In that space are control commands that will get you at other menus

full of commands. One very important command might be 'J, which gets you at the help menu. Press 'J right now to see what is available. The most important command in the Help Menu might be I, which tells you what kind of commands are in which menu. Otherwise, just keep following the directions until you are returned to edit mode.

### SAVING TEXT AND LEAVING EDIT MODE

The other very important menu for your first session with Wordstar is the Block Menu. The Block menu contains all of the commands for saving your text and leaving Wordstar.

To reach this menu, press ^K. If you are finished editing you have several choices:

- D -- save the file and return to the No-File Menu;
- X -- save the file, leave Wordstar and return to DOS.
- Q -- discard all changes you have made and return to the No-File menu.

Normally you will use 'KD or 'KX when you finish editing a document. When you finish reading this tutorial, I ask that you carefully press 'KQ so that all of the errors you have carefully corrected may be preserved for the next person to use this tutorial file.

There is one more option; pressing S saves the file and returns to the edit mode. Why would you want to do this? If

the computer "goes down" right now, all of the changes you have made (or the three chapters of the thesis you've typed) will be lost. This can happen when the power fails or when you make a stupid mistake and delete all of your text (or a large piece of it). If you have periodically saved your text as it is entered, you won't have as many changes to lose as you might have had.

THAT'S ALL THERE IS TO IT!! This is the end of this Wordstar tutorial. Please leave Wordstar by typing ^KX.

Note: The original version of this Wordstar tutorial was written by Jeff Balvanz of the Iowa State University Computation Center.

## APPENDIX E.

SUBJECT DEBRIEFING

Thank you very much for your participation in this study. We are hoping that its finding will result in material suitable for publication in the academic literature, and without your cooperation, it would not have been possible.

Prior to Phase One of this study, you were told that its purpose was to investigate computer training methods. This, however, was not its entire purpose. In order to maintain the integrity of the data to be obtained, it was necessary to withhold the entire purpose from you. Now, in accordance with the guidelines set up by the Human Subjects Committee here at Iowa State, we wish to divulge the complete purpose of this study.

This study was designed to look into the phenomenon known as computer anxiety and is part of a master's thesis entitled "Computer anxiety: an examination of its correlates and a test of two possible treatment strategies". The study investigates whether computer anxiety is an identifiable construct by relating it to several known concepts. In Phase One, measures were taken from you on the following variables: Self-esteem, Powerlessness, Trait Anxiety, Personality Rigidity, Locus of Control, Math Anxiety, Computer Knowledge and Computer Anxiety. This was in order to see if computer anxiety was consistently related to any of these other variables in individuals.

In Phase Two, you were instructed in the use of Wordstar by one of two methods: Classroom lecture/demo and interactive tutorial. This was done in order to ascertain which method would be the most effective in training computer anxious individuals in the use of the computer. This part of the study was completed when you were asked to enter a text into a Wordstar document file. Your performance in this activity was measured and then related to your scores in Phase One.

Finally, in Phase Three, the phase you just completed, your level of computer anxiety was re-measured in order to see if your training on Wordstar had any effect on you. Those of you who did not participate in Phases Two and Three were part of a control group in this study to account for any variables external to the study.

As noted previously, it is hoped that this study will be published in the academic literature. If it is, reprints of the article will be available from Dr. McElroy.

Thank you again for your participation.

Kerm Harrington

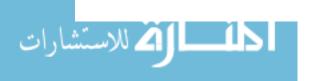

APPENDIX F.

SPSSX PROGRAMS AND DATASETS

#### Command> USE PHASEONE

```
Command> L
    1.
           //PHASEONE JOB 14855, HARRINGTON
    2.
           //STEP1 EXEC SPSSX
    3.
           //INPUT DD DSN=M.I4855.KERMDAT1, DISP=SHR
    4.
           //OUTPUT DD DSN=M.I4855.PHASE1,DISP=(OLD, KEEP)
    5.
           //SYSIN DD *
           DATA LIST FILE = INPUT RECORDS = 4
    6.
           /1 CARD 2-5 ID 26-34 SEX 52
    8.
            /2 DEM1 TO DEM3 6-8 EST1 TO EST27 9-35 POW1 TO POW7 36-42
               LOC1 TO LOC29 43-71 RIG1 TO RIG9 72-80
    9.
   10.
            /3 RIG10 TO RIG24 6-20 EXP 21 KNOW1 TO KNOW2 22-23
               DAMB1 TO DAMB20 24-43 MAU1 TO MAU26 44-69 HOW1 TO HOW10 70-79
   11.
   12.
               MATH1 80
            /4 MATH2 TO MATH12 6-16 TRAIT1 TO TRAIT20 17-36
   13.
   14.
   15.
           SET BLANKS = 6
  16.
  17.
           COMMENT RECODES FOR THE DAMBROT ET AL. INSTRUMENT
           RECODE DAMB3 TO DAMB6 (1=5) (2=4) (4=2) (5=1)
  18.
  19.
                 /DAMB8 TO DAMB10 (1=5) (2=4) (4=2) (5=1)
  20.
                 /DAMB12 TO DAMB13 (1=5) (2=4) (4=2) (5=1)
  21.
                 /DAMB18 TO DAMB19 (1=5) (2=4) (4=2) (5=1)
  22.
  23.
           COMMENT RECODES FOR THE MAURER INSTRUMENT
           RECODE MAUS (1=6) (2=5) (3=4) (4=3) (5=2) (6=1)
  24.
  25.
                 /MAU7 (1=6) (2=5) (3=4) (4=3) (5=2) (6=1)
  26.
                 /MAU9 (1=6) (2=5) (3=4) (4=3) (5=2) (6=1)
  27.
                 /MAU11 TO MAU12 (1=6) (2=5) (3=4) (4=3) (5=2) (6=1)
  28.
                 /MAU14 (1=6) (2=5) (3=4) (4=3) (5=2) (6=1)
  29.
                 /MAU18 TO MAU25 (1=6) (2=5) (3=4) (4=3) (5=2) (6=1)
  30.
           COMMENT RECODES FOR NEAL & SEEMAN INSTRUMENT
  31.
  32.
           RECODE POW1 TO POW7 (1=0) (2=1)
  33.
  34.
           COMMENT RECODES FOR THE COOPERSMITH INSTRUMENT
           RECODE EST1 TO EST3 (1=0) (2=1)
  35.
  36.
                 /EST4 TO EST5 (2=0)
                 /EST6 TO EST7 (1=0) (2=1)
  37.
                 /EST8 (2=0)
  38.
                 /EST9 (1=0) (2=1)
  39.
   40.
                 /EST10 (2=0)
                 /EST11 TO EST13 (1=0) (2=1)
  41.
                 /EST14 (2=0)
   42.
   43.
                 /EST15 TO EST18 (1=0) (2=1)
   44.
                 /EST19 TO EST20 (2=0)
                 /EST21 TO EST23 (1=0) (2=1)
   45.
   46.
                 /EST24 TO EST26 (2=0)
   47.
                 /EST27 (1=0) (2=1)
   48.
   49.
           COMMENT RECODES FOR ROTTER INSTRUMENT
   50.
           RECODE LOC2 (2=0)
                 /LOC3 TO LOC5 (1=0) (2=1)
   51.
   52.
                 /LOC6 TO LOC7 (2=0)
                 /LOC9 (2=0)
   53
   54.
                 /LOC10 TO LOC13 (1=0) (2=1)
   55.
                 /LOC15 (1=0) (2=1)
   56.
                 /LOC16 TO LOC18 (2=0)
   57.
                 /LOC20 TO LOC21 (2=0)
```

```
58.
               /LOC22 (1=0) (2=1)
 59.
               /LOC23 (2=0)
 60.
               /LOC25 (2=0)
 61.
               /LOC26 (1=0) (2=1)
 62.
               /LOC28 (1=0) (2=1)
 63.
               /LOC29 (2=0)
               /LOC1 (1=9) (2=9)
 65.
               /LOC8 (1=9) (2=9)
 66.
               /LOC14 (1=9) (2=9)
 67.
               /LOC19 (1=9) (2=9)
 68.
               /LOC24 (1=9) (2=9)
 69.
               /LOC27 (1=9) (2=9)
 70.
 71.
         COMMENT RECODES FOR REHFISCH INSTRUMENT
 72.
         RECODE RIG1 (2=0)
 73.
               /RIG2 (1=0) (2=1)
 74.
               /RIG3 (2=0)
 75.
               /RIG4 (1=0) (2=1)
 76.
               /RIG5 TO RIG7 (2=0)
               /RIG8 TO RIG11 (1=0) (2=1)
 77.
 78.
               /RIG12 TO RIG20 (2=0)
79.
               /RIG21 (1=0) (2=1)
               /RIG22 TO RIG24 (2=0)
 80.
 81.
 82.
         COMMENT RECODES FOR THE FENNEMA & SHERMAN INSTRUMENT
         RECODE MATH7 TO MATH12 (1=5) (2=4) (4=2) (5=1)
83.
84.
         COMMENT RECODES FOR THE SPIELBERGER ET AL INSTRUMENT
85.
86.
         RECODE TRAIT1 (1=4) (2=3) (3=2) (4=1)
87.
               /TRAIT3 (1=4) (2=3) (3=2) (4=1)
88.
               /TRAIT6 TO TRAIT7 (1=4) (2=3) (3=2) (4=1)
89.
               /TRAIT10 (1=4) (2=3) (3=2) (4=1)
90.
               /TRAIT13 TO TRAIT14 (1=4) (2=3) (3=2) (4=1)
               /TRAIT16 (1=4) (2=3) (3=2) (4=1)
91.
92.
               /TRAIT19 (1=4) (2=3) (3=2) (4=1)
93.
         COMMENT SCORE ON THE HOWARD INSTRUMENT
94.
95.
         COMPUTE HOW = 0
         IF (HOW1 EQ 3) HOW = HOW + 1
96.
         IF (HOW2 EQ 3) HOW = HOW + 1
97.
         IF (HOW3 EQ 1) HOW = HOW + 1
98.
99.
         IF (HOW4 EQ 2) HOW = HOW + 1
100.
         IF (HOW5 EQ 1) HOW = HOW + 1
         IF (HOW6 EQ 1) HOW = HOW + 1
101.
102.
         IF (HOW7 EQ 2) HOW = HOW + 1
103.
         IF (HOW8 EQ 3) HOW = HOW + 1
         IF (HOW9 EQ 2) HOW = HOW + 1
104.
         IF (HOW10 EQ 2) HOW = HOW + 1
105.
106.
107.
         COMMENT SCORE ON DAMBROT INSTRUMENT
         COUNT NMISS = DAMB1 TO DAMB20 (6)
108.
109.
         COMPUTE DAMB = SUM (DAMB1 TO DAMB20)
         COMPUTE DAMB = DAMB - 5 * NMISS
110.
111.
         IF (NMISS GT 5) DAMB = 0
112.
         IF (NMISS LE 5) DAMB = DAMB/(20-NMISS)
113.
         MISSING VALUES DAMB (-999)
         COMPUTE DCA = 0
114.
115.
         IF (DAMB GT 2.200) DCA = 2
116.
         IF (DAMB LE 2.200 AND DAMB GT 0) DCA = 1
117.
118.
         COMMENT SCORE ON MAURER INSTRUMENT
```

```
119.
         COUNT NMISS = MAU1 TO MAU26 (6)
120.
         COMPUTE MAU = SUM (MAU1 TO MAU26)
121.
         COMPUTE TRAIT = TRAIT - 12 * NMISS
122.
         IF (NMISS GT 12) MAU = 0
123.
         IF (NMISS LE 12) MAU = MAU/26
         MISSING VALUES MAU (-999)
124.
125.
         COMPUTE MCA = 0
126.
         IF (MAU GT 2.538) MCA = 2
         IF (MAU LE 2.538 AND MAU GT 0) MCA = 1
127.
128.
129.
         COMMENT SCORE ON SPIELBERGER INSTRUMENT
130.
         COUNT NMISS = TRAIT1 TO TRAIT20 (6)
131.
         COMPUTE TRAIT = SUM (TRAIT1 TO TRAIT20)
132.
         COMPUTE TRAIT - TRAIT - 5 * NMISS
133.
         IF (NMISS GT 5) TRAIT = 0
         IF (NMISS LE 5) TRAIT = TRAIT/(20-NMISS)
134.
135.
         MISSING VALUES TRAIT (-999)
136.
137.
         COMMENT SCORE ON NEAL & SEEMAN INSTRUMENT
         COUNT NMISS = POW1 TO POW7 (6)
138.
139.
         COMPUTE POW = SUM (POW1 TO POW7)
140.
         COMPUTE POW = POW - 1 * NMISS
141.
         IF (NMISS GT 1) POW = 0
142.
         IF (NMISS LE 1) POW = POW/(7-NMISS)
         MISSING VALUES POW (-999)
143.
144.
145.
         COMMENT SCORE FOR COOPERSMITH INSTRUMENT
146.
         COUNT NMISS = EST1 TO EST27 (6)
         COMPUTE EST = SUM(EST1 TO EST27)
147.
148.
         COMPUTE EST = EST - 7 * NMISS
         IF (NMISS GT 7) EST = 0
149.
150.
         IF (NMISS LE 7) EST = EST/(27-NMISS)
151.
         MISSING VALUES EST (-999)
152.
153.
         COMMENT SCORE FOR ROTTER INSTRUMENT
         COMPUTE LOC = 0
154.
155.
         COMPUTE VALID = 0
         DO REPEAT L = LOC1 TO LOC29
156.
157.
         DO IF (L NE 6)
         IF (L NE 9) LOC = LOC + L
158.
         COMPUTE VALID = VALID + 1
159.
         END IF
160
161.
         END REPEAT
         DO IF (VALID GE 15 AND VALID LT 23)
162.
163.
         COMPUTE LOC = LOC/VALID
164.
         ELSE
165.
         COMPUTE LOC = LOC/23
166.
         END IF
         IF (VALID LT 21) LOC = -999
167.
168.
169.
         COMMENT SCORE ON REFISCH SCALE
         COUNT NMISS = RIG1 TO RIG24 (6)
170.
         COMPUTE RIG = SUM (RIG1 TO RIG24)
171.
         COMPUTE RIG = RIG - 6 * NMISS
172.
173.
         IF (NMISS GT 6) RIG = 0
174.
         IF (NMISS LE 5) RIG = RIG/(24-NMISS)
175.
         MISSING VALUES RIG (-999)
176.
         COMMENT SCORE ON FENNEMA & SHERMAN SCALE
177.
         COUNT NMISS = MATH1 TO MATH12 (6)
178.
179.
         COMPUTE MATH = SUM (MATH1 TO MATH12)
```

```
180.
         COMPUTE MATH = MATH - 3 * NMISS
         IF (NMISS GT 3) MATH = 0
181.
182.
         IF (NMISS LE 3) MATH = MATH/(12-NMISS)
183.
         MISSING VALUES MATH (-999)
184.
185.
         COMMENT SCALE RELIABILITIES
186.
187.
188.
         COMMENT COOPERSMITH INSTRUMENT
189
190.
         RELIABILIY VARIABLES = EST1 TO EST27/
191.
          SCALE (ESTEEM) = EST1 TO EST27/
         STATISTICS 1 2 3 4 5 6 7 8 9 10
192.
193.
194.
         COMMENT NEAL & SEEMAN INSTRUMENT
195.
196.
         RELIABILITY VARIABLES = POW1 TO POW7/
197.
          SCALE (POWER) = POW1 TO POW7/
198.
         STATISTICS 1 2 3 4 5 6 7 8 9 10
199.
         COMMENT ROTTER INSTRUMENT
200.
201.
202.
         RELIABILITY VARIABLES = LOC1 TO LOC29/
203.
          SCALE (CONTROL) = LOC2 TO LOC7 LOC9 TO LOC13 LOC15 TO LOC18
204.
                             LOC20 TO LOC23 LOC25 TO LOC26 LOC28 TO LOC29/
205.
         STATISTICS 1 2 3 4 5 6 7 8 9 10
206.
         COMMENT REHFISCH INSTRUMENT
207.
208.
209.
         RELIABILITY VARIABLES = RIG1 TO RIG24/
          SCALE (RIGIDITY) RIG1 TO RIG24/
210.
211.
         STATISTICS 1 2 3 4 5 6 7 8 9 10
212.
         COMMENT DAMBROT ET AL. INSTRUMENT
213.
214.
         RELIABILITY VARIABLES = DAMB1 TO DAMB20/
215.
          SCALE (ATTITUDES) = DAMB1 TO DAMB20/
216.
         STATISTICS 1 2 3 4 5 6 7 8 9 10
217.
218.
219.
         COMMENT MAURER INSTRUMENT
220.
         RELIABILITY VARIABLES = MAU1 TO MAU26/
221.
         SCALE (CANXIETY) = MAU1 TO MAU26/
222.
         STATISTICS 1 2 3 4 5 6 7 8 9 10
223.
224.
         COMMENT FENNEMA & SHERMAN INSTRUMENT
225.
226.
         RELIABILITY VARIABLES = MATH1 TO MATH12/
227.
          SCALE (MANXIETY) = MATH1 TO MATH12/
228.
         STATISTICS 1 2 3 4 5 6 7 8 9 10
229.
230.
         COMMENT SPIELBERGER ET AL. INSTRUMENT
231.
232.
         RELIABILITY VARIABLES = TRAIT1 TO TRAIT20/
233.
          SCALE (TANXITEY) = TRAIT1 TO TRAIT20/
234.
235.
         STATISTICS 1 2 3 4 5 6 7 8 9 10
236.
         COMMENT HOWARD INSTRUMENT
237.
238.
         RELIABILITY VARIABLES = HOW1 TO HOW10/
239.
          SCALE (KNOWLEDGE) = HOW1 TO HOW10
```

240.

```
241.
          STATISTICS 1 2 3 4 5 6 7 8 9 10
 242.
 243.
          COMMENT SAVE DATASET TO FILE PHASE1
 244.
 245.
          SORT CASES BY ID
          FILE HANDLE PHASE1
 246.
 247.
          FILE LABEL THESIS PHASE ONE DATA
 248.
           DOCUMENT THIS IS THE DATA FROM PHASE ONE OF K. V. HARRINGTON'S
 249.
                     THESIS RESEARCH. THE FILE CONTAINS INFORMATION OBTAINED
                     FROM STUDENTS IN A MASS LECTURE OF AN INTRODUCTORY
 250.
 251.
                     MANAGEMENT CLASS AT IOWA STATE UNIVERSITY.
 252.
          SAVE OUTFILE = OUTPUT/RENAME (DAMB=DAMBA) (MAU=MAUA)/
 253.
           KEEP = CARD, SEX, ID, EST, POW, LOC, RIG, DAMBA, MAUA,
 254.
                   HOW, MATH, TRAIT, EXP, DEM3, KNOW1, KNOW2, MCA,
 255.
                   DCA, DEM1, DEM2/MAP
          FINISH
 256.
 257.
Command> USE PHASETWO CLE
Command> L
    1.
          //PHASETWO JOB 14855, HARRINGTON
   2.
           //STEP1 EXEC SPSSX
    3.
           //INPUT DD DSN=M.I4855.KERMDAT2,DISP=SHR
           //OUTPUT DD DSN=M.I4855.PHASE2,DISP=(OLD,KEEP)
    4.
    5.
           //SYSIN DD *
    6.
           DATA LIST FILE = INPUT RECORDS = 2 /* PHASE TWO DATA (KERMDAT2)
           /1 CARD 2-5 ID 26-35 GROUP 36 QUEST 37-38 RATER1 39-40
    Ź.
               SEX 52 RATER2 53-54
    8.
    9.
            /2 STATE1 TO STATE20 6-25 DAMB1 TO DAMB20 26-45 MAU1 TO MAU26 46-71
  10.
               USAGE 72
   11.
  12.
           SELECT IF (CARD NE 63)
  13.
  14.
           SET BLANKS = 6 /* RESET INVALID RESPONSES */
  15.
  16.
          COMMENT RECODES FOR RATERS
          RECODE RATER2 (66=0)
  17.
  18.
          COMMENT RECODES FOR USAGE
  19.
          RECODE USAGE (1=4) (2=3) (3=2) (4=1)
  20.
  21.
           COMMENT RECODES FOR THE SPIELBERGER ET AL. INSTRUMENT
  22.
  23.
          RECODE STATE1 (1=4) (2=3) (3=2) (4=1)
                /STATE2 (1=4) (2=3) (3=2) (4=1)
  24.
  25.
                 /STATE5 (1=4) (2=3) (3=2) (4=1)
  26.
                 /STATE8 (1=4) (2=3) (3=2) (4=1)
                 /STATE10 (1=4) (2=3) (3=2) (4=1)
  27.
                 /STATE11 (1=4) (2=3) (3=2) (4=1)
  28.
  29.
                 /STATE15 (1=4) (2=3) (3=2) (4=1)
                 /STATE16 (1=4) (2=3) (3=2) (4=1)
  30.
  31.
                 /STATE19 (1=4) (2=3) (3=2) (4=1)
                 /STATE20 (1=4) (2=3) (3=2) (4=1)
  32.
  33.
  34.
           COMMENT RECODES FOR THE DAMBROT ET AL. INSTRUMENT
           RECODE DAMB3 TO DAMB6 (1=5) (2=4) (4=2) (5=1)
  35.
                 /DAMB8 TO DAMB10 (1=5) (2=4) (4=2) (5=1)
  36.
                 /DAMB12 TO DAMB13 (1=5) (2=4) (4=2) (5=1)
  37.
  38.
                 /DAMB18 TO DAMB19 (1=5) (2=4) (4=2) (5=1)
  39.
   40.
           COMMENT RECODES FOR THE MAURER INSTRUMENT
```

```
41.
         RECODE MAU5 (1=6) (2=5) (3=4) (4=3) (5=2) (6=1)
 42.
               /MAU7 (1=6) (2=5) (3=4) (4=3) (5=2) (6=1)
 43.
               /MAU9 (1=6) (2=5) (3=4) (4=3) (5=2) (6=1)
               /MAU11 TO MAU12 (1=6) (2=5) (3=4) (4=3) (5=2) (6=1)
 44.
               /MAU14 (1=6) (2=5) (3=4) (4=3) (5=2) (6=1)
 46.
               /MAU18 TO MAU25 (1=6) (2=5) (3=4) (4=3) (5=2) (6=1)
 47.
 48.
         COMMENT SCORE ON DAMBROT INSTRUMENT
 49.
         COUNT NMISS = DAMB1 TO DAMB20 (6)
         COMPUTE DAMB = SUM (DAMB1 TO DAMB20)
 50.
 51.
         COMPUTE DAMB - DAMB - 5 * NMISS
         IF (NMISS GT 5) DAMB = -999
 52.
         IF (NMISS LE 5) DAMB = DAMB/(20-NMISS)
 53.
         MISSING VALUES DAMB (-999)
 54.
         COMPUTE DCA = 0
 55.
 56.
         IF (DAMB GT 2.250) DCA = 2
         IF (DAMB LE 2.250 AND DAMB GT -999) DCA = 1
 57.
 58.
 59.
         COMMENT SCORE ON MAURER INSTRUMENT
         COUNT NMISS = MAU1 TO MAU26 (6)
 60.
 61.
         COMPUTE MAU = SUM (MAU1 TO MAU26)
         IF (NMISS GT 12) MAU = -999
 62.
         IF (NMISS LE 12) MAU = MAU/26
 63.
         MISSING VALUES MAU (-999)
 64.
         COMPUTE MCA = 0
 65.
 66.
         IF (MAU GT 2.462) MCA = 2
         IF (MAU LE 2.462 AND MAU GT -999) MCA = 1
 67.
 68.
 69.
         COMMENT SCORE ON SPIELBERGER INSTRUMENT
         COUNT NMISS = STATE1 TO STATE20 (6)
 70.
         COMPUTE STATE = SUM (STATE1 TO STATE20)
 71.
         COMPUTE STATE - STATE - 5 * NMISS
 72.
 73.
         IF (NMISS GT 5) STATE = -999
         IF (NMISS LE 5) STATE = STATE/(20-NMISS)
 74.
         MISSING VALUES STATE (-999)
 75.
 76.
         COMMENT ERROR CALCULATION
 77.
         COMPUTE ERRORS = (RATER1 + RATER2)/2
 78.
 79.
         COMMENT SCALE RELIABILITIES
 80.
 81.
         RELIABILITY VARIABLES = DAMB1 TO DAMB20/
 82.
         SCALE (ATTITUDES) = DAMB1 TO DAMB20/
 84.
         STATISTICS 1 2 3 4 5 6 7 8 9 10
 85.
         RELIABILITY VARIABLES = MAU1 TO MAU26/
 86.
          SCALE (CANXIETY) = MAU1 TO MAU26/
 87.
         STATISTICS 1 2 3 4 5 6 7 8 9 10
 88.
 89.
         RELIABILITY VARIABLES = STATE1 TO STATE20/
 90.
          SCALE (SANXIETY) = STATE1 TO STATE20/
 91.
         STATISTICS 1 2 3 4 5 6 7 8 9 10
 92.
 93.
 94.
         SORT CASES BY ID
 95.
         FILE HANDLE OUTPUT
         FILE LABEL THESIS PHASE TWO DATA
 96.
 97.
         DOCUMENT THIS IS THE DATA FROM PHASE TWO OF K. V. HARRINGTON'S
                   THESIS RESEARCH. THE FILE INCLUDES DATA OBTAINED FROM
 98.
                   THREE SURVEY SUB-GROUPS FROM PHASE ONE:
 99.
                   GROUP = 1: INDIVIDUALS EXPOSED TO A CLASSROOM DEMO IN
100.
                               LEARNING WORDSTAR
101.
```

```
GROUP = 2: INDIVIDUALS EXPOSED TO AN INTERACTIVE TUTORIAL
  102.
  103.
                     GROUP = 3: CONTROL GROUP
  104.
           SAVE OUTFILE = OUTPUT/RENAME (DAMB=DAMBB) (MAU=MAUB)/
  105.
            KEEP - CARD, SEX, ID, DAMBB, MAUB, STATE, RATER1, RATER2, QUEST,
  106.
                   GROUP, USAGE, MCA, DCA, ERRORS/MAP
  107.
           FINISH
  108.
           /*
Command> USE STATS CLE
Command> L
           //STATS JOB 14855, HARRINGTON
    1.
           //STEP1 EXEC SPSSX
    2.
    3.
           //ONE DD DSN=M.I4855.PHASE1,DISP=SHR
           //TWO DD DSN=M.I4855.PHASE2,DISP=SHR
           //SYSIN DD *
    5.
    6.
           MATCH FILES FILE=ONE/FILE=TWO/BY=ID
    7.
           MISSING VALUES ALL (-999)
           SORT CASES BY ID
    8.
    9.
           FREQUENCIES VARIABLES = EST LOC RIG MATH STATE TRAIT
   10.
                       DAMBA DAMBB MAUA MAUB HOW EXP POW/STATISTICS = ALL
           FINISH
   11.
          /*
   12.
Command> USE PEARSONS CLE
Command> L
           //PEARSONS JOB 14855, HARRINGTON
           //STEP1 EXEC SPSSX
    2.
           //ONE DD DSN=M.14855.PHASE1,DISP=SHR
    3.
    4.
           //TWO DD DSN=M.I4855.PHASE2,DISP=SHR
    5.
           //SYSIN DD *
           MATCH FILES FILE=ONE/FILE=TWO/BY=ID
    6.
           MISSING VALUES ALL (-999)
    7.
           SORT CASES BY ID
           PEARSON CORR DAMBA DAMBB MAUA MAUB TRAIT STATE EST LOC RIG HOW MATH
    9.
                         EXP QUEST RATER1 RATER2 ERRORS USAGE
   10.
           PEARSON CORR DAMBA DAMBB MAUA MAUB TRAIT STATE EST LOC RIG HOW MATH
   11.
                         EXP QUEST RATER1 RATER2 ERRORS USAGE
   12.
           OPTIONS 5
   13.
   14.
           FINISH
   15.
           /*
Command> USE ANOVA CLE
Command> L
           //ANOVA JOB I4855, HARRINGTON
    1.
           //STEP1 EXEC SPSSX
    2.
           //ONE DD DSN=M.I4855.PHASE1,DISP=SHR
    3.
           //TWO DD DSN=M.I4855.PHASE2,DISP=SHR
    4.
           //SYSIN DD *
    5.
           MATCH FILES FILE=ONE/FILE=TWO/RENAME=(MCA=MCA2) (DCA=DCA2)/BY=ID
    6.
           MISSING VALUES ALL (-999)
    7.
           COMPUTE MATCH = 2
    8.
           IF (DEM3 EQ 1 AND GROUP EQ 1) MATCH = 1
    9.
           IF (DEM3 EQ 2 AND GROUP EQ 2) MATCH = 1
   10.
           VARIABLE LABELS DCA2 'DAMBROT COMPUTER ATTITUDES (PHASE TWO)'
   11.
                            MCA2 'MAURER COMPUTER ANXIETY (PHASE TWO)'
   12.
                            DEM3 'PREFERRED MODE OF LEARNING'
   13.
           VALUE LABELS GROUP 1 'DISCUSSION' 2 'TUTORIAL' 3 'CONTROL'/
   14.
                        DCA2 1 'LOW CA' 2 'HIGH CA'/
```

```
16.
                        MCA2 1 'LOW CA' 2 'HIGH CA'/
                        DEM3 1 'DISCUSSION' 2 'TUTORIAL'/
   17.
   18.
                        MATCH 1 'MATCH' 2 'NON-MATCH'
   19.
           CROSSTABS VARIABLES = DCA2 (1,2) GROUP (1,3)/
   20.
                     TABLES = GROUP BY DCA2
           CROSSTABS VARIABLES = MCA2 (1,2) GROUP (1,3)/
   21.
                     TABLES = GROUP BY MCA2
   23.
           ANOVA ERRORS BY DCA (1,2) GROUP (1,2) MATCH (1,2)
                /QUEST BY DCA (1,2) GROUP (1,2) MATCH (1,2)
  24.
   25.
                /DAMBB BY DCA (1,2) GROUP (1,2) MATCH (1,2)
   26.
                /MAUB BY DCA (1,2) GROUP (1,2) MATCH (1,2)
                /USAGE BY DCA (1,2) GROUP (1,2) MATCH (1,2)
   27.
   28.
           STATISTICS 3
   29.
           ANOVA ERRORS BY MCA (1,2) GROUP (1,2) MATCH (1,2)
   30.
                /QUEST BY MCA (1,2) GROUP (1,2) MATCH (1,2)
   31.
                /DAMBB BY MCA (1,2) GROUP (1,2) MATCH (1,2)
   32.
                /MAUB BY MCA (1,2) GROUP (1,2) MATCH (1,2)
   33.
                /USAGE BY MCA (1,2) GROUP (1,2) MATCH (1,2)
           STATISTICS 3
   34.
   35.
           FINISH
   36.
           /*
Command> USE ANOVAROY CLE
Command> L
    1.
           //ANOVA2 JOB 14855, HARRINGTON
           //STEP1 EXEC SPSSX
           //ONE DD DSN=M.I4855.PHASE1,DISP=SHR
           //TWO DD DSN=M.14855.PHASE2,DISP=SHR
    4 .
           //SYSIN DD *
           MATCH FILES FILE=ONE/FILE=TWO/RENAME=(MCA=MCA2) (DCA=DCA2)/BY=ID
           MISSING VALUES ALL (-999)
    7.
           COMPUTE CHOICE = 5
    8.
           IF (DEM3 EQ 1 AND GROUP EQ 1) CHOICE = 1
   10.
           IF (DEM3 EQ 2 AND GROUP EQ 1) CHOICE = 2
           IF (DEM3 EQ 1 AND GROUP EQ 2) CHOICE = 2
   11.
   12.
           IF (DEM3 EQ 2 AND GROUP EQ 2) CHOICE = 3
           VARIABLE LABELS DCA2 'DAMBROT COMPUTER ATTITUDES (PHASE TWO)'
   13.
                            MCA2 'MAURER COMPUTER ANXIETY (PHASE TWO)'
   14.
                            DEM3 'PREFERRED MODE OF LEARNING'
   15.
   16.
           VALUE LABELS GROUP 1 'DISCUSSION' 2 'TUTORIAL' 3 'CONTROL'/
                         DCA2 1 'LOW CA' 2 'HIGH CA'/
   17.
                         MCA2 1 'LOW CA' 2 'HIGH CA'/
   18.
                         DEM3 1 'DISCUSSION' 2 'TUTORIAL'/
   19.
                         CHOICE 1 'MATCH DISS' 2 'NON-MATCH'
   20.
                              3 'MATCH TUT'
   21.
           CROSSTABS VARIABLES = DCA2 (1,2) GROUP (1,2)/
   22.
                     TABLES = GROUP BY DCA2
   23.
           CROSSTABS VARIABLES = MCA2 (1,2) GROUP (1,2)/
   24.
                     TABLES = GROUP BY MCA2
   25.
           CROSSTABS VARIABLES = MCA2 (1,2) CHOICE (1,3)/
   26.
   27.
                     TABLES = CHOICE BY MCA2
           ANOVA ERRORS BY DCA (1,2) GROUP (1,2) CHOICE (1,3)
   28.
                /QUEST BY DCA (1,2) GROUP (1,2) CHOICE (1,3)
   29.
                /DAMBB BY DCA (1,2) GROUP (1,2) CHOICE (1,3)
   30.
                /MAUB BY DCA (1,2) GROUP (1,2) CHOICE (1,3)
   31.
                /USAGE BY DCA (1,2) GROUP (1,2) CHOICE (1,3)
           STATISTICS 3
   33.
           ANOVA ERRORS BY MCA (1,2) GROUP (1,2) CHOICE (1,3)
   34.
   35.
                /QUEST BY MCA (1,2) GROUP (1,2) CHOICE (1,3)
   36.
                /DAMBB BY MCA (1,2) GROUP (1,2) CHOICE (1,3)
```

```
37.
                /MAUB BY MCA (1,2) GROUP (1,2) CHOICE (1,3)
   38.
                /USAGE BY MCA (1,2) GROUP (1,2) CHOICE (1,3)
  39.
           STATISTICS 3
   40.
           FINISH
           /×
  41.
Command> USE ANOETA CLE
Command> L
           //ANOVA3 JOB 14855, HARRINGTON
    1.
    2.
           //STEP1 EXEC SPSSX
           //ONE DD DSN=M.I4855.PHASE1,DISP=SHR
    3.
           //TWO DD DSN=M.I4855.PHASE2,DISP=SHR
    5.
           //SYSIN DD *
    6.
           MATCH FILES FILE=ONE/FILE=TWO/RENAME=(MCA=MCA2) (DCA=DCA2)/BY=ID
           MISSING VALUES ALL (-999)
    7.
    8.
           COMPUTE MATCH = 2
   9.
           IF (DEM3 EQ 1 AND GROUP EQ 1) MATCH = 1
           IF (DEM3 EQ 2 AND GROUP EQ 2) MATCH = 1
  10.
  11.
           VARIABLE LABELS DCA2 'DAMBROT COMPUTER ATTITUDES (PHASE TWO)'
  12.
                           MCA2 'MAURER COMPUTER ANXIETY (PHASE TWO)'
                           DEM3 'PREFERRED MODE OF LEARNING'
  13.
  14.
           VALUE LABELS GROUP 1 'DISCUSSION' 2 'TUTORIAL' 3 'CONTROL'/
  15.
                        DCA2 1 'LOW CA' 2 'HIGH CA'/
                        MCA2 1 'LOW CA' 2 'HIGH CA'/
  16.
  17.
                        DEM3 1 'DISCUSSION' 2 'TUTORIAL'/
  18.
                        MATCH 1 'MATCH' 2 'NON-MATCH'
  19.
           CROSSTABS VARIABLES = DCA2 (1,2) GROUP (1,3)/
   20.
                     TABLES = GROUP BY DCA2
   21.
           CROSSTABS VARIABLES = MCA2 (1,2) GROUP (1,3)/
   22.
                     TABLES = GROUP BY MCA2
           ANOVA ERRORS BY DCA (1,2) GROUP (1,2) MATCH (1,2)
  23.
                /QUEST BY DCA (1,2) GROUP (1,2) MATCH (1,2)
   24.
   25.
                /DAMBB BY DCA (1,2) GROUP (1,2) MATCH (1,2)
   26.
                /MAUB BY DCA (1,2) GROUP (1,2) MATCH (1,2)
   27.
                /USAGE BY DCA (1,2) GROUP (1,2) MATCH (1,2)
           STATISTICS 1
   28.
   29.
           ANOVA ERRORS BY MCA (1,2) GROUP (1,2) MATCH (1,2)
                /QUEST BY MCA (1,2) GROUP (1,2) MATCH (1,2)
   30.
   31.
                /DAMBB BY MCA (1,2) GROUP (1,2) MATCH (1,2)
   32.
                /MAUB BY MCA (1,2) GROUP (1,2) MATCH (1,2)
                /USAGE BY MCA (1,2) GROUP (1,2) MATCH (1,2)
   33.
   34.
           STATISTICS 1
           FINISH
   35.
   36.
Command> USE ONEWAY CLE
Command> L
           //ONEWAY JOB 14855, HARRINGTON
    1.
           //STEP1 EXEC SPSSX
    2.
    з.
           //ONE DD DSN=M.I4855.PHASE1, DISP=SHR
    4.
           //TWO DD DSN=M.14855.PHASE2,DISP=SHR
    5.
           //SYSIN DD *
    6.
           GET FILE = ONE/
    7.
               RENAME = (MCA=MCA1) (DCA=DCA1)
    8.
           GET FILE = TWO/
               RENAME = (MCA=MCA2) (DCA=DCA2)
   9.
  10.
           MATCH FILES FILE=ONE/FILE=*/BY=ID
  11.
           MISSING VALUES ALL (-999)
           VARIABLE LABELS DCA2 'DAMBROT COMPUTER ATTITUDES (2)'
  12.
```

```
MCA2 'MAURER COMPUTER ANXIETY (2)'
  13.
           VALUE LABELS GROUP 1 'DISCUSSION' 2 'TUTORIAL'/
   14.
                        MCA2 1 'LOW CA' 2 'HIGH CA'/
  15.
                        DCA2 1 'LOW CA' 2 'HIGH CA'
  16.
           CROSSTABS VARIABLES = MCA2 (1,2) GROUP (1,2)/
  17.
  18.
                     TABLES = GROUP BY MCA2
           CROSSTABS VARIABLES = DCA2 (1,2) GROUP (1,2)/
  19.
                     TABLES = GROUP BY DCA2
  20.
   21.
           ONEWAY RATER1 BY GROUP (1,2)/
  22.
           STATISTICS ALL
           ONEWAY RATER2 BY GROUP (1,2)/
  23.
   24.
           STATISTICS ALL
           ONEWAY QUEST BY GROUP (1,2)/
  25.
           STATISTICS ALL
  26.
           ONEWAY STATE BY GROUP (1,2)/
  27.
   28.
           STATISTICS ALL
           ONEWAY TRAIT BY GROUP (1,2)/
  29.
           STATISTICS ALL
  30.
           ONEWAY DAMBB BY GROUP (1,2)/
   31.
   32.
           STATISTICS ALL
           ONEWAY MAUB BY GROUP (1,2)/
   33.
           STATISTICS ALL
   34.
   35.
           FINISH
   36.
Command> USE MANOVA CLE
Command> L
           //MANOVA JOB 14855, HARRINGTON
    1.
    2.
           //STEP1 EXEC SPSSX
           //ONE DD DSN=M.I4855.PHASE1, DISP=SHR
    3.
           //TWO DD DSN=M.I4855.PHASE2,DISP=SHR
    4.
    5.
           //SYSIN DD *
           MATCH FILES FILE=ONE/FILE=TWO/RENAME=(MCA=MCA2) (DCA=DCA2)/BY=ID
    6.
    7.
           COMPUTE MATCH = 2
            IF (DEM3 EQ 1 AND GROUP EQ 1) MATCH = 1
    8.
           IF (DEM3 EQ 2 AND GROUP EQ 2) MATCH = 1
    9.
           MANOVA ERRORS, QUEST, DAMBB, MAUB, USAGE BY DCA (1,2) GROUP (1,2) MATCH (1,2)
   10.
           MANOVA ERRORS, QUEST, DAMBB, MAUB, USAGE BY MCA (1,2) GROUP (1,2) MATCH (1,2)
   11.
   12.
           FINISH
           /*
   13.
Command> USE REGRES6
Command> L
           //REGRES6 JOB 14855, HARRINGTON
    1.
            //STEP1 EXEC SPSSX
    2.
            //ONE DD DSN=M.I4855.PHASE1, DISP=SHR
    3.
            //TWO DD DSN=M.I4855.PHASE2,DISP=SHR
    4.
            //SYSIN DD *
    5.
           MATCH FILES FILE=ONE/FILE=TWO/BY=ID
    6.
           MISSING VALUES ALL (-999)
    7.
            COMPUTE MATCH = 2
    8.
            IF (DEM3 EQ 1 AND GROUP EQ 1) MATCH = 1
    9.
            IF (DEM3 EQ 2 AND GROUP EQ 2) MATCH = 1
   10.
            REGRESSION VARIABLES = EST LOC RIG MATH STATE TRAIT DAMBB
   11.
                                   HOW EXP SEX GROUP
   12.
                                   MATCH/
   13.
                       DEPENDENT = DAMBB/STEPWISE/FORWARD
   14.
            REGRESSION VARIABLES = EST LOC RIG MATH STATE TRAIT MAUB
   15.
                                   HOW EXP SEX GROUP
   16.
```

```
17.
                                   MATCH/
   18.
                      DEPENDENT = MAUB/STEPWISE/FORWARD
   19.
           REGRESSION VARIABLES = EST LOC RIG MATH STATE TRAIT QUEST
                                   HOW EXP SEX GROUP
   20.
   21.
                                   MATCH/
   22.
                      DEPENDENT = QUEST/STEPWISE/FORWARD
           REGRESSION VARIABLES = EST LOC RIG MATH STATE TRAIT USAGE
   23.
                                   HOW EXP SEX GROUP
   24.
   25.
                                   MATCH/
                      DEPENDENT = USAGE/STEPWISE/FORWARD
   26.
           FINISH
   27.
   28.
Command> USE REGRES7 CLE
Command> L
    1.
           //REGRES7 JOB 14855, HARRINGTON
           //STEP1 EXEC SPSSX
    2.
           //ONE DD DSN=M.I4855.PHASE1,DISP=SHR
    3.
    4 .
           //TWO DD DSN=M.I4855.PHASE2,DISP=SHR
    5.
           //SYSIN DD *
           MATCH FILES FILE=ONE/FILE=TWO/BY=ID
    6.
           MISSING VALUES ALL (-999)
    7.
           COMPUTE MATCH = 2
    8.
    9.
           IF (DEM3 EQ 1 AND GROUP EQ 1) MATCH = 1
   10.
           IF (DEM3 EQ 2 AND GROUP EQ 2) MATCH = 1
   11.
           REGRESSION VARIABLES = EST LOC RIG MATH STATE TRAIT DAMBA DAMBB
                                   HOW EXP SEX GROUP
   12.
   13.
                                   MATCH/
   14.
                      DEPENDENT = DAMBB/STEPWISE/FORWARD
   15.
           REGRESSION VARIABLES = EST LOC RIG MATH STATE TRAIT MAUA MAUB
                                   HOW EXP SEX GROUP
   16.
   17.
                                   MATCH/
   18.
                      DEPENDENT = MAUB/STEPWISE/FORWARD
   19.
           REGRESSION VARIABLES = EST LOC RIG MATH STATE TRAIT QUEST DAMBA MAUA
   20.
                                   HOW EXP SEX GROUP
   21.
                                   MATCH/
                      DEPENDENT = QUEST/STEPWISE/FORWARD
   22.
           REGRESSION VARIABLES = EST LOC RIG MATH STATE TRAIT USAGE DAMBA MAUA
   23.
   24.
                                   HOW EXP SEX GROUP
   25.
                                   MATCH/
                       DEPENDENT = USAGE/STEPWISE/FORWARD
   26.
           FINISH
   27.
   28.
Command> USE REGRES8 CLE
Command> L
           //REGRES8 JOB 14855, HARRINGTON
    1.
           //STEP1 EXEC SPSSX
    2.
           //ONE DD DSN=M.I4855.PHASE1,DISP=SHR
    З.
           //TWO DD DSN=M.I4855.PHASE2,DISP=SHR
    4.
           //SYSIN DD *
    5.
           MATCH FILES FILE=ONE/FILE=TWO/BY=ID
    6.
           MISSING VALUES ALL (-999)
    7.
           COMPUTE MATCH = 2
    8.
           IF (DEM3 EQ 1 AND GROUP EQ 1) MATCH = 1
    9.
           IF (DEM3 EQ 2 AND GROUP EQ 2) MATCH = 1
   10.
   11.
           REGRESSION VARIABLES = EST LOC RIG MATH STATE TRAIT MAUA DAMBB
                                   HOW EXP SEX GROUP
   12.
                                   MATCH/
   13.
```

```
14.
                      DEPENDENT = DAMBB/STEPWISE/FORWARD
   15.
           REGRESSION VARIABLES = EST LOC RIG MATH STATE TRAIT DAMBA MAUB
   16.
                                   HOW EXP SEX GROUP
   17.
                                   MATCH/
   18.
                      DEPENDENT = MAUB/STEPWISE/FORWARD
           REGRESSION VARIABLES = EST LOC RIG MATH STATE TRAIT DAMBA MAUA DAMBB
  19.
   20.
                                   HOW EXP SEX GROUP
   21.
                                   MATCH/
                      DEPENDENT = DAMBB/STEPWISE/FORWARD
   22.
   23.
           REGRESSION VARIABLES = EST LOC RIG MATH STATE TRAIT DAMBA MAUA MAUB
   24.
                                   HOW EXP SEX GROUP
  25.
                                  MATCH/
   26.
                      DEPENDENT = MAUB/STEPWISE/FORWARD
   27.
           FINISH
  28.
           /*
Command> USE CRUM CLE
Command> L
           //REGCRUM JOB 14855, HARRINGTON
    1.
    2.
           //STEP1 EXEC SPSSX
    З.
           //ONE DD DSN=M.I4855.PHASE1,DISP=SHR
    4.
           //TWO DD DSN=M.I4855.PHASE2,DISP=SHR
    5.
           //SYSIN DD *
           MATCH FILES FILE=ONE/FILE=TWO/BY=ID
    6.
    7.
           MISSING VALUES ALL (-999)
           REGRESSION VARIABLES = MATH STATE MAUA MAUB/
    8.
                      STATISTICS=ALL/
    9.
  10.
                      DEPENDENT = MAUB/
                      ENTER STATE MATH/ENTER MAUA/
  11.
  12.
                      DEPENDENT = MAUB/
   13.
                      ENTER MAUA/ENTER STATE MATH/
  14.
                      DEPENDENT = MAUB/
  15.
                      ENTER MAUA/ENTER STATE/
           REGRESSION VARIABLES = MATH STATE DAMBA DAMBB/
   16.
                      STATISTICS = ALL/
   17.
   18.
                      DEPENDENT = DAMBB/
   19.
                      ENTER STATE MATH/ENTER DAMBA/
   20.
                      DEPENDENT = DAMBB/
                      ENTER DAMBA/ENTER STATE MATH/
   21.
   22.
                      DEPENDENT = DAMBB/
   23.
                      ENTER DAMBA/ENTER STATE/
           FINISH
   24.
   25.
Command> USE TTEST CLE
Command> L
           //TTEST JOB I4855, HARRINGTON
           //STEP1 EXEC SPSSX
    2.
           //ONE DD DSN=M.14855.PHASE1,DISP=SHR
    3.
    4.
           //TWO DD DSN=M.I4855.PHASE2,DISP=SHR
    5.
           //SYSIN DD *
    6.
           GET FILE = ONE
           GET FILE = TWO
    7.
    8.
           MATCH FILES FILE=ONE/FILE=*/BY=ID
    9.
           MISSING VALUES ALL (-999)
           SORT CASES BY ID
   10.
           T-TEST GROUPS = SEX/VARIABLES = MATH STATE TRAIT DAMBA MAUA DAMBB MAUB
   11.
   12.
           T-TEST GROUPS = GROUP (3) / VARIABLES = DAMBB MAUB TRAIT
```

13.

T-TEST PAIRS = DAMBA DAMBB

```
14.
           T-TEST PAIRS = MAUA MAUB
           SELECT IF (GROUP EQ 3)
   16.
           T-TEST PAIRS = DAMBA DAMBB
           T-TEST PAIRS = MAUA MAUB
   17.
   18.
           FINISH
   19.
           /*
Command> USE NEWTST CLE
Command> L
           //TTEST2 JOB 14855, HARRINGTON
    1.
           //STEP1 EXEC SPSSX
    2.
    з.
           //ONE DD DSN=M.I4855.PHASE1,DISP=SHR
           //TWO DD DSN=M.I4855.PHASE2,DISP=SHR
    4.
    5.
           MATCH FILES FILE=ONE/FILE=TWO/BY=ID
           MISSING VALUES ALL (-999)
    7.
           SELECT IF (DEM3 EQ 1 AND GROUP EQ 1)
           TTEST GROUPS = MCA/VARIABLES = USAGE
    8.
           TTEST PAIRS = MAUA MAUB
    9.
   10.
           FINISH
          /*
   11.
Command> USE QTEST
Command> L
           //TTEST3 JOB 14855, HARRINGTON
    1.
           //STEP1 EXEC SPSSX
    2.
           //ONE DD DSN=M.I4855.PHASE1,DISP=SHR
    З.
    4.
           //TWO DD DSN=M.14855.PHASE2,DISP=SHR
           MATCH FILES FILE=ONE/FILE=TWO/BY=ID
           MISSING VALUES ALL (-999)
    6.
           TTEST GROUPS=SEX/VARIABLES=QUEST
    7.
    8.
           FINISH
    9.
           /*
Command> USE CORR1 CLE
Command> L
           //CORR1 JOB 14855, HARRINGTON
    1.
           //STEP1 EXEC SPSSX
    2.
           //ONE DD DSN=M.I4855.PHASE1,DISP=SHR
    З.
           //TWO DD DSN=M.14855.PHASE2,DISP=SHR
    4.
           //SYSIN DD *
    5.
           MATCH FILES FILE=ONE/FILE=TWO/BY=ID
    6.
           MISSING VALUES ALL (-999)
    7.
           SORT CASES BY ID
    8.
    9.
           PEARSON CORR DAMBA DAMBB MAUA MAUB TRAIT STATE EST LOC RIG HOW MATH
   10.
                         EXP QUEST RATER1 RATER2 ERRORS WITH USAGE
           PEARSON CORR DAMBA DAMBB MAUA MAUB TRAIT STATE EST LOC RIG HOW MATH
   11.
                         EXP QUEST RATER1 RATER2 ERRORS USAGE
   12.
           OPTIONS 5
   13.
   14.
           FINISH
           /*
   15.
Command> USE INDEX CLE
Command> L
           //INDEX JOB I4855, HARRINGTON
    1.
           //STEP1 EXEC SPSSX
    2.
           //ONE DD DSN=M.I4855.PHASE1,DISP=SHR
    З.
           //TWO DD DSN=M.I4855.PHASE2,DISP=SHR
    4.
```

```
//SYSIN DD *
   5.
        MATCH FILES FILE=ONE/FILE=TWO/BY=ID
   6.
        MISSING VALUES ALL (-999)
   7.
   8.
        COMPUTE MATCH = 2
        IF (DEM3 EQ 1 AND GROUP EQ 1) MATCH = 1
   9.
        IF (DEM3 EQ 2 AND GROUP EQ 2) MATCH = 1
  10.
  11.
        COMPUTE INDEX = QUEST + ERRORS
  12.
        REGRESSION VARIABLES = EST LOC RIG MATH STATE TRAIT MAUA DAMBA
  13.
                           HOW EXP SEX GROUP
  14.
  15.
                           MATCH INDEX/
                           CRITERIA=PIN(.06)/
  16.
                  DEPENDENT = INDEX/STEPWISE/FORWARD
  17.
  18.
        ANOVA INDEX BY DCA (1,2) GROUP (1,2) MATCH (1,2)
  19.
  20.
        STATISTICS 3
  21.
        ANOVA INDEX BY MCA (1,2) GROUP (1,2) MATCH (1,2)
  22.
        STATISTICS 3
  23.
  24.
        FINISH
  25.
        /*
Command> USE DEMO CLE
Command> L
        //DEMO JOB 14855, HARRINGTON
   1.
         //STEP1 EXEC SPSSX
   2.
   З.
         //ONE DD DSN=M.I4855.PHASE1,DISP=SHR
        //TWO DD DSN=M.I4855.PHASE2,DISP=SHR
   4.
        MATCH FILES FILE=ONE/FILE=TWO/BY=ID
   5.
        MISSING VALUES ALL (6)
   6.
   7.
        FREQUENCIES VARIABLES = DEM1 DEM2 DEM3
        PEARSON CORR DEM1 WITH DAMBA MAUA DAMBB MAUB
   8.
   9.
        PEARSON CORR DEM2 WITH DAMBA MAUA DAMBB MAUB
        REGRESSION VARIABLES = EST LOC RIG MATH STATE TRAIT
  10.
                           HOW EXP SEX GROUP DEM1 DEM2
  11.
  12.
                           DAMBB/
                 DEPENDENT = DAMBB/STEPWISE
  13.
        REGRESSION VARIABLES = EST LOC RIG MATH STATE TRAIT
  14.
                           HOW EXP SEX GROUP DEM1 DEM2
  15.
                           MAUB/
  16.
                 DEPENDENT = MAUB/STEPWISE
  17.
        FINISH
  18.
  19.
Command> USE KERMDAT1 CLE
Command> L UNN
                    020801
                                    0514591
   12222212121111131112444414422212244443225 253525524224555555355132424443443
   134443333434222222222222323232
                    900556
                                         1
   23444422443222212232221132232222
                                    0605652
                    907720
   32444234224422222122232322323324
                    906484
                                    1022632
```

```
422111121211112233312544424242421144422121415141441421144445542221413424442
  42424244454432421121242232232231
                         092364115
              849204
  52212121112111113212144342324142222433231245342334334222333345422322121221344
  5424432323233223223223322322222
              62251
                         0610651
  6222212211121222321214544244534424355323224425353453522345555544233424423431
  621342555555521222131132223211232
                         0624651
              846151
  721121121222112131122442332232322444434333335352 44433333343445233223413423343
  73432234444332431232242243142242
              020764
  82122121212211224112134343333424322144432232442442343432223254422242114422441
  81221155444531321332231133232331
              067617
  9112112122121122425115514245325121134521111515151552411244455445233421425555
 9545422222231342332232234222232
1 10
              271674
                             1
 10222111122111121523224424354422232135542222424352442423244554333233121123222
4 10322224444442222313222223222222
                         1106581
3 11212221211211222411215555344425213254522233525352352523345555154223421424442
4 114242444443442321332142143141141
              985336
                         1226642
1 12
 3 12211212222211112411224424222423124444443212433342432422334241424233111422442
4 12224424444442213323223
                         1021641
 13
              587634
3 1321222222211111323124544244323223234423323 2525255253125455 454433421424442
 132244244233432222323122331232323
              745505
                         0316662
4 14144524445553232222223223323232
              709324
                         0324651
1 15
1521222122122122151122553434451352225432324442535344352334551524522342142444
 152344344443432311222232233221222
              847665
                         1014641
1 16
16111211111122111334115545155415411135521121 1 1 1 1 111 5 133121423442
4 16224224444433322332433332233134
              662623
                         1219621
 3 172122212222112225331155553435125131544312424152525551512225555425123221423441
4 171241154555432411241242142141242
                064918
                         1130652
3 1811112222122112231123443424432332214233332242434334243334444344444344424442
4 182234444444432222232322332222232
1 19 962370
                         0216652
```

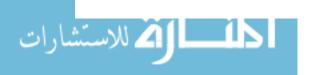

```
3 19222221222222233421555414451441114554114151 2 1 2 221 35 522133421423432
4 195243244454432441341231144141142
1 20
                 022161
2 2053222111122 1112 111
                  201222122211221123212244245444455555544522541 252452455
 2054544222222212112123312212
               062528
                           1116641
2111111555555551511131251154242242
               642513
                           0617652
 3 221221212111112342115445154224211154421121515152551522245555551123424421442
4 223242155554531331232431232134333
                           1120631
3 23212212212111221125434232232324353253224535354543433341243333234411423124
 233554334324323222233332212323323
                            0503631
               594168
 242222244444443423333432243232232
               042950
                           1013652
2 255512221 122212221121212222212111112 1211112221121212221112212121212121222
 25212212212122222511224424455234255542342553354545522254555553 5233131121442
 25244424444242221122123 233122231
                            0310641
1 26
               923586
3 26212211221222122333214534255413412354442123 1 2535525222555 55323312342414
4 262222245555442421441241243141141
                            0422651
 27
               786425
 27212222211211121333234414343432221343242233425352233323244445222333423123244
 27543332324333242123243
               808755
                           0801612
1 28
3 28112222221121112213245443222252334524433443343544551155541234444423444
 28155542122212222223222421222123
1 29
               866524
                            0610652
 292222212121213343244443442433344342223434453344453344455555433342444444
4 294444233244432421332232244241131
               462092
                           0826651
3021222212122221421423424332345335354212244433354444334343555133333441424442
 302244244344432212231231232131131
                           0703651
               660393
 3134122121221211222221212212212212122222 2221 2 2 211111 221122 12221222
3 31222211112122121421224444244243242444232 353535455243 353455452343122423442
4 31224224434442223223323223323232
               784428
                            0228652
32212122212111131122443424442322224454224242424242422244444434242424414442
 322222244444432322332232333231332
                            0414631
               946562
 33212222221121222322115555145323413145412243535213551532254545245241423421142
 332222244444432311331131133131131
4
                            0114642
               724496
1 34
     2 34
3 342222111111222124213234342323222231544233424233 34 24223435 5435333121423444
```

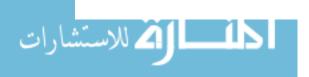

```
4 343344344443432222222332233232132
                           1209651
               705739
3 35212212111112121433234554244533424254333343535255553415434555555433121423422
 354252244244422332232232133221232
                           0123651
               804448
3 36212221221211131122442422224223253323233434353542423344454234333221424442
4 362222244444432321331331223221243
1 37
                 084169
                           12
3721222222 22 222433214525355421522145511114515354452433345555154133121 2 243
 37444324444444231123114
1 38
               627878
                           071249215
382122211121121113221155551555135113515531225252551512155555553233414424445
 384555311111123222323422422323223
 39
               860874
                           0321631
 392122212111211215214235134555112234544 322 4243 4543 4235 1 133122422221
4 3911411555555222222221222143232222
               800082
                           0428631
3 402222222112122221132342434424242433423322344233433233224322443343444244442
 402223244444432211231131232222131
               921063
                           0209641
3 4121221111212111141123443424432422334433322353535352522255555454233421423321
4 412244242433432232222322322222322
               681727
                           0814622
 4222221212121121411325545244414422344433222425343443533355555253333423424441
 422222255555532321331231243131242
               968726
                           1121642
3 43222221212122214112155551454132142555441225252525251255555523222414444443
4 432242244444432321322232232141231
                           1126642
               863631
 4421222212221114211155342443234231444233335352 25524122555555555233122123434
 445354334223222243223222232222223
               763450
                           0624662
3 4521222212122222511224522422513224243423324334344433423324444244231124424442
4 452222244444432321231232232132232
               822636
                           0312652
1 46
 46212222211212233122443424443322324443333334253525523223545 5544232413413143
 4644433332333324212322322321322 32
               828551
                           0128651
 3 4721122112212211142312553424452351213444223253 2 25525122555 5454133123423442
4 472243255455532232222322221232222
               707455
                           0922651
 3 4821221111112112142124444444431342235441211242443454242443444442233421423444
4 485444433233333331222332133121133
               947704
                           0215641
3 4922122221121121334323345232424423244433232515153453522354455442233121423422
 493343344444432321332232233132242
```

```
1 50
              969933
                          0903651
 502222222122122533115555155513411145512121515151515151555555555133421423421
4 501122155555542421332142143141121
                          0616641
3 51222221221121122411125545255424123254422233425253442422244554344333121422443
 512344244244414145413514511524323
              946825
                          1117641
 3 5221221221221121323234545243322523124413343434353443423344444143233121424441
4 52113225555553232233223223323232
                          0610641
              786843
5311212221222223341155341554134112144211115151525515111555555553123123423443
 533244254333322332232231133232131
              903340
                          0430651
3 542221212212121215544242413422344422243434252551522344444333122423423441
4 541122155545442311332241133131132
                          0108641
 3 552212111221211215312255452444155122554222252 1525525232525 5453233121423424
4 554444423243223232232322233223332
                          0908641
562454244443422232122222221222322
                          1002641
              782635
 3 5721221111111212132114454524451542235442322322 3 35535222555 5542222123423441
4 572222155445432321332342131142232
1 58
              865786
                          0615652
582122212211212225311244442442342323442123252 253552412255555443233121423422
 582242244444432312332241243242231
                          0518651
 59
              720998
5921222222221111411125545355522211255551123425242442512243455524232424423444
 594344433242242311322444324334132
               0928386
                          0325641
1 60
602222212221212111111155551334123111444511234252525335122535552241444244444
 605244333322314211341132233122232
                          0403652
3 6111222222111112222331443522223232353442123524353542323242244422333423421244
 61344423323334142144234223324221
 62222221212122225211155551555255111455311115151515515111555555555133121423441
 621111155555541411341141143141141
                          0424651
3 6311222222122212133311555514541421114451112251 251 1 12255
4 63312224555454141144114
              864505
                          0817642
  64212222211212223112255555555551551415454233552 3 1 1 1225
                                    5 133424424441
 641244155445542422232242244241241
               941399
                          0919641
```

```
653122255455522321332231133131241
 66
                       0312632
             660561
3 6621122122112111132111554524342342224443213351 252552523355555453233123423442
 662232244444423242212423312223323
             967196
                       0621652
 6721222122112112252123453524551352325332223353 253 51512552355525333221423242
 672222244454433221322232233222132
                       0612652
3 682122111111121115111114434355423212144432232525252 5141225
 68222224444442222222332321222222
             788217
                       1117641
 69212211121121122221124533222333523334223233435342534413342245511333122421242
 693242244444432321132332223222232
1 70
             966246
                       0801662
 702122222122122142221553424442322223443222322 3 3552522355 5455233121422444
 704344433444342222332331233232232
1 71
             925710
                       1022621
715444334323332311332141143143442
             944565
                       0322651
 7221222221112112142121554524442352215442222252525515222555555552233123423324
4 724444333233242421241141143132242
             701419
                       0702852
 73224424555444242122224123323232
             545714
                       1224621
 74222222222 2222432125545255513214254343234545354551 223525553 3133121423412
 743222244444442312241141213141341
             480053
                       0414651
751122122221212225111155551554155111355111115151 15 1 111
 755222244444442431241141144114211
             746510
                       0105651
 7621221112212 211531343555352512512435554334444443443413332455144433121423421
 761111155555531411232131134122131
 77
             847173
                       1104641
 772212111221211214211155451555244121345121334252525414112555555553133121423431
 773142244444432421341142143142141
 78
             824477
 7822222221121121532444544555255 2233522424525443442413345555443133121423144
 783244244343422321221141123121341
 79
            943297
1
                       1211641
 79212222222211224222244343444334333443332555344444544334344455334333421421442
 793222244344442411231141233133131
1 80
             680824
                       1031651
```

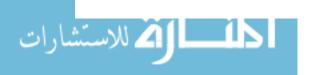

```
4 802222244444432321332232133132231
1 81
             925080
                        0625652
3 81211222121121121411124534244423223354443233525253453422244443342332121423443
4 814343222342232221222232232132132
                        0104 1
 3 8212122111112111132322454524142412325442223252525353452225255522533121423424
4 823444422222232232222332223323323
             747548
                        0105641
3 83221222221211222522215455255125522215512223525352551512355555455133121123122
 832244445555521211432232133131141
             860974
                        0419 1
3 84212211111121111353214434233322424243332222425253533333343454443333421424133
4 84223224444343232222223222323233
                        0820652
             725580
851122111121112213224335243332212355522533 43334 1142 4431224143533421424444
 854444422222241411331141242241141
                        0201652
             965386
3 8611221111112122232322554424414212144442122425152442422244454522233223423444
4 86444442422232321332332143133232
             923440
                        0520642
 87111211121121121451115441155415212125421121 1 1 1 1 111 4 52123123423314
4 875444422242232321342232144242142
 88
                        0214652
3 882222222122112132232443424422223444424255445455552433354555242233124423444
 884444442442232321321232243233133
 89
              841563
                        0629651
 3 892122222112122241111554525543221114542222252 2 2 15122555555453233122323422
 893222244344442321232142142141131
1 90
             761542
                        0429652
90212221221221212433225545244523422134512222424252442422244454443233123423443
 904343244344232321232232232232131
 91
             701335
                        0606642
912122111211211124112244443444234323455332335352443423344454444333122423123
 91435323324333223312432232323132
                        0816621
 92442442322222222223322222212223
             629778
                        0917631
 3 93212211111221122323214545352443523354313333 2 3545434 3344455 133423442442
 933133243455324411242422144142242
             926098
                        1104622
 9444433333333332321222242243142242
             762917
                        0517641
3 95212211212121212141123443424222342335342422342424333232244444442332211424442
```

```
4 952222244444432332342232143133232
             026228
                        0311651
4 96324324434443233222333222322232
                        0824642
             748791
 4 974232244444432311322242142132242
                        1225631
             684113
3 98212221221221222321224444354425222244522223524252442442344544342223424423442
4 983222244444432411441142144142141
             644258
                        1010632
 3 992122222221111333114545122423212144413133525252551 211533 52323312442444
4 994444432243332321342242233232142
             789162
1 100
                        0214651
3 10022221222211222451215544255515511 444122224152425524122555555554133121423442
4 100341224444443142114114124142242
1 101
              908300
                        0522631
3 10121222122122122322224545255423424244532334313 4 24422555 355342421423442
4 101244224444443231133113
             968759
                        0513652
1 102
3 10221222211122121323324434432424234453453344535454444433344455343333424424442
4 1022244244242433411222422243142232
                        1004591
1 103
              842553
3 10321221222221122422324434344425522235512223 2 313552523355 55523342442442
4 1032222244444432311331142233131241
1 104
                         0802652
4 1041111155545542421342142143141232
              627286
1 105
4 1055555511111112222222223412213223
                        0324651
1 106
              884917
3 106212211222211224112254553554255232445233335353535353535555555333114424442
4 1062242244444432321222232233132333
                          26631
              475425
1 107
3 10712111111111111212221244133432222222432222242322223342222223224233121123332
4 1072222244424234422342333223142343
                        0820641
1 108
              803950
4 108422224444444142134224
             564464
1 109
                        0531562
2 109441212112212112221212222111222211222121 1121221112111121222 2 122211122
3 1092112212222211133122443433342512334444334443534344342334444443333424424332
4 1093223244444432212321231322231231
1 110
              660329
                        0715652
2 110451111122222111121211211111212121112222 1121211111212111 2 11 21 122211122
3 11021 22 21 12211143122544423252321225543322352 2 2552522355 1532324421424441
4 1101122155555532212232242323332132
```

```
1 111
             988713
                       0927642
3 1112212212212111133112423442222213555332322 33354443423453434333233224142444
4 1114444344222223231222321223221231
1 112
             765325
                       0929631
3 112212221221121222321225544243314422134422122424252551511153355535133123423432
4 1122222255544442421332241144241141
                       0907642
1 113
             849128
3 11312222222122122145321454524542222224454222252555552 2225555555 233421421212
4 1134222244444442422332142144141141
1 114
                       0805642
             480339
3 11422222112112111231122442434442322335434223343434333344444334332121423423
4 114443222332433232232222223332232
             682406
                        13521
1 115
4 115424334434443232222213
1 116
             621399
                       0214652
4 1165555511111131311341132234141141
             022208
                       1016642
4 1174222244444432331332231331232233
1 118
             909676
                       0714662
3 11822221111112112143311 2 25 423214245343233425253552432353555344333123121441
4 1181232144444431321222341143132232
                       0808591
             829532
1 119
3 1192112112112111321434424333434233453233233434434324334432332222443424444
4 1194444422223333333434433433333333
                       0818652
1 120
             133372
3 12022222122222122222135523354323424333513323545354452423354555341133424424441
4 1201233245455542312242141233141242
1 121
             649784
                       1028651
3 121 12221222112224212255351523232242444222224252552422244235521334155524442
4 12122422444444233323223332223231233
             940582
                       1006632
3 122212222222112133312454423442142214442222424243542513342255544233123121222
4 1222254234455543421332241143142243
1 123
             605568
                       1113621
4 1232242244444444411441141244141441
                        0610651
             964707
3 12411222122221222421224434344432523244423333535353423344555453333424423442
4 1243322234344332322232222223232232
             706031
                       0807652
1 125
3 1252122212111212214112244442442442424352323352 25255252353455553332123421442
4 1253333244444432311332232233141142
                       0928652
             682031
```

1 126

```
3 12621222121212222411114545243413222354442222525253452335535523223341442443
4 1262242244444432321331342232233232
                         0308662
1 127
              922140
3 1272221222212112233422553424432322324433223352524344241234355435222322444343
4 1272343234333442321332342243142343
              922351
                         10
                            1
3 1282121111111211113115314145123245514531232123313141 133511131411 33122442243
4 1283244132243222242442433234224434
1 129
              680715
                         0223652
3 1292112122212211223212244443443142223434322234343424424233334444444243123423443
4 1294423233343431411331241244142241
              026878
                         0309652
1 130
3 1302122222221222211121553424442342343443223342424344342234344443334444424444
4 1304432233443341411331142143141231
                         0629562
              684679
1 131
3 13121222122212212135411544525522442334451212352 3 2 1522255 552233423421444
4 1314334323243342421331242233132141
1 132
                700525
                         0620582
3 132212211112121121311431444411434234451235555151512215425511144214232124423442
4 1324144244244432321122231233231132
1 133
                         0608652
              726281
3 13311121111111112233322553434453322334554112 1 352 24133523 533433423443142
4 1332244244444232322322152243332232
1 134
              845703
                         1226632
3 134121221222122122555224555434425522355532232415353543513244555235323121323422
4 1344343244344442311332241143131132
              029496
                         1018641
1 135
3 135112222212121121411224433332423223243422223424243434233434545333333422122431
4 1352222244444432321332242233232232
                         0313652
1 136
4 136424442222242321232232123132332
              988959
                         0926642
1 137
4 137222224443344232233223223323233
              805042
                         0606641
1 138
3 138222111211112111511214444345224222444112223434242443512245455554133121123221
4 1381132244444413134221413441423444
1 139
              701114
                         0710651
3 13921222122112112233321544425442321113444222252 2 15525222525555553233424423122
4 1392422244444432422242242233241133
1 140
              885979
                         0529652
3 140112211121121121334224555234323423244422233425352552512255555541333123424441
4 1401121155555542421442241144142242
1 141
              042470
                         0504641
```

```
3 141122122212221211411115435155212211115521111555151352521155555552121423423442
4 14132442333434322333232332332233
1 142
                 707317
                          0613632
3 1422122212121212131121454424423222244422222424242424242424444442244414443444
4 1424444412222242321131242243142242
1 143
              928429
                          0515641
3 1432 21 121212211151121555543342342225442223252 2525425232555555555123421423441
4 1432211155555522231322222323221232
                 961832
                          1105631
3 1442222221221211332225455355335223234513334435353535333555555551343424423445
4 144545551111111222222222121223221122
              805798
                           21601
1 145
3 1452122212211212223551151451553135121355211115151551421245515542233123423142
4 1453244244444442322232233133232132
1 146
              881868
                          0508641
3 14622121111111211142123442322234252324242343133253412313214244314333122424221
4 1462122254555223222223333422222322
                          0407642
              781782
3 147212121211211113331245542434234111544122224242424241224444443223342342333
4 1474222244444442332242224334232241
                          0529571
1 148
              703104
3 1481122111222221211212155131443132111353311115141515533111544555555142423423444
4 1484455511111222221231331122222222
1 149
              924420
                          0507652
3 149212222222122133421554434441442323453323352 353552523355555555533421423442
4 1493222244444442321332242133132122
1 150
               704246
                          0912652
4 1502232244444432321232232233232232
                          0517651
1 151
               985870
3 151112221112121121432214555244414222134422224242424242422242444442233123423343
4 1512222244444442222332242233242223
              843675
                          1220641
1 152
4 1523224244444442332341242144131143
                          0323642
1 153
3 153212211212121213331154551345134121555521335353525515112
4 1534242244444441411441141144141141
               885115
                          0208632
3 1542122212222211214222245442442423234422232524242443422243444443333121423432
4 1544344233233342321232242144141132
                          0902652
1 155
               804723
3 155212121221121111411123544222414323243433222433243332422242255431332111423442
4 1552222244444432312322232233232232
               904920
                          0730662
1 156
3 1562222211111221114112345451223234233333232334343524525112433 5512333121323332
```

```
4 1563233234444313143124413322422224
1 157
              745412
                         1018582
3 157212211112121121332214545244424322245522222424252542422244444542233424124442
4 1573222244444432421332232143132242
                         1115641
              922242
3 158212222121221221311215444255525522134522222525252525252544555445132421423442
4 1582222244444442321232141144142131
                         0516651
1 159
              943852
3 1592 22122111211122222144343433244222443422233243424423223443432322442342441
4 1592243244344432222332232233231233
                         0706651
1 160
              920156
3 16022221112212112133322555524251452225441222242525244242224454424223423423442
4 1602233244444432311332242243141341
1 161
              942477
                         1018642
4 1612222244444441411431141233131141
1 162
              261966
                         0714321
3 162212121222122213232344442442552313443323352 3 34535422555555555555533424422443
4 1623222245444441411441241144141241
              685987
                         0723652
1 163
3 163112211122121122421224444243223322244422322534252553522355 5522424421424444
4 1634444434232422222332222233222233
                         1201652
1 164
              786381
4 1642222244444432221222242233232132
                         0207641
1 165
              949361
4 1652244244242432322222232232232231
              481066
                         0822652
1 166
3 1662222222222212214112154453443233222444432235253 2452 33344455445344441421441
4 1662233255554441411341241133141142
1 167
                         0821642
              961487
3 167222222111211214111245442443242225343322353525352535255555553342121423441
4 1671122155555543412231241243141142
1 168
              907020
                         0310631
3 168211211221121122352115545144323411145552111414143441411144444444133121424422
4 168224424444442232123333
              869723
                         0102641
1 169
3 1692122112212212224341255452444235221345122225352 2 52 122555 554233121123123
4 1692122244445431312342142144131142
1 170
              960189
                         0202652
3 170211121112111121111111431231223222243222233424243423224321243212244443434445
4 1705455411111112222211211122222211
                         1110632
              607729
1 171
3 17121221221211112222221454522251341325442212242525243343224235432224342444444
4 1714534223223231311331242232142232
```

```
1 172
              7410
                          0809632
4 172234433433343223222233222222222
1 173
              889381
                          0827652
3 17311121111212212131132244432244344244333534543343424455343232222244442444443
4 173422223232223232232232232232
1 174
              865103
                         1020641
3 1741222111122212231122434422212332244442222242 24344343224443432332323121333
4 174434434423222133212113
                         0630641
1 175
              885651
3 175112222222121121333115555232512522255511132524344423513242344423133424423444
4 1754432234444342311231142233141131
                          0312632
1 176
              929372
3 176221212222221115112354442442244422233425242442422244444422233421422445
4 176444332222223222212333222332332
                          0322652
1 177
              947835
3 1772222222112112232332555525522222244434245353 3553553355555555533121422442
4 1772222255555532321232242133232232
1 178
              620291
                          1019622
3 17811222222221221321225544244223221344422235252 2 52 222544555543234424433443
4 1782222244444442431341141144142141
1 179
                          1115641
              701119
3 17922211112212112142222443424423423244323223435343543433344444554333121422131
4 1794243244433332421332232233232132
1 180
              942505
                          0515642
3 18021222222222222232111555523441531214454111251 1 2 25111544 42114444444443
4 180342444444444411332242244142242
                          0102672
1 181
              929710
3 181221111121121121323125455342422523243412243435352433412343243322133424423444
4 1815454411131142421331252243141241
                          0409651
1 182
3 182222211212121221433224434224322222143352233435353551413344455554233121424442
4 1823423144415424245413523421223412
              840393
                          0326611
3 183211121221221122433225555255224221355122335323 24525122555 5555133123423444
4 183444432333224141134124114414141
                          0527651
              886835
1 184
3 1842122212211212132322554424424522244442222424243442422244454444233121421242
4 1842222244444432321332131133131131
1 185
                          0304652
              902355
4 1853254334443432332223232132133222
1 186
                          0804
                861349
3 18611211121212112253311554434424122254312222424342412244444341133121123431
4 1862111155555542411122243144143332
                          0728652
1 187
              721724
```

```
3 187222221212221222321433244332435522314532222 353 43345544533544523 1344444445
4 18751554111111142411331341134244233
1 188
             765622
                        0926622
3 18821221121212112145121454414451441314543222242525551411145444553143421424442
4 1884144244244432333342232233232233
1 189
             689446
                        1220641
4 189444442222242322233343233233242
1 190
             561212
                        1016651
3 190 122222222112243123454334432512325332323353 3 23525512445 4 233321423123
4 1904234234444442422342241244142142
1 191
             901703
                        0913631
4 1913443233344342321233332243242232
1 192
             924665
                        0425651
3 192212221221222224111255452554234222344222224242452412244454444233121423442
4 1922343324444432421441152144142142
1 193
             709802
                       0108652
3 19321221122222222242122452525442322325442233352 4 3443422243
4 1933242244444442421332242144142241
3 1941222121222222241132454424242242325443322252535353533354555355223122422441
4 1941232244444433211233321331322331
1 195
             787118
                        0925642
3 19522221122222212232322443434523223443442233425254452422255455142233421443345
4 1955454413242242322332343144242332
1 196
             885793
                       0915632
3 196212111112221122321115545155515214155451131 1 1 3 11 111
4 19644555111111142421243141144442343
1 197
             963181
                        0224651
4 197332322333431142134124214412111
1 198
               800880
                        0724642
4 1982244244444432321332231232232131
1 199
             920436
                        0715652
3 199211211111122121323324544244242222344322335252535435222555555545333121423442
4 1993233244344432321321232233131131
Command> USE KERMDAT2 CLE
Command> L UNN
             885979
                 2
             11544525441342214552114141515155151115555555311
             026228
                           1
             21443424432322224442223242525254252225255555221
             627286
                 3
                           2
```

3244442423332222444433334343534425433434554322

| ,   | 4                     | 860974 3 1                                                            |
|-----|-----------------------|-----------------------------------------------------------------------|
| 1 2 | 4                     | 2244342333224232433222224242434423222433443322                        |
| 1   | 5                     | 22521 3 1                                                             |
| 2   | 5                     | 2255433444242224544222345354 35525333525555434                        |
| 1   | 6                     | 946562 3 1                                                            |
| 2   | 6                     | 115544155424412134412222 2 1 25515211555555542                        |
| 1   | 7                     | 627878 3 2                                                            |
| 2   | 7                     | 24 4441 42141123 41 3223 3 212 25122555543432                         |
| 1   | 8                     | 745412 3 2                                                            |
| 2   | 8                     | 21454424442342224442222242424242422244444444                          |
| 1   | 9                     | 985870 3 1                                                            |
| 2   | 9                     | 215554244414222144442222 55252552522255555555                         |
| 1   | 10                    | 685987 3 2                                                            |
| 2   | 10                    | 3234343334223223444233334343533434333434444334                        |
| 1   | 11                    | 901703 3 1                                                            |
| 2   | 11                    | 323433222423323344433233523343434333433444333                         |
| 1   | 12                    | 706031 3 2                                                            |
| 2   | 12                    | 2244442443143122534222344252534434222444545422                        |
| 1   | 13                    | 824727 3 1                                                            |
| 2   | 13                    | 1244342454152221455521225252625425123545655551                        |
| 1   | 14                    | 784428 3 2                                                            |
| 2   | 14                    | 2154342444145121545512225252626525122545565551                        |
| 1   | 15                    | 929372 3 2                                                            |
| 2   | 15                    | 2254452434134222344132426262635525232655555322                        |
| 1   | 16                    | 925710 3 1                                                            |
| 2   | 16                    | 2245442443233222334422334252635534323556563553                        |
| 1   | 17                    | 682031 3 2                                                            |
| 2   |                       | 312343422242223345321223342234322422343224422242                      |
| 1   | 18                    | 747548 10303 010564101                                                |
| 2   | 184311312314431333123 | 433455555531552321352222363626566261236666636631                      |
| 1   | 19                    | 621399 10803 202                                                      |
| 2   | 193321322313311233213 | 32344443442232224423444444435333442343344443442                       |
| 1   | 20                    | 803950 11000 082064100                                                |
| 2   | 203432322314423233233 | 3225544255424224244342233526262652522225566655521                     |
| 1   | 21                    | 029496 10704 104                                                      |
| 2   | 213323222223322123223 | 322424424332332223442222342424344242224334432321                      |
| 1   | 22                    | 660329 10200 071565200                                                |
| 2   | 223212322313221333233 | 432554434332232335442223343525344242224466653323                      |
| 1   | 23                    | 904920 11001 200                                                      |
| 2   | 231144244222232321442 | 233454423232242332341222342426155241124326544222                      |
| 1   | 24                    | 701119 11102 111564102                                                |
| 2   |                       | 422444423342432423432222242425354342224335554321                      |
| 1   | 25                    | 922242 10700 100                                                      |
| 2   | = :                   | 421552515551541115551222261616166162126666666611                      |
| 1   | 26                    | 961487 11400 200                                                      |
| 2   |                       | 322554424431331124442222352525254242225545555321                      |
| 1   | 27                    | 988959 12006 092664206                                                |
| 2   |                       | 3224433222322222333322233232333433333422434221                        |
| 1   | 28                    | 846151 10103 103                                                      |
| 2   |                       | 322453423342231224442333353426553242225335533432                      |
| 1   | 29                    | 92609811502 201                                                       |
| 2   |                       | 422454423342353224442222352526255252225335533321                      |
| 1   | 30                    | 133372 10702 202<br>421552515552342324441222342636445232325566655221  |
| 2   | 304423411313321244124 | 421552515552342324441222342636445232325566655221<br>605568 10300 100  |
| 2   |                       | 100<br>1322555515551232314551111151515155151125555555311              |
| 1   | 32                    | 721724 11604 204                                                      |
| 2   |                       | 721724 11604 204<br>3341335535341553455435222442335322432422433332422 |
| 1   | 33                    | 960189 11502 203                                                      |
| 2   |                       | 203                                                                   |
| 1   | 34                    | 923440 10400                                                          |
| -   |                       |                                                                       |

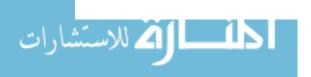

```
2 342422321414421144213411554424432421112452112252516166151125556665411
                    063580
                           10900
                                    080265200
2 353422321414422244224411454414442311212445112252526265252225556625511
1, 36
                    885115
                           11101
                                         200
  363422322314421143224322454424342332223442222242535243342334345554322
  37
1
                    988713
                           10600
                                   0927642
 373222222313322222232321422332244312454322233423343432434443334433231
1 38
                    480339 10404
                                         203
 38323322322322323332222454224445432225443223352534344343334445544332
1 39
                    745505
                            11001
                                         200
2
  39223323322222221332231453424142421223425112251526456252225436652212
  40
                    781827
                            10403
                                         203
2
 403222223213322233222312443424442332324433223242424266241225556655322
1 41
                    709324 10701
                                         101
2 413322312314322232223322453434451453323444223353536355353325555555522
1 42
                    943297
                            10900
                                    121164100
2 423321311314312234113322443424442532324443323333425343342334344324332
1
 43
                    907400
                           12202
                                          02
  43222322321332122233232233432323333222243232222323342243332334224343321
2
1
 44
                    869876
                           11009 11 109
2 4432332232133212232323124544244322423354453323435352552433334335434431
                    763450
                            10602
                                    062466202
2
 46
1
                    788217
                           10900
                                         100
  4633232322223332233211443422232451224442222352525353352224224441222
1 47
                    941399
                            10500
 47442141141432114411442155352555235232345122226262526534223666665632
                    966246 10401
                                    080166201
2 48441244211441114411443155442554232223444323362626365251225666553311
1 49
                    920291
                            10004
                                    071162103
903340
                           10903
                                         103
  50442241131332224411332155551555154 125553111351515255142225355544312
 51
                    884917 10011
                                         111
2
 51332231231332113322332244442422244242422333244225225522226554424522
                    724496
                           10404
                                         204
2
 524421411314421144414443454434242122215341333232325344442234244422432
 5.3
                    800082
                            21300
 54
                    703104
                            20309
 542222312313322132213221553315551131113432221151415255344125545543322
 55
                    660393
                           20101
                                         100
 554 2232131332123222332244442442442324443223343525353242224334434222
1 56
                    782635
                            20604
                                         103
2 563322222131322233223321555524441451113552111251515255152215455544421
                    594168
                           20106
                                    050363104
2
  572212121333221123232211452525232232333421111515252443233 4455443431
1 58
                    700525 20601
                                         201
 581144142222244222322254144441142424445344555515152421553552114411452
 59
                    026878
                            20701
                                          01
 60
                    864505
                            20201
                                         202
  60442242142442124422444255452554245121445122325262626251225266665612
1
  61
                    944565
                            20003 032265103
849204
                            20306
                                         104
1 63
                    964707
                            20300
                                  061065100
2 6333223132133212222222
                    908300
                            20212
                                     052263112
2 \quad 644411311333211144113322544524442352323444222253636356243225555535432
```

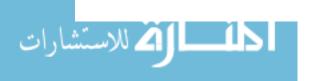

```
020764
                              20800
2 651211222223322233223354322242323324431332322536332343233326533342
                     701419
                            20900
                                     070265200
2 66332232132332123322232225342545132234544422335233535253234365554652
1
                     660561 20900
                                      031263200
  2
                     607729
                             20800
                                      111063200
2
  68232212222222112112221554422251342314531221342535343453335335542232
  69
                     684113 20305
                                           105
  69342132231332113322332344432443242224342323343435344252225555545222
  70
                         70731721201
                                      061363201
2
  7023332224233233233233224444144413211244421111515252552512252555552222
                     843675
                              20105
                                           103
  7144124114144112442144115555155514511125511111516161616161116666666511
  72
                     942505
                              20603
                                            202
  724421422414411144223421555523441432213442111151526265261224345553222
                     564464
                              20512
                                            212
2 7333223213132212332222224434333432522223444323453535344353335445454332
                     701114 20200 071065100
1
  74
  7433334223244222332234114534244414512144441112525262555252225556553321
                     924665
                             20004
                                           106
  7543224113144111431133115535155413522115511112515151552511255555555311
2
                     885793
                              20501
                                      0915 201
2
  7633223123134223322333115545155425214115541111515151515151115555553111
  77
                     925080
                            2 12
                                           212
1
  709802
                             20509
                                            209
  782422423424421144224421543425435551215544112352415454255225 55555221
  79
                     865786 20101
                                           201
 793422311313422233223411443414442322222442112242515255252225555555512
1 80
                     748791
                             20602
                                           210
81
                     822636
                             20204
                                           209
1
  812422322323422233223432443423342322324433224352535355231235335542312
  82
                     561212 20700
                                           100
 824422422314422243223432554434441412333451222352526355262224556553622
2
                     847425
                              20103
1
  84
                     967196
                             20700
                                           200
  842232222222222222222212554524452242215351223162626366241325336555222
                     701335
                              20300
  8532223233233212333233224444344245212544422224242424435222424442421
                     481066
                             20803
                                           204
1 86
2 8644224114144112432244215545344323322354542223424343434343434334434321
1 87
                     725580
                              20800
                                           200
2 873322311313322133113353141453343125555325334613161612626443522213463
  88
                     681727
                             20600
  883311421314321133113322454425541342112543212253625254251225256635422
  89
                     963181 20204
                                           104
  893322323213432223123324555525351551311431111151415156161116556645312
2
                     762917
                              20210
                                           109
  2
  91
1
                     968726
                             20400
                                            200
  912131211212233322231211555514321521534454121251515355251115345532211
  92
                     270886
                              20501
                                            102
  923322233222411232222212554525542322323542333452625555252225566666522
2
1 93
                     922351
                              20706
                                           106
 932233244322233324422253131522234455555125652424151531513551134312553
                     829532
                              20405
                                           106
2 9421324241321323214412551333422432335551334544333434233233322233332224
                     985336
                              20704
```

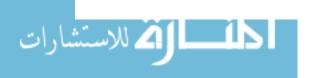

- 2 954323234122231422342221455524442112335344221242525355331225345552222
- 1 96 922126 20103 103
- 2 963322323323322233233313552343541541453453343524244443433445555624332